# <span id="page-0-0"></span>Exploring BeagleBone V1.0

Generated by Doxygen 1.8.8

Sun Apr 5 2015 02:15:33

# **Contents**

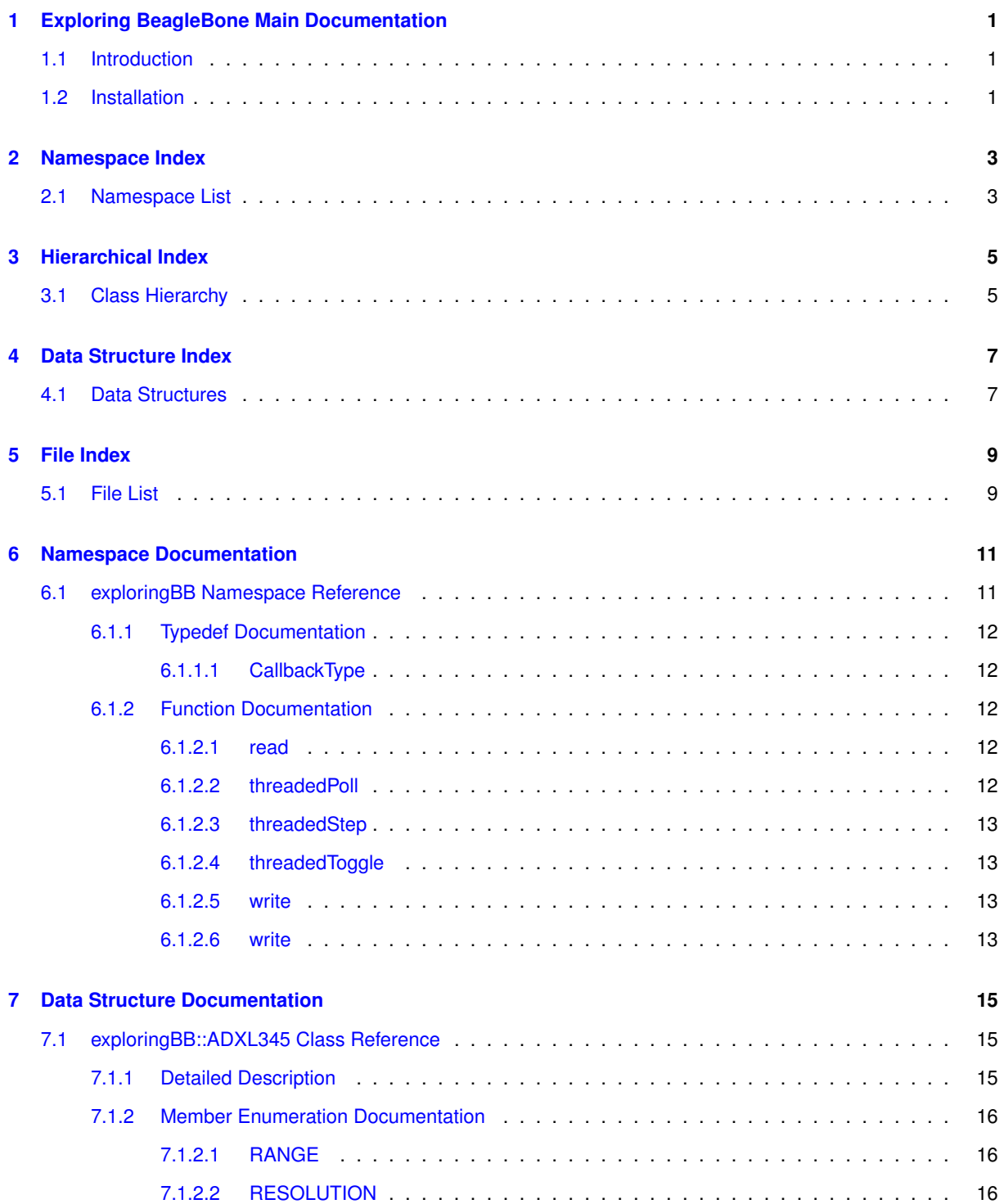

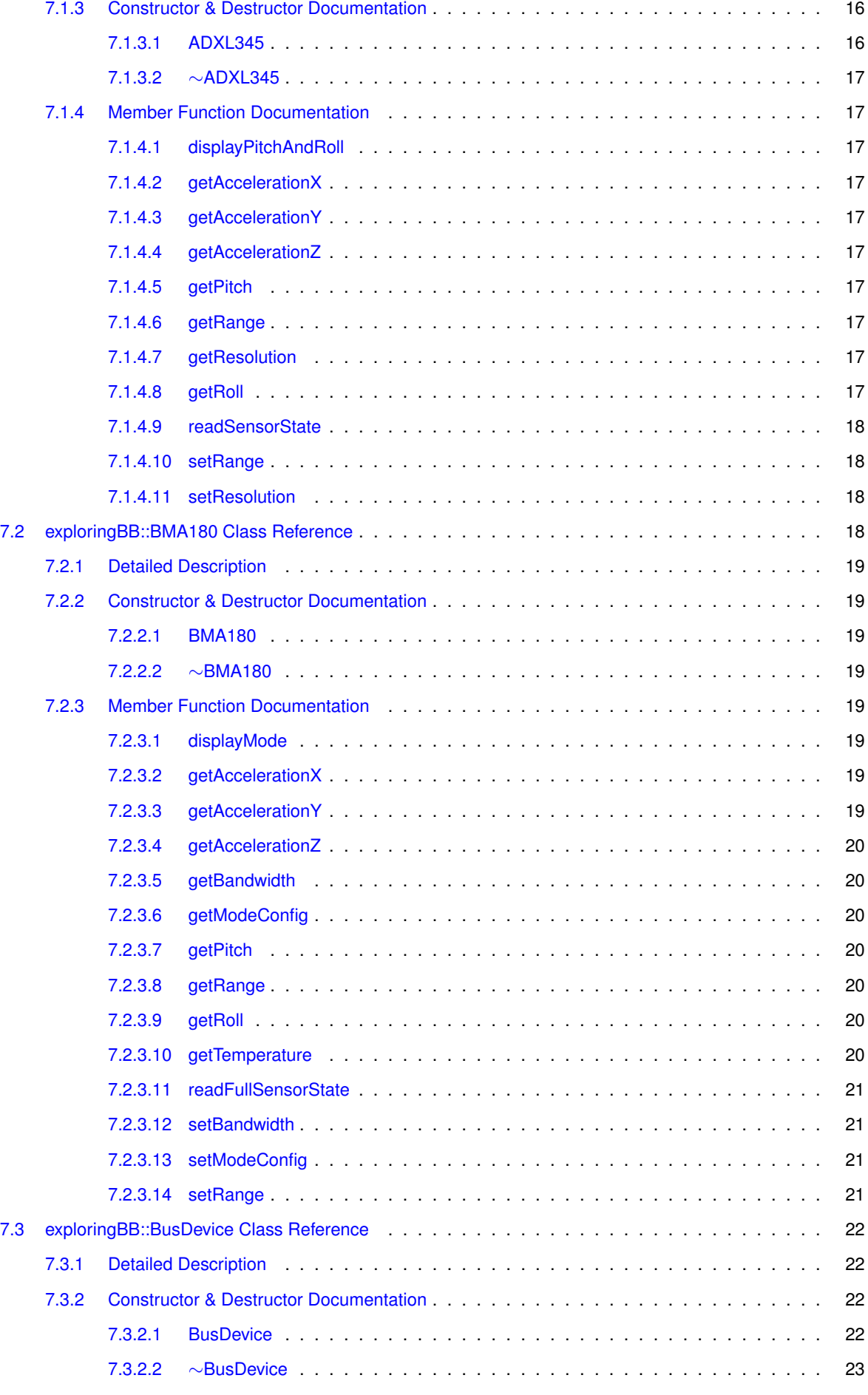

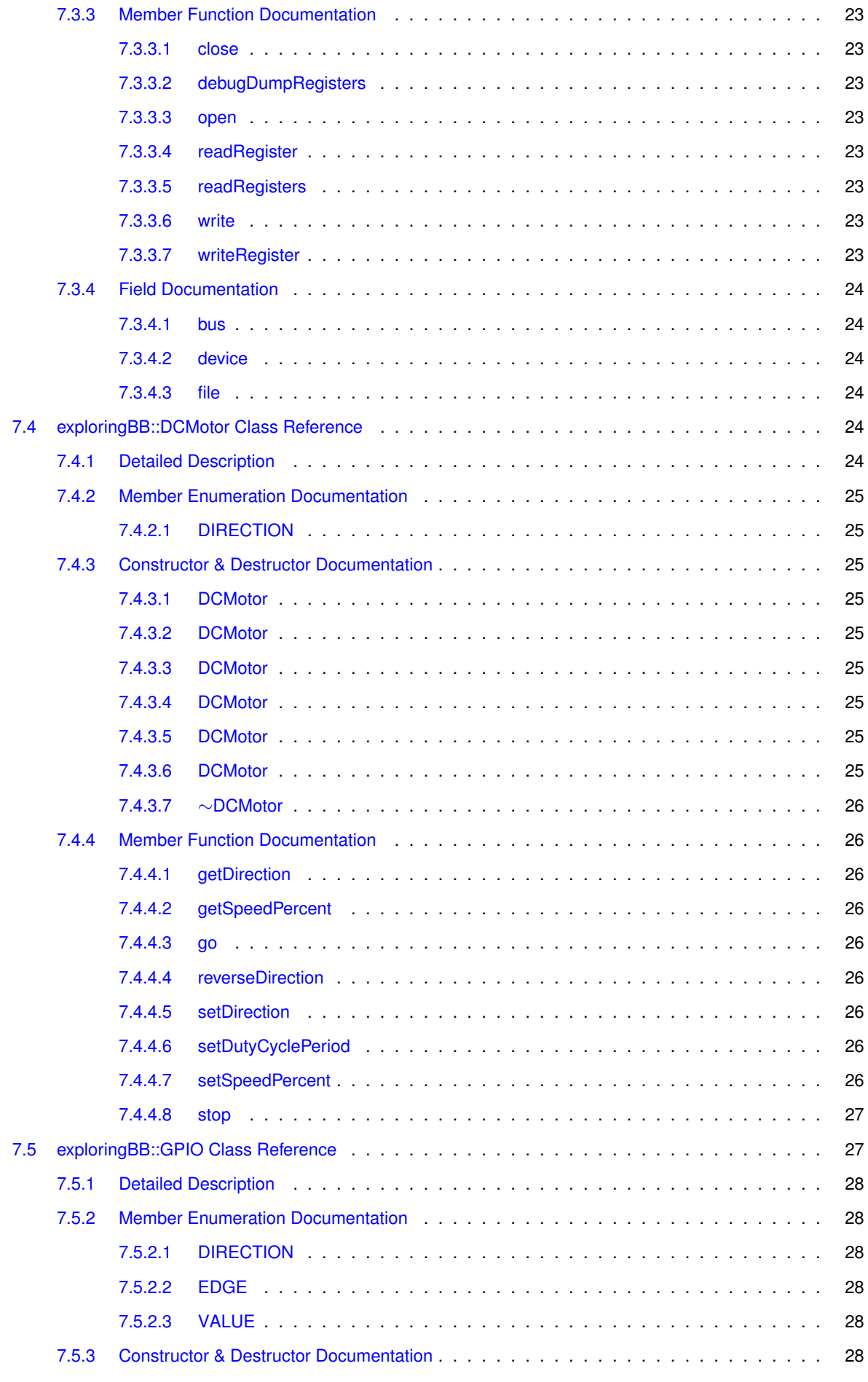

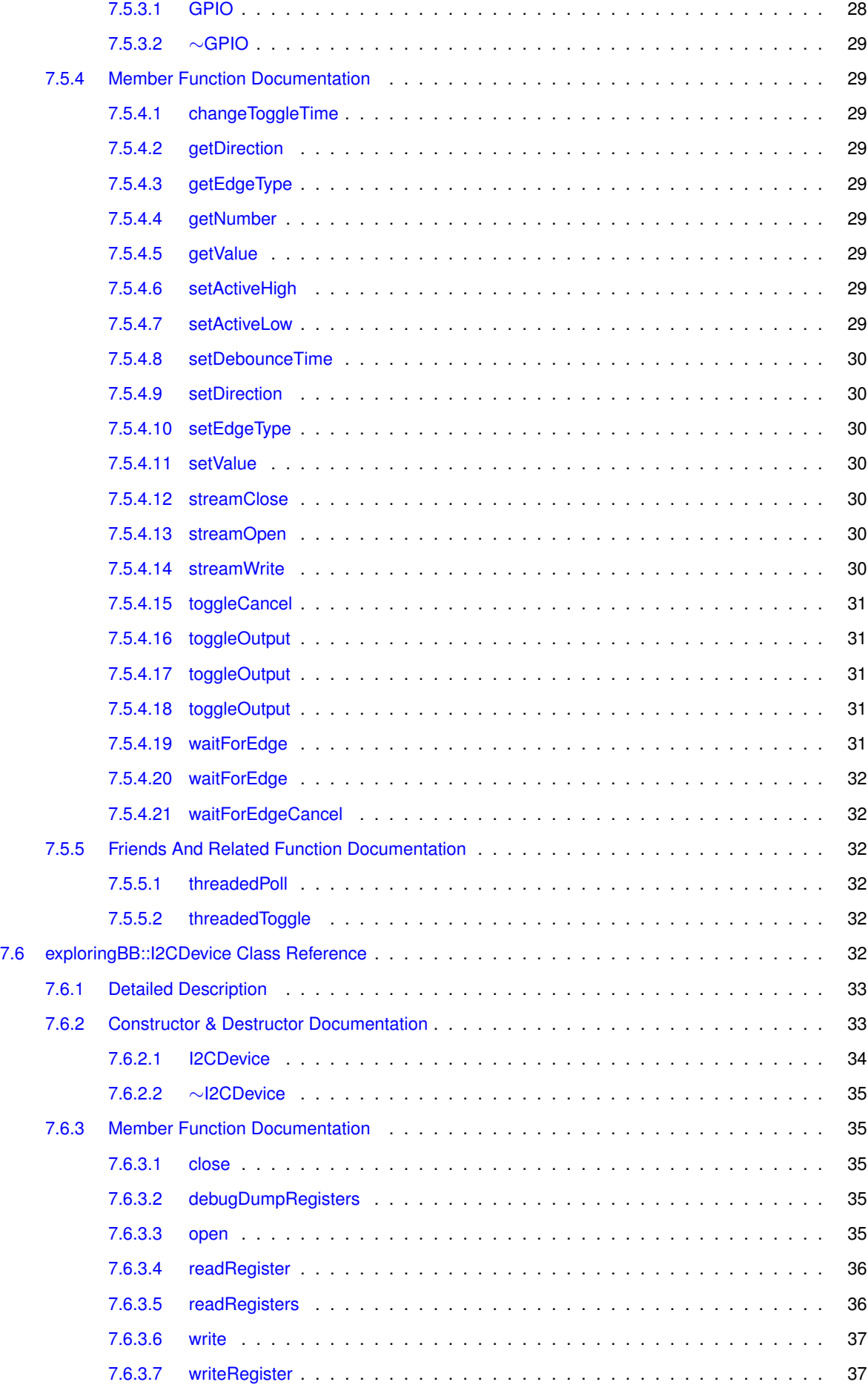

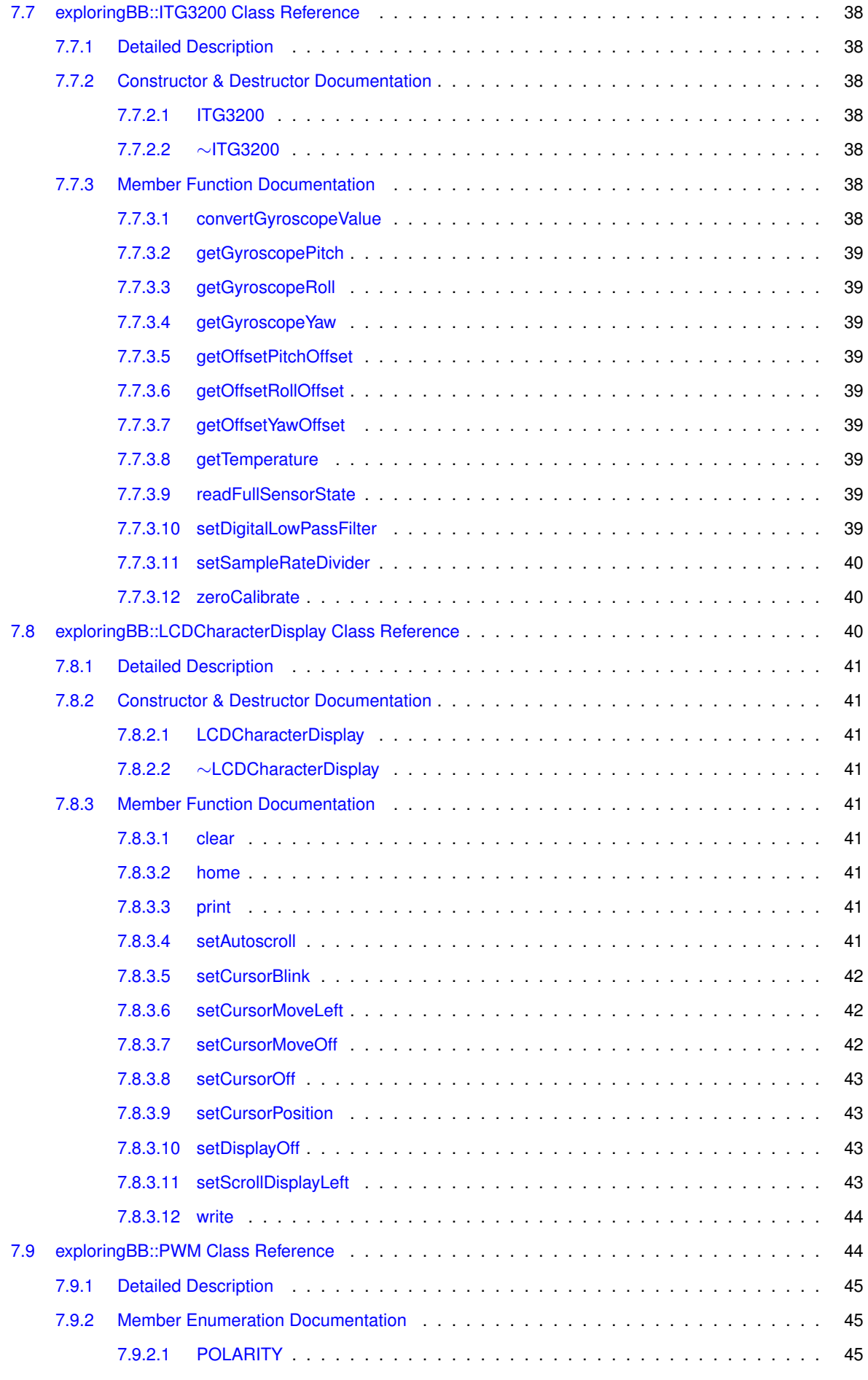

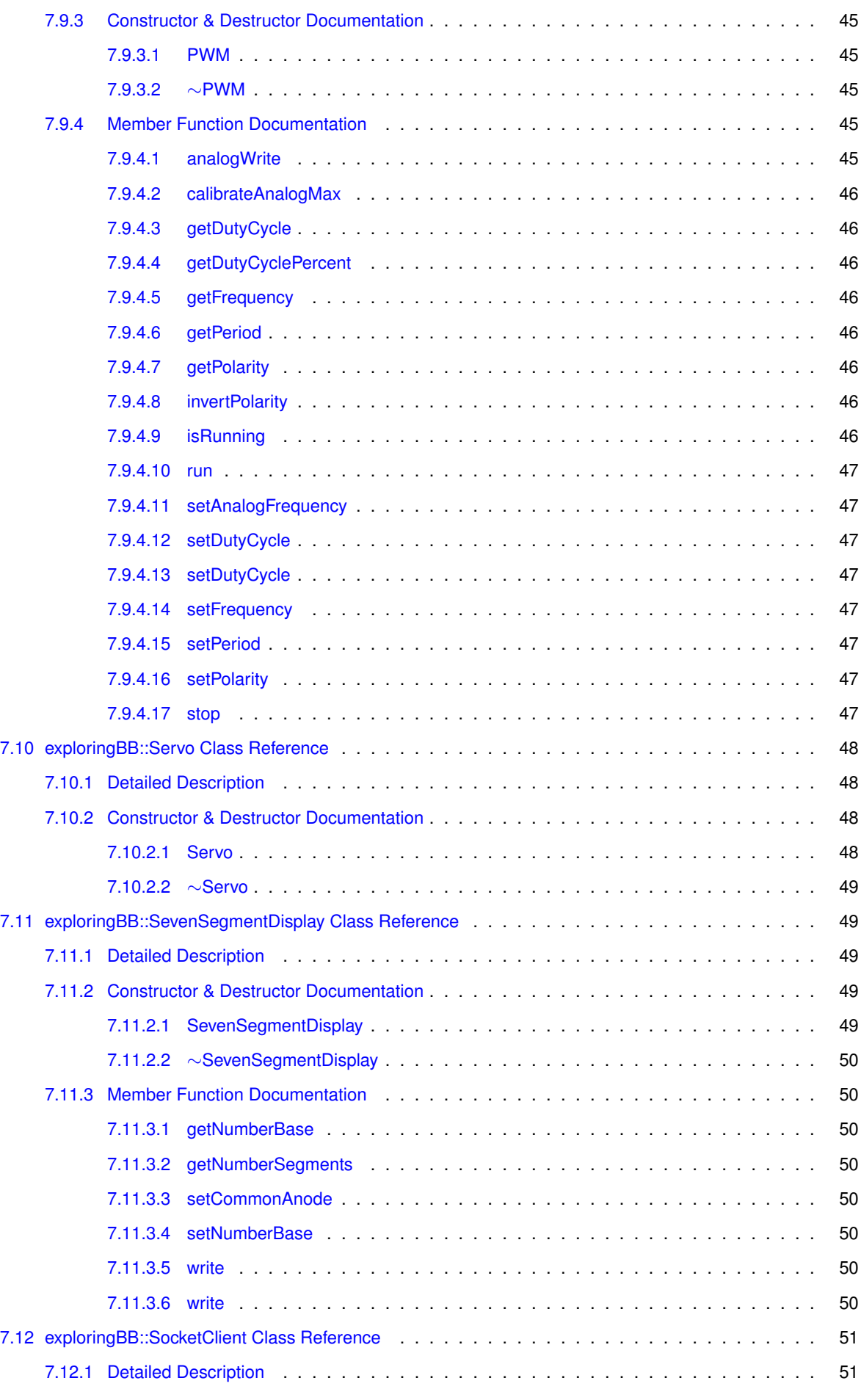

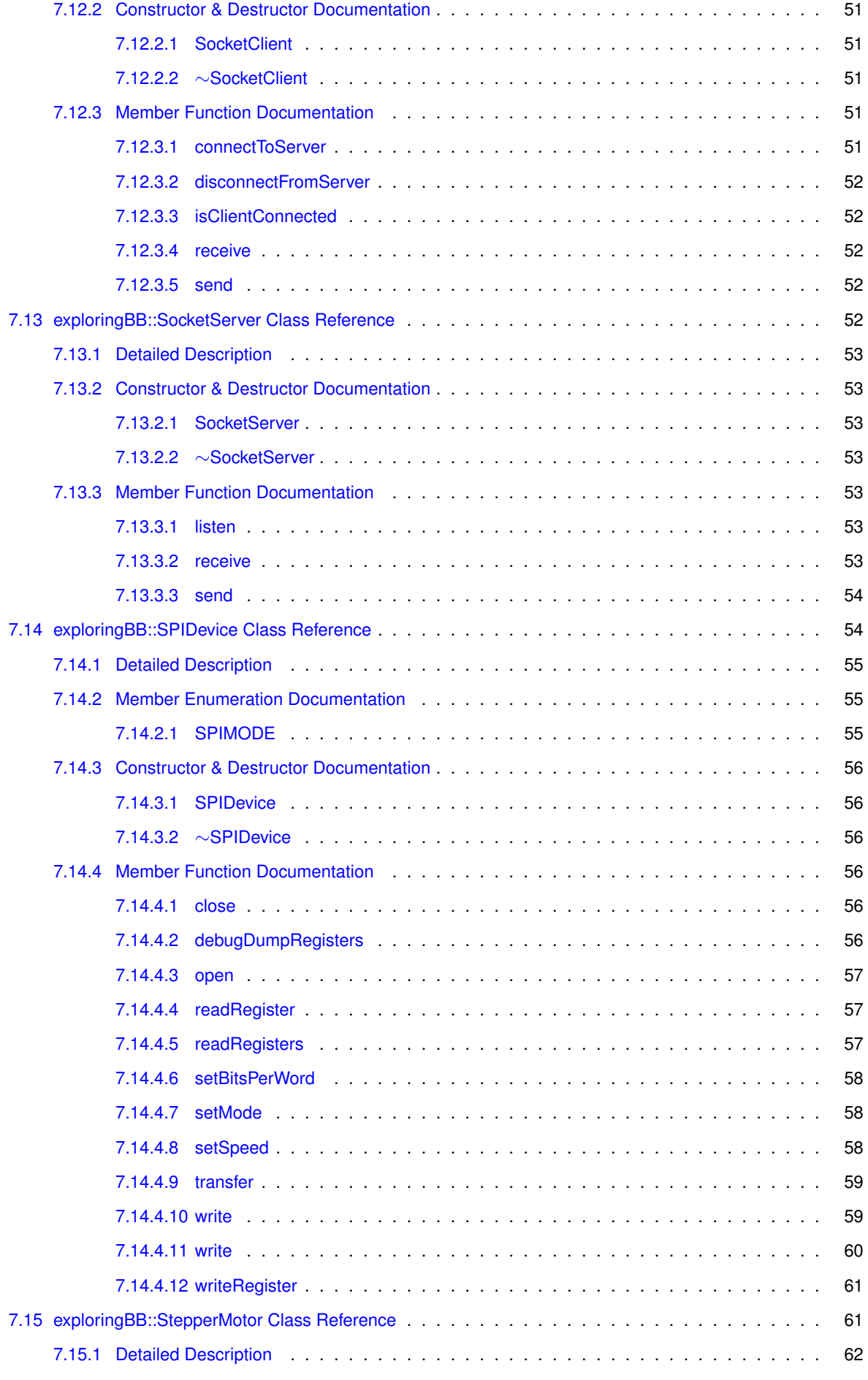

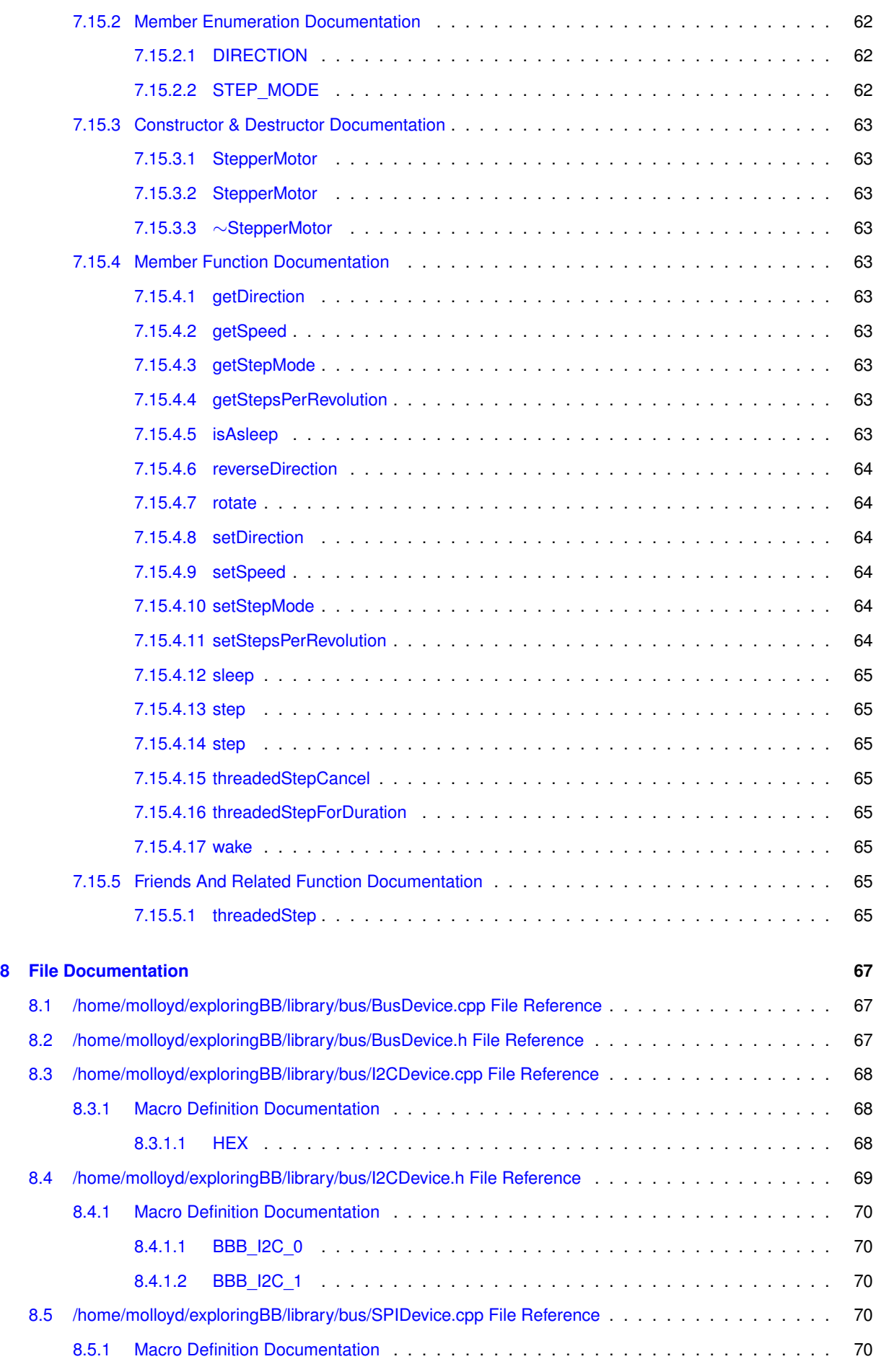

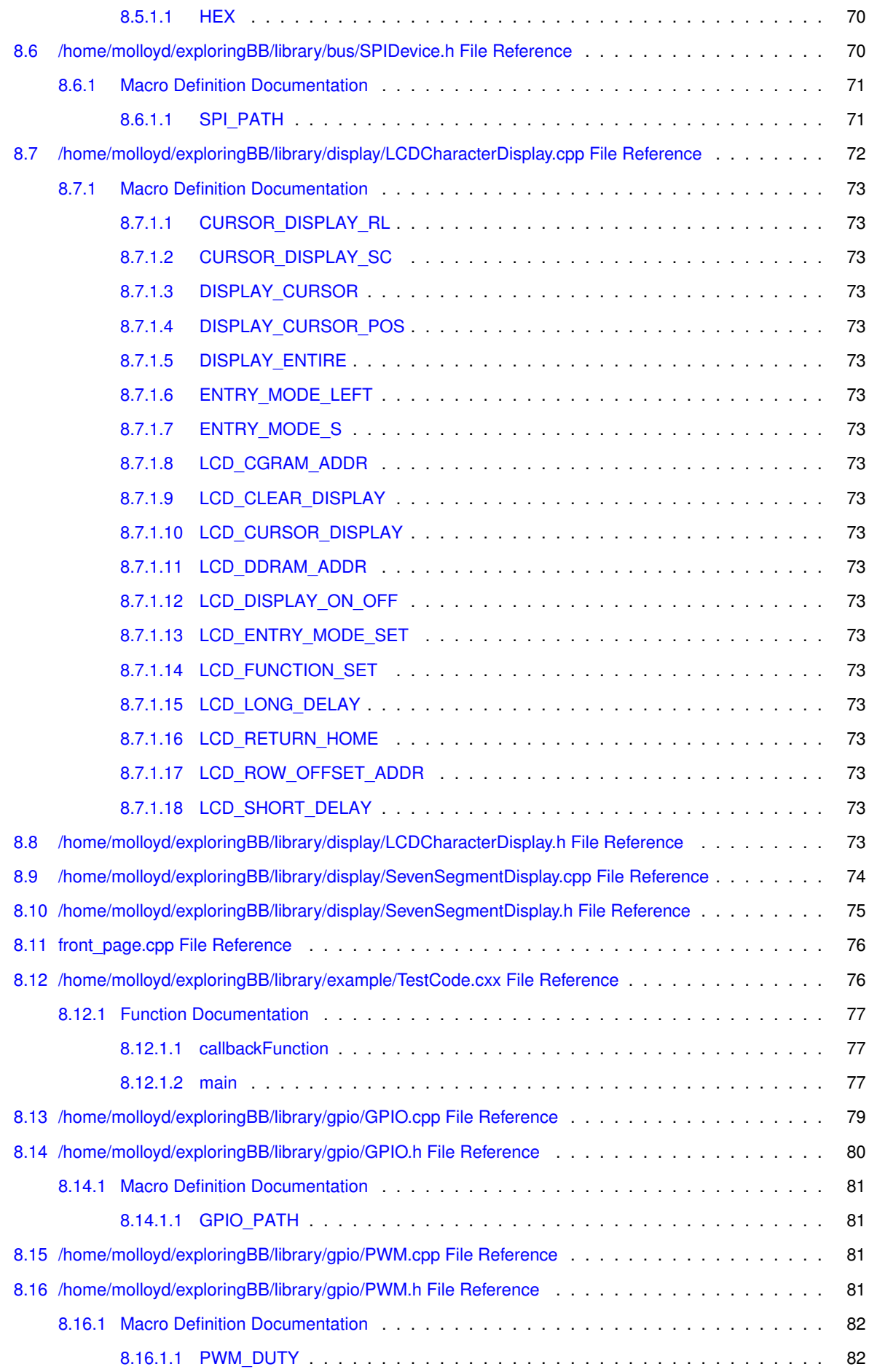

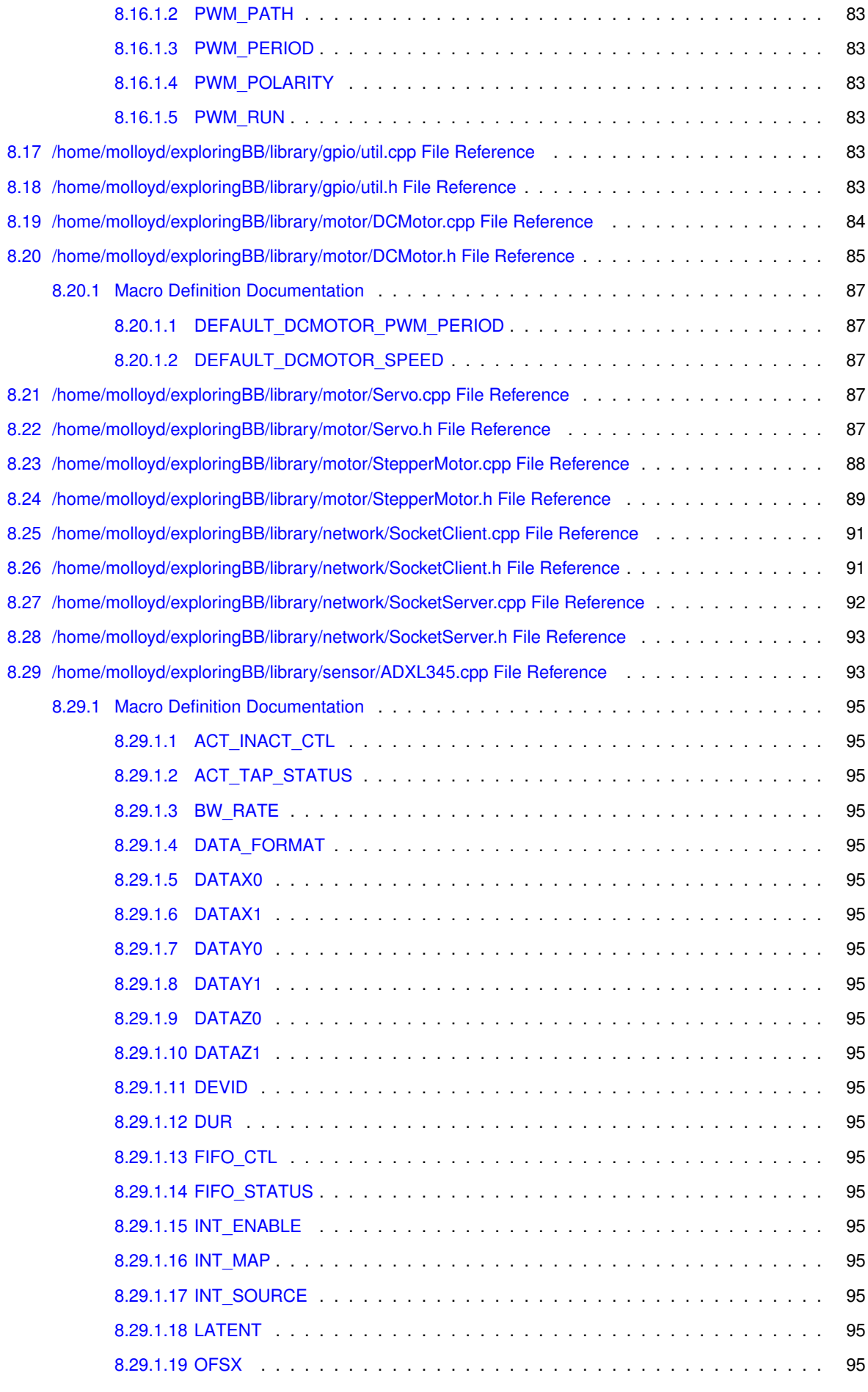

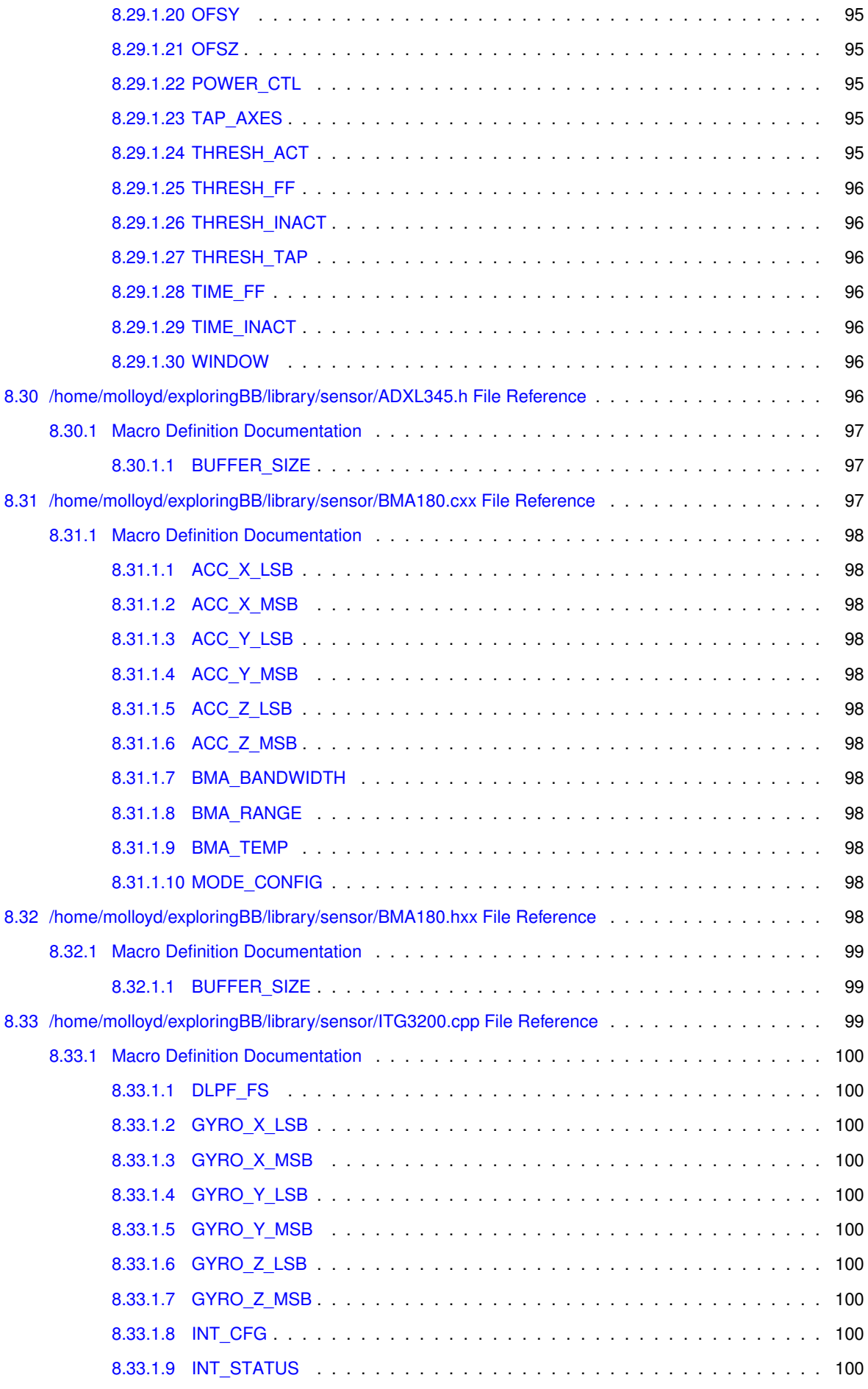

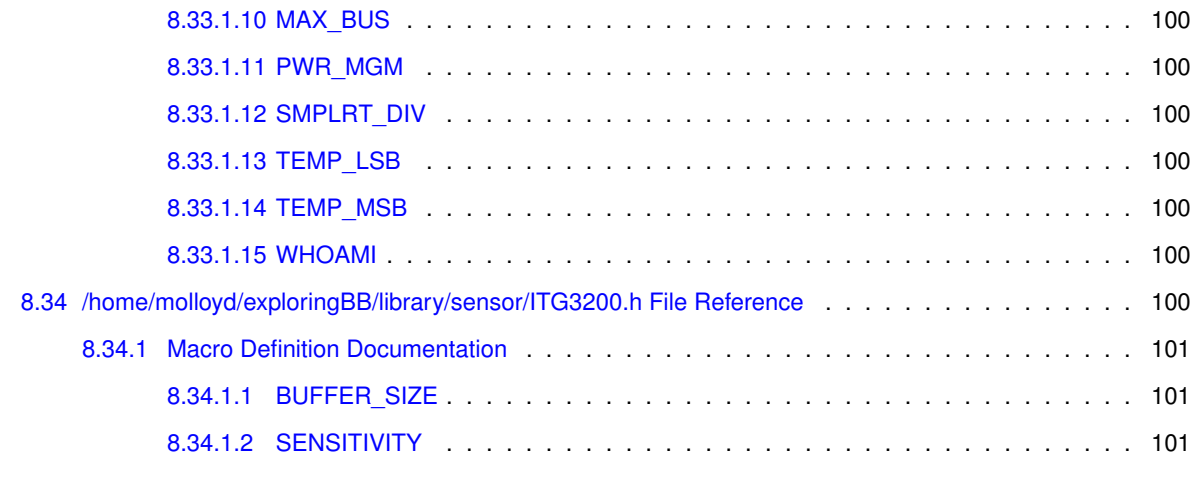

**[Index](#page-115-0) 102**

# <span id="page-14-0"></span>**Exploring BeagleBone Main Documentation**

## <span id="page-14-1"></span>**1.1 Introduction**

This is the API documentation for the Exploring BeagleBone library. On this web page, click on the **Classes tab** at the top of the page. You can also click on the **Files tab** to get a list of the files in the project. To return to the main page for the book follow the link [Exploring BeagleBone](http://www.exploringbeaglebone.com/)

You can get a full list of the available classes: [Annotated Classes](annotated.html)

You can get a full list of the files at: [Annotated Files](files.html)

A PDF version of this documentation is available here: [Exploring BeagleBone API Documentation](#page-0-0) [\(PDF\)](#page-0-0)

## <span id="page-14-2"></span>**1.2 Installation**

To clone this library use the command: git clone [https://github.com/derekmolloy/exploringB](https://github.com/derekmolloy/exploringBB.git)← [B.git](https://github.com/derekmolloy/exploringBB.git)

To build this documentation enter the exploringBB/library/docs directory and type: **doxygen ExploringBB.Doxyfile**.

This generates the html documents in the html directory and LaTeX files in the latex directory. Do not try to build this on the BeagleBone as the packages required are too large.

# <span id="page-16-0"></span>**Namespace Index**

# <span id="page-16-1"></span>**2.1 Namespace List**

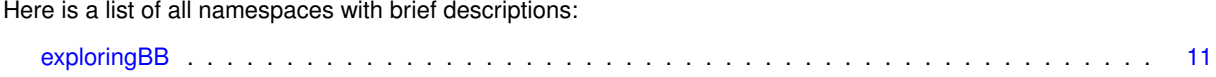

# <span id="page-18-0"></span>**Hierarchical Index**

# <span id="page-18-1"></span>**3.1 Class Hierarchy**

This inheritance list is sorted roughly, but not completely, alphabetically:

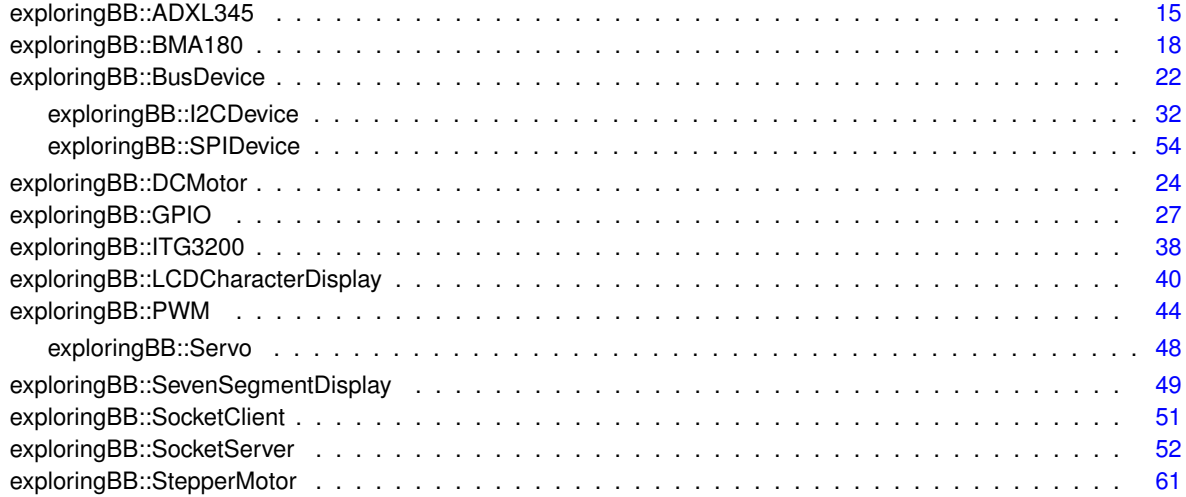

# <span id="page-20-0"></span>**Data Structure Index**

# <span id="page-20-1"></span>**4.1 Data Structures**

Here are the data structures with brief descriptions:

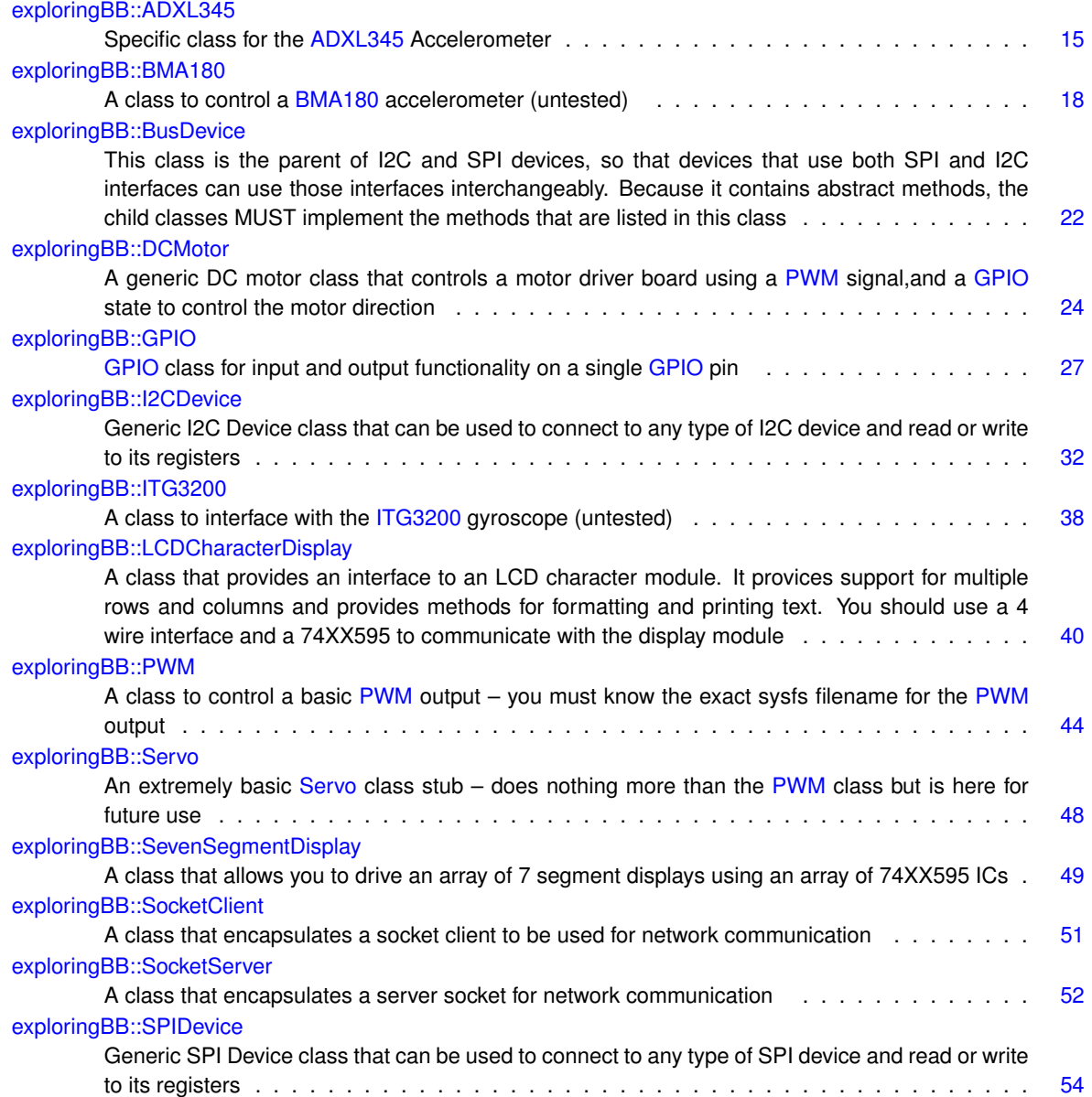

## [exploringBB::StepperMotor](#page-74-2)

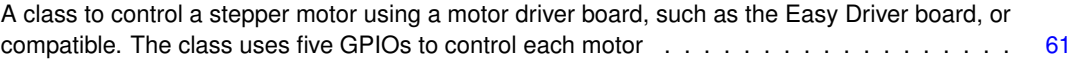

# <span id="page-22-0"></span>**File Index**

## <span id="page-22-1"></span>**5.1 File List**

Here is a list of all files with brief descriptions:

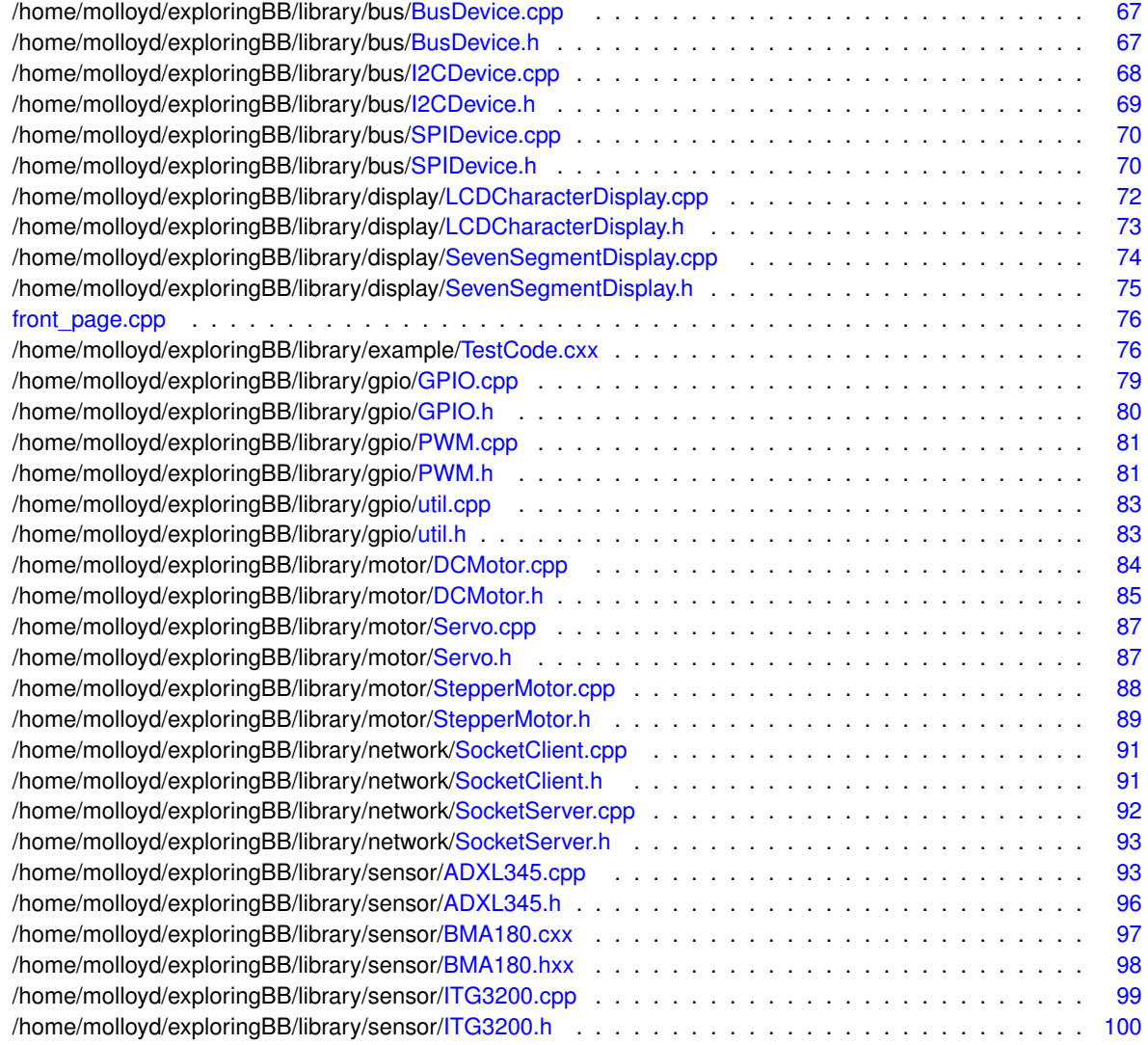

# <span id="page-24-0"></span>**Namespace Documentation**

## <span id="page-24-1"></span>**6.1 exploringBB Namespace Reference**

### **Data Structures**

• class [ADXL345](#page-28-1)

*Specific class for the [ADXL345](#page-28-1) Accelerometer.*

• class [BMA180](#page-31-4)

*A class to control a [BMA180](#page-31-4) accelerometer (untested)*

• class [BusDevice](#page-34-4)

*This class is the parent of I2C and SPI devices, so that devices that use both SPI and I2C interfaces can use those interfaces interchangeably. Because it contains abstract methods, the child classes MUST implement the methods that are listed in this class.*

• class [DCMotor](#page-37-6)

*A generic DC motor class that controls a motor driver board using a [PWM](#page-57-2) signal,and a [GPIO](#page-40-2) state to control the motor direction.*

• class [GPIO](#page-40-2)

*[GPIO](#page-40-2) class for input and output functionality on a single [GPIO](#page-40-2) pin.*

• class [I2CDevice](#page-45-6)

*Generic I2C Device class that can be used to connect to any type of I2C device and read or write to its registers.*

• class [ITG3200](#page-50-2)

*A class to interface with the [ITG3200](#page-50-2) gyroscope (untested)*

• class [LCDCharacterDisplay](#page-53-3)

*A class that provides an interface to an LCD character module. It provices support for multiple rows and columns and provides methods for formatting and printing text. You should use a 4 wire interface and a 74XX595 to communicate with the display module.*

• class [PWM](#page-57-2)

*A class to control a basic [PWM](#page-57-2) output – you must know the exact sysfs filename for the [PWM](#page-57-2) output.*

• class [Servo](#page-60-8)

*An extremely basic [Servo](#page-60-8) class stub – does nothing more than the [PWM](#page-57-2) class but is here for future use.*

• class [SevenSegmentDisplay](#page-62-5)

*A class that allows you to drive an array of 7 segment displays using an array of 74XX595 ICs.*

• class [SocketClient](#page-64-7)

*A class that encapsulates a socket client to be used for network communication.*

• class [SocketServer](#page-65-5)

*A class that encapsulates a server socket for network communication.*

• class [SPIDevice](#page-67-2)

*Generic SPI Device class that can be used to connect to any type of SPI device and read or write to its registers.*

#### • class [StepperMotor](#page-74-2)

*A class to control a stepper motor using a motor driver board, such as the Easy Driver board, or compatible. The class uses five GPIOs to control each motor.*

### **Typedefs**

• typedef int(∗ [CallbackType](#page-25-1) )(int)

### **Functions**

- void ∗ [threadedToggle](#page-26-4) (void ∗value)
- void ∗ [threadedPoll](#page-25-5) (void ∗value)
- int [write](#page-26-5) (string path, string filename, string value)
- string [read](#page-25-3) (string path, string filename)
- int [write](#page-26-6) (string path, string filename, int value)
- void ∗ [threadedStep](#page-25-6) (void ∗value)

#### <span id="page-25-0"></span>**6.1.1 Typedef Documentation**

<span id="page-25-1"></span>**6.1.1.1 typedef int(**∗ **exploringBB::CallbackType)(int)**

#### <span id="page-25-2"></span>**6.1.2 Function Documentation**

<span id="page-25-3"></span>**6.1.2.1 string exploringBB::read ( string** *path,* **string** *filename* **)**

Helper read function that reads a single string value to a file from the path provided

#### **Parameters**

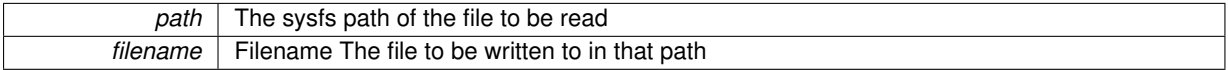

#### **Returns**

```
57 {
58 ifstream fs;
59 fs.open((path + filename).c_str());
60 if (!fs.is_open()){
61 perror("GPIO: read failed to open file ");
62 }<br>63 st
63 string input;<br>64 cetline (fs in
     getline(fs,input);
65 fs.close();
     return input;
67 }
```
#### <span id="page-25-5"></span><span id="page-25-4"></span>**6.1.2.2 void** ∗ **exploringBB::threadedPoll ( void** ∗ *value* **)**

```
272 {
273 GPIO *gpio = static_cast<GPIO*>(value);<br>274 while(gpio->threadRunning){
274 while(gpio->threadRunning){<br>275 mio->callbackFunct
er and the continuum of the proportion (gpio->waitForEdge());<br>276 as the usleep (gpio->debounceTime * 1000);
                              z<sub>r</sub>+c communication (gpio >walth
\begin{array}{ccc}\n 277 & & & \text{ } \\
 278 & & & \text{ } \\
 \end{array}.<br>return 0;
279 }
```
#### <span id="page-26-0"></span>**6.1.2.3 void** ∗ **exploringBB::threadedStep ( void** ∗ *value* **)**

```
179 {
180 StepperMotor *stepper = static_cast<StepperMotor*>(value);<br>181 while(stepper->threadRunning){
181 while(stepper->threadRunning){<br>182 stepper->step();
182 stepper->step();<br>183 stepper->step();
183 usleep(stepper->threadedStepPeriod * 1000); // convert from ms to us<br>184 if(stepper->threadedStepNumber>0) stepper->threadedStepNumber--;
184 if(stepper->threadedStepNumber>0) stepper->threadedStepNumber--;
185 if(stepper->threadedStepNumber==0) stepper->threadRunning = false;
\begin{array}{ccc}\n 186 & & & \text{ } \\
 187 & & & \text{ } \\
 \end{array}r<sub>return</sub> 0;188 }
```
#### <span id="page-26-4"></span><span id="page-26-1"></span>**6.1.2.4 void** ∗ **exploringBB::threadedToggle ( void** ∗ *value* **)**

```
218 {
219 GPIO *gpio = static_cast<GPIO*>(value);
220 bool isHigh = (bool) gpio->getValue(); //find current value<br>221 while(gpio->threadRunning){
221 while(gpio->threadRunning){<br>222 if (isHigh) gpi
222 if (isHigh) gpio->setValue(GPIO::HIGH);<br>223 else gpio->setValue(GPIO::LOW);
                            else gpio->setValue(GPIO::LOW);
224 usleep(gpio->togglePeriod * 500);
225 isHigh=!isHigh;
226 if(gpio->toggleNumber>0) gpio->toggleNumber--;<br>227 if(gpio->toggleNumber==0) gpio->threadRunning=false;
\begin{array}{ccc}\n 228 & & & \cr \hline\n 229 & & & \cr \hline\n & & & \cr \end{array}return 0;230 }
```
#### <span id="page-26-5"></span><span id="page-26-2"></span>**6.1.2.5 int exploringBB::write ( string** *path,* **string** *filename,* **string** *value* **)**

Helper write function that writes a single string value to a file in the path provided

#### **Parameters**

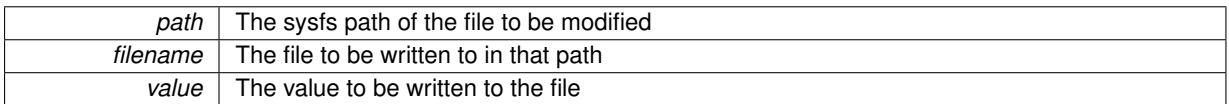

#### **Returns**

```
40 {
41 ofstream fs;<br>42 fs.open((pat)
42 fs.open((path + filename).c_str());<br>43 if (!fs.is_open()){
43 if (lfs.is\_open()) {<br>
14 perror ("CPT
             perror("GPIO: write failed to open file ");
45 return -1;
46<br>4747 fs << value;<br>48 fs.close();
48 fs.close();<br>49 return 0:
      return 0;
50 }
```
#### <span id="page-26-6"></span><span id="page-26-3"></span>**6.1.2.6 int exploringBB::write ( string** *path,* **string** *filename,* **int** *value* **)**

Private write method that writes a single int value to a file in the path provided

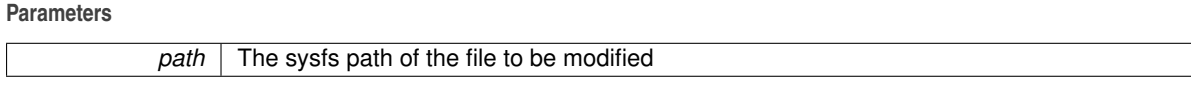

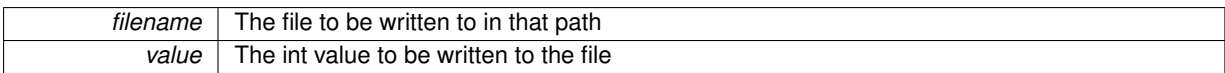

### **Returns**

- 
- 
- 76 stringstream s;<br>77 s << value;<br>78 s << value;<br>79 return [write\(](#page-26-6)path,filename,s.str());<br>80 }
- 

# <span id="page-28-0"></span>**Data Structure Documentation**

## <span id="page-28-1"></span>**7.1 exploringBB::ADXL345 Class Reference**

Specific class for the [ADXL345](#page-28-1) Accelerometer.

#include <ADXL345.h>

### **Public Types**

- enum [RANGE](#page-29-1) { PLUSMINUS  $2 \text{ } G = 0$ , PLUSMINUS  $4 \text{ } G = 1$ , PLUSMINUS  $8 \text{ } G = 2$ , PLUSMINUS  $16 \text{ } G$  $= 3$  }
	- *An enumeration to define the gravity range of the sensor.*
- $\cdot$  enum [RESOLUTION](#page-29-9) { [NORMAL](#page-29-10) = 0, [HIGH](#page-29-11) = 1 }

*The resolution of the sensor. High is only available in +/- 16g range.*

### **Public Member Functions**

- [ADXL345](#page-29-4) [\(BusDevice](#page-34-4) ∗busDevice)
- virtual int [readSensorState](#page-30-10) ()
- virtual void [setRange](#page-31-5) [\(ADXL345::RANGE](#page-29-1) range)
- virtual [ADXL345::RANGE](#page-29-1) [getRange](#page-30-11) ()
- virtual void [setResolution](#page-31-6) [\(ADXL345::RESOLUTION](#page-29-9) resolution)
- virtual [ADXL345::RESOLUTION](#page-29-9) [getResolution](#page-30-12) ()
- virtual short [getAccelerationX](#page-30-13) ()
- virtual short [getAccelerationY](#page-30-14) ()
- virtual short [getAccelerationZ](#page-30-15) ()
- virtual float [getPitch](#page-30-16) ()
- virtual float [getRoll](#page-30-17) ()
- virtual void [displayPitchAndRoll](#page-30-2) (int iterations=600)
- virtual ∼[ADXL345](#page-29-12) ()

### <span id="page-28-2"></span>**7.1.1 Detailed Description**

Specific class for the [ADXL345](#page-28-1) Accelerometer.

#### <span id="page-29-0"></span>**7.1.2 Member Enumeration Documentation**

#### <span id="page-29-1"></span>**7.1.2.1 enum exploringBB::ADXL345::RANGE**

An enumeration to define the gravity range of the sensor.

**Enumerator**

<span id="page-29-6"></span><span id="page-29-5"></span>*PLUSMINUS\_2\_G* plus/minus 2g *PLUSMINUS\_4\_G* plus/minus 4g *PLUSMINUS\_8\_G* plus/minus 8g *PLUSMINUS* 16 G plus/minus 16g

<span id="page-29-8"></span><span id="page-29-7"></span>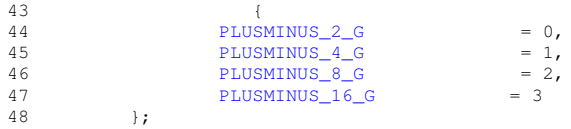

#### <span id="page-29-9"></span><span id="page-29-2"></span>**7.1.2.2 enum exploringBB::ADXL345::RESOLUTION**

The resolution of the sensor. High is only available in +/- 16g range.

#### **Enumerator**

<span id="page-29-10"></span>*NORMAL* NORMAL 10-bit resolution.

<span id="page-29-11"></span>**HIGH** HIGH 13-bit resolution.

```
50 {
NORMAL = 0,<br>52 HIGH = 1
52 HIGH = 1<br>53 HIGH = 1\};
```
### <span id="page-29-3"></span>**7.1.3 Constructor & Destructor Documentation**

```
7.1.3.1 exploringBB::ADXL345::ADXL345 ( BusDevice ∗ busDevice )
```
The constructor for the [ADXL345](#page-28-1) accelerometer object. It passes the bus number and the device address (with is 0x53 by default) to the constructor of [I2CDevice.](#page-45-6) All of the states are initialized and the registers are updated.

**Parameters**

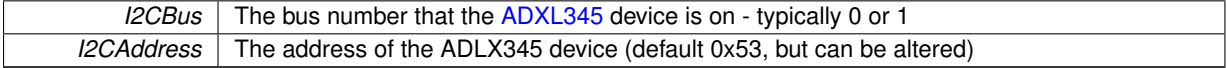

<span id="page-29-12"></span>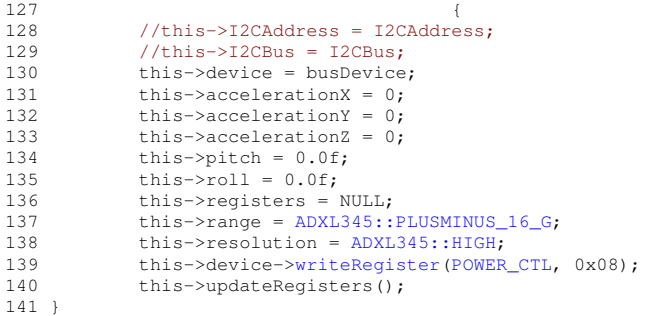

<span id="page-30-0"></span>**7.1.3.2 exploringBB::ADXL345::**∼**ADXL345 ( )** [virtual]

196 {}

<span id="page-30-1"></span>**7.1.4 Member Function Documentation**

<span id="page-30-2"></span>**7.1.4.1 void exploringBB::ADXL345::displayPitchAndRoll ( int** *iterations =* 600 **)** [virtual]

Useful debug method to display the pitch and roll values in degrees on a single standard output line **Parameters**

*iterations* The number of 0.1s iterations to take place.

```
186187 int count = 0;<br>188 while (count < :
188 while(count < iterations){<br>189 cout << "Pitch:"<< t
               >getPitch() << " Roll:" << this->< < " \r"<<flush;
     getRoll() \ll "
190 usleep(100000);
>readSensorState();<br>192 count++:
          \frac{1}{2} count++;
193 }
194 }
```
<span id="page-30-13"></span><span id="page-30-3"></span>**7.1.4.2 virtual short exploringBB::ADXL345::getAccelerationX ( )** [inline]**,** [virtual]

<span id="page-30-14"></span>75 { return accelerationX; }

<span id="page-30-4"></span>**7.1.4.3 virtual short exploringBB::ADXL345::getAccelerationY ( )** [inline]**,** [virtual]

<span id="page-30-15"></span>76 { return accelerationY; }

<span id="page-30-5"></span>**7.1.4.4 virtual short exploringBB::ADXL345::getAccelerationZ ( )** [inline]**,** [virtual]

<span id="page-30-16"></span>77 { return accelerationZ; }

<span id="page-30-6"></span>**7.1.4.5 virtual float exploringBB::ADXL345::getPitch ( )** [inline]**,** [virtual]

<span id="page-30-11"></span>78 { return pitch; }

<span id="page-30-7"></span>**7.1.4.6 virtual ADXL345::RANGE exploringBB::ADXL345::getRange ( )** [inline]**,** [virtual]

<span id="page-30-12"></span>71 { return this->range; }

<span id="page-30-8"></span>**7.1.4.7 virtual ADXL345::RESOLUTION exploringBB::ADXL345::getResolution ( )** [inline]**,** [virtual] 73 { return this->resolution; }

<span id="page-30-17"></span><span id="page-30-9"></span>**7.1.4.8 virtual float exploringBB::ADXL345::getRoll ( )** [inline]**,** [virtual]

<span id="page-30-10"></span>79 { return roll; }

```
7.1.4.9 int exploringBB::ADXL345::readSensorState () [virtual]
```
Read the sensor state. This method checks that the device is being correctly read by using the device ID of the [ADXL345](#page-28-1) sensor. It will read in the accelerometer registers and pass them to the combineRegisters() method to be processed.

#### **Returns**

0 if the registers are successfully read and -1 if the device ID is incorrect.

```
149 {
150 this->registers = this->device->readRegisters(BUFFER_SIZE, 0x00);
151 if(*this->registers!=0xe5){<br>152 perror("ADXL345; Fa
152 perror("ADXL345: Failure Condition - Sensor ID not Verified");<br>153 perror("ADXL345: Failure Condition - Sensor ID not Verified");
                    return -1:
154 }
            155 this->accelerationX = this->combineRegisters(*(registers+DATAX1), *(registers+
      DATAX0));
156 this->accelerationY = this->combineRegisters(*(registers+DATAY1), *(registers+
      DATAY0));
157 this->accelerationZ = this->combineRegisters(*(registers+DATAZ1), *(registers+
      DATAZ0));
158 this->resolution = (ADXL345::RESOLUTION) (((*(registers+
      DATA_FORMAT))&0x08)>>3);
(ADXL345::RANGE)+DATA_FORMAT))&0x03);<br>160 this->calculatePitchAndRoll();
160 this->calculatePitchAndRoll();<br>161 return 0;
            return 0:
162 }
```
<span id="page-31-5"></span><span id="page-31-1"></span>**7.1.4.10 void exploringBB::ADXL345::setRange ( ADXL345::RANGE** *range* **)** [virtual]

#### Set the [ADXL345](#page-28-1) gravity range according to the RANGE enumeration

#### **Parameters**

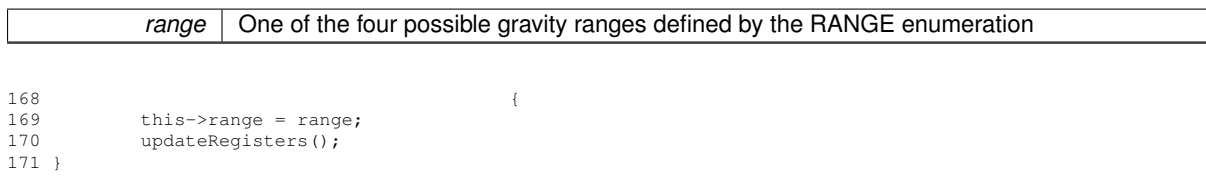

#### <span id="page-31-6"></span><span id="page-31-2"></span>**7.1.4.11 void exploringBB::ADXL345::setResolution ( ADXL345::RESOLUTION** *resolution* **)** [virtual]

Set the [ADXL345](#page-28-1) resolution according to the RESOLUTION enumeration

### **Parameters**

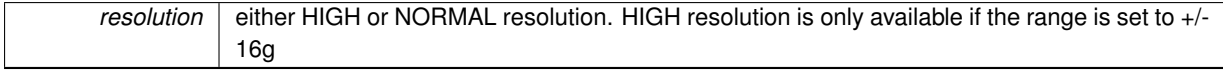

```
177 (
177<br>178 this->resolution = resolution;<br>179 updateRegisters():
         updateRegisters();
180 }
```
The documentation for this class was generated from the following files:

- /home/molloyd/exploringBB/library/sensor[/ADXL345.h](#page-109-5)
- <span id="page-31-4"></span>• /home/molloyd/exploringBB/library/sensor[/ADXL345.cpp](#page-106-2)

## <span id="page-31-3"></span>**7.2 exploringBB::BMA180 Class Reference**

A class to control a [BMA180](#page-31-4) accelerometer (untested)

```
#include <BMA180.hxx>
```
### **Public Member Functions**

- [BMA180](#page-32-2) [\(BusDevice](#page-34-4) ∗device)
- void [displayMode](#page-32-5) (int iterations)
- int [readFullSensorState](#page-34-5) ()
- int [setRange](#page-34-3) (BMA180::RANGE range)
- BMA180::RANGE [getRange](#page-33-7) ()
- int [setBandwidth](#page-34-6) (BMA180::BANDWIDTH bandwidth)
- BMA180::BANDWIDTH [getBandwidth](#page-33-8) ()
- int [setModeConfig](#page-34-7) (BMA180::MODECONFIG mode)
- BMA180::MODECONFIG [getModeConfig](#page-33-9) ()
- float [getTemperature](#page-33-10) ()
- int [getAccelerationX](#page-32-8) ()
- int [getAccelerationY](#page-32-9) ()
- int [getAccelerationZ](#page-32-10) ()
- float [getPitch](#page-33-11) ()
- float [getRoll](#page-33-12) ()
- virtual ∼[BMA180](#page-32-11) ()

#### <span id="page-32-0"></span>**7.2.1 Detailed Description**

A class to control a [BMA180](#page-31-4) accelerometer (untested)

#### <span id="page-32-1"></span>**7.2.2 Constructor & Destructor Documentation**

```
7.2.2.1 exploringBB::BMA180::BMA180 ( BusDevice ∗ device )
```

```
43 {
44 this->device = device;
45 readFullSensorState();
46<sup>1</sup>
```

```
7.2.2.2 virtual exploringBB::BMA180::∼BMA180 ( ) [virtual]
```
#### <span id="page-32-4"></span>**7.2.3 Member Function Documentation**

<span id="page-32-5"></span>**7.2.3.1 void exploringBB::BMA180::displayMode ( int** *iterations* **)**

```
80 {
81 for(int i=0; i<iterations; i++){
>readFullSensorState();
83 printf("Rotation (%d, %d, %d)", accelerationX, accelerationY, accelerationZ);
84 }
85 }
```

```
7.2.3.2 int exploringBB::BMA180::getAccelerationX ( ) [inline]
```
<span id="page-32-9"></span>100 { return accelerationX; }

#### <span id="page-32-7"></span>**7.2.3.3 int exploringBB::BMA180::getAccelerationY ( )** [inline]

```
101 { return accelerationY; }
```

```
7.2.3.4 int exploringBB::BMA180::getAccelerationZ ( ) [inline]
```

```
102 { return acceleration Z: }
```
<span id="page-33-1"></span>**7.2.3.5 BMA180::BANDWIDTH exploringBB::BMA180::getBandwidth ( )**

```
139 {
140 this->readFullSensorState();
+BMA_BANDWIDTH); //bits 7->4<br>142 (char temp = this->readI?CheviceByte(BANDWIDTH); //
142 //char temp = this->readI2CDeviceByte(BANDWIDTH); //bits 7,6,5,4<br>143 // cout << "The value of bandwidth returned is: " << (int)temp << en
                The value of bandwidth returned is: " << (int)temp << endl;
144 temp = temp & 0b11110000;<br>145 temp = temp>>4:
145 temp = temp>>4;<br>146 // cout << "The cur
146 // cout << "The current bandwidth is: " << (int)temp << endl;<br>147 this->bandwidth = (BMA180::BANDWIDTH) temp;
147 this->bandwidth = (BMA180::BANDWIDTH) temp;<br>148 return this->bandwidth:
                return this->bandwidth;
149 }
```
<span id="page-33-9"></span><span id="page-33-2"></span>**7.2.3.6 BMA180::MODECONFIG exploringBB::BMA180::getModeConfig ( )**

```
164 {
165 //char temp = dataBuffer[MODE_CONFIG]; //bits 1,0
166 //char temp = this->readI2CDeviceByte(MODE_CONFIG); //bits 1,0
>readFullSensorState();
+MODE_CONFIG);<br>169 temp = temp & 0b00000011;
          temp = temp \& 0b00000011;170 this->modeConfig = (BMA180::MODECONFIG) temp;<br>171 return this->modeConfig;
172 }
```
<span id="page-33-11"></span><span id="page-33-3"></span>**7.2.3.7 float exploringBB::BMA180::getPitch ( )** [inline]

<span id="page-33-7"></span>104 { return pitch; } // in degrees

<span id="page-33-4"></span>**7.2.3.8 BMA180::RANGE exploringBB::BMA180::getRange ( )**

```
114 {
115 this->readFullSensorState();
+BMA_RANGE);<br>117 //char temp = this->read12CDeviceBy
117 //char temp = this->readI2CDeviceByte(RANGE); //bits 3,2,1<br>118 temp = temp & 0b00001110;
              temp = temp \& 0b00001110;119 temp = temp>>1;
120 //cout << "The current range is: " << (int)temp << endl;<br>
121 this->range = (BMA180::RANGE) temp;
122 return this->range;
123 }
```
<span id="page-33-12"></span><span id="page-33-5"></span>**7.2.3.9 float exploringBB::BMA180::getRoll ( )** [inline]

<span id="page-33-10"></span>105 { return roll; } // in degrees

<span id="page-33-6"></span>**7.2.3.10 float exploringBB::BMA180::getTemperature ( )**

```
91 {
\frac{92}{93}int offset = -40; // -40 degrees C
>readFullSensorState();<br>95 char temp = t(registers+BMA)
+BMA_TEMP); // = -80C 0b10000000 0b00000010; = +25C<br>96 //char temp = this->readI2CDeviceBute (TEMP);
            //char temp = this->readI2CDeviceByte(TEMP);
97 //this->readFullSensorState();<br>98 //char temp = dataBuffer[TEMP]:
        98 //char temp = dataBuffer[TEMP];
99 int temperature;<br>100 if (temp&0x80)
             if(temp&0x80)
```

```
101 temp = -temp + 0b00000001;<br>102 temp = 128 - temp:
                     temperature = 128 - temp;
103 }
104 else {
105 temperature = 128 + \text{temp};
106<br>107
107 this->temperature = offset + ((float)temperature*0.5f);
108 //cout << "The temperature is " << this->temperature << endl;
109 //int temp_off = dataBuffer[0x37]>>1;
110 //cout << "Temperature offset raw value is: " << temp_off << endl;
111 return this->temperature;
112 }
```
#### <span id="page-34-5"></span><span id="page-34-0"></span>**7.2.3.11 int exploringBB::BMA180::readFullSensorState ( )**

```
56 {
57 this->registers = this->device->readRegisters(BUFFER_SIZE, 0x00);
58 if(*this->registers!=0x03){
59 perror("BMA180: Failure Condition - Sensor ID not Verified");<br>60 ceture -1:
60 return -1;
         \rightarrow62 this->accelerationX = convertAcceleration(ACC_X_MSB, ACC_X_LSB);
(ACC_Y_MSB,ACC_Y_LSB)(ACC_Z_MSB,ACC_Z_LSB);
65 this->calculatePitchAndRoll();<br>66 //cout << "Pitch:" << this->qe
66 //cout << "Pitch:" << this->getPitch() << " Roll:" << this->getRoll() << endl;
      return 0;
68 }
```
<span id="page-34-6"></span><span id="page-34-1"></span>**7.2.3.12 int exploringBB::BMA180::setBandwidth ( BMA180::BANDWIDTH** *bandwidth* **)**

```
151 (
>readFullSensorState();<br>153 char current = *(registers+BMA B
+BMA_BANDWIDTH); //bits 7->4<br>154 char temp = bandwidth << \ell: //move value into bits
154 char temp = bandwidth << 4; //move value into bits 7,6,5,4<br>155 current = current & 0b000011111; //clear the current bits 7
             current = current & 0b00001111; //clear the current bits 7,6,5,4>writeRegister(BMA_BANDWIDTH,temp)!=0){
158 perror ("Failure to update BANDWIDTH value\n");<br>159 perror ("Failure to update BANDWIDTH value\n");
             eturn 1;<br>}
160<br>161return 0;
162 }
```
<span id="page-34-7"></span><span id="page-34-2"></span>**7.2.3.13 int exploringBB::BMA180::setModeConfig ( BMA180::MODECONFIG** *mode* **)**

<span id="page-34-3"></span>**7.2.3.14 int exploringBB::BMA180::setRange ( BMA180::RANGE** *range* **)**

```
125 {
126 //char current = this->readI2CDeviceByte(RANGE); //bits 3,2,1
>readFullSensorState();<br>128 char current = +(registers+B
128 char current = *(\text{registers}+\text{BMA\_RANGE});<br>129 char temp = range << 1: //move_value_i
129 char temp = range << 1; //move value into bits 3,2,1
130 current = current & 0b11110001; //clear the current bits 3,2,1
>writeRegister(BMA_RANGE,temp)!=0){
133 perror ("Failure to update RANGE value\n");<br>134 percent 1;
                       return 1;
135 1136 return 0;
137 }
```
The documentation for this class was generated from the following files:

- /home/molloyd/exploringBB/library/sensor[/BMA180.hxx](#page-111-11)
- <span id="page-34-4"></span>• /home/molloyd/exploringBB/library/sensor[/BMA180.cxx](#page-110-3)

## <span id="page-35-0"></span>**7.3 exploringBB::BusDevice Class Reference**

This class is the parent of I2C and SPI devices, so that devices that use both SPI and I2C interfaces can use those interfaces interchangeably. Because it contains abstract methods, the child classes MUST implement the methods that are listed in this class.

#include <BusDevice.h>

Inheritance diagram for exploringBB::BusDevice:

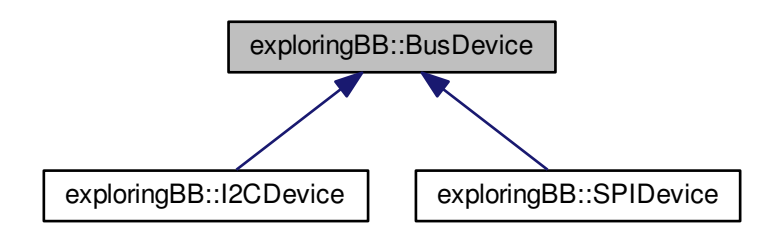

#### **Public Member Functions**

- [BusDevice](#page-35-3) (unsigned int [bus,](#page-37-1) unsigned int [device\)](#page-37-7)
- virtual int [open](#page-36-11) ()=0
- virtual unsigned char [readRegister](#page-36-12) (unsigned int registerAddress)=0
- virtual unsigned char \* [readRegisters](#page-36-10) (unsigned int number, unsigned int fromAddress=0)=0
- virtual int [write](#page-36-13) (unsigned char value)=0
- virtual int [writeRegister](#page-36-9) (unsigned int registerAddress, unsigned char value)=0
- virtual void [debugDumpRegisters](#page-36-14) (unsigned int number=0xff)=0
- $\cdot$  virtual void [close](#page-36-2) ()=0
- virtual ∼[BusDevice](#page-36-15) ()

### **Protected Attributes**

- unsigned int [bus](#page-37-1)
- unsigned int [device](#page-37-7)
- int [file](#page-37-8)

### <span id="page-35-1"></span>**7.3.1 Detailed Description**

This class is the parent of I2C and SPI devices, so that devices that use both SPI and I2C interfaces can use those interfaces interchangeably. Because it contains abstract methods, the child classes MUST implement the methods that are listed in this class.

#### <span id="page-35-2"></span>**7.3.2 Constructor & Destructor Documentation**

<span id="page-35-3"></span>**7.3.2.1 exploringBB::BusDevice::BusDevice ( unsigned int** *bus,* **unsigned int** *device* **)**

Constructor for a generic bus device
## **Parameters**

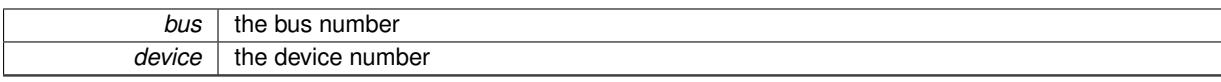

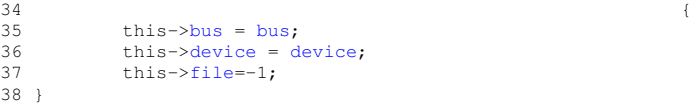

#### **7.3.2.2 exploringBB::BusDevice::**∼**BusDevice ( )** [virtual]

Destructor is unused

43 {}

**7.3.3 Member Function Documentation**

<span id="page-36-0"></span>**7.3.3.1 virtual void exploringBB::BusDevice::close ( )** [pure virtual]

<span id="page-36-1"></span>Implemented in [exploringBB::SPIDevice,](#page-69-0) and [exploringBB::I2CDevice.](#page-48-0)

**7.3.3.2 virtual void exploringBB::BusDevice::debugDumpRegisters ( unsigned int** *number =* 0xff **)** [pure virtual] Implemented in [exploringBB::SPIDevice,](#page-69-1) and [exploringBB::I2CDevice.](#page-48-1)

<span id="page-36-2"></span>7.3.3.3 virtual int exploringBB::BusDevice::open ( ) [pure virtual]

<span id="page-36-3"></span>Implemented in [exploringBB::SPIDevice,](#page-70-0) and [exploringBB::I2CDevice.](#page-48-2)

**7.3.3.4 virtual unsigned char exploringBB::BusDevice::readRegister ( unsigned int** *registerAddress* **)** [pure virtual] Implemented in [exploringBB::SPIDevice,](#page-70-1) and [exploringBB::I2CDevice.](#page-49-0)

<span id="page-36-4"></span>**7.3.3.5 virtual unsigned char**∗ **exploringBB::BusDevice::readRegisters ( unsigned int** *number,* **unsigned int** *fromAddress =* 0 **)** [pure virtual]

<span id="page-36-5"></span>Implemented in [exploringBB::SPIDevice,](#page-70-2) and [exploringBB::I2CDevice.](#page-49-1)

**7.3.3.6 virtual int exploringBB::BusDevice::write ( unsigned char** *value* **)** [pure virtual]

<span id="page-36-6"></span>Implemented in [exploringBB::SPIDevice,](#page-72-0) and [exploringBB::I2CDevice.](#page-50-0)

**7.3.3.7 virtual int exploringBB::BusDevice::writeRegister ( unsigned int** *registerAddress,* **unsigned char** *value* **)** [pure virtual]

Implemented in [exploringBB::SPIDevice,](#page-74-0) and [exploringBB::I2CDevice.](#page-50-1)

# **7.3.4 Field Documentation**

```
7.3.4.1 unsigned int exploringBB::BusDevice::bus [protected]
```
<span id="page-37-1"></span>the bus number

**7.3.4.2 unsigned int exploringBB::BusDevice::device** [protected]

<span id="page-37-2"></span>the device number on the bus

**7.3.4.3 int exploringBB::BusDevice::file** [protected]

the file handle to the device

The documentation for this class was generated from the following files:

- /home/molloyd/exploringBB/library/bus[/BusDevice.h](#page-80-0)
- /home/molloyd/exploringBB/library/bus[/BusDevice.cpp](#page-80-1)

# **7.4 exploringBB::DCMotor Class Reference**

A generic DC motor class that controls a motor driver board using a [PWM](#page-57-0) signal,and a [GPIO](#page-40-0) state to control the motor direction.

```
#include <DCMotor.h>
```
## **Public Types**

• enum [DIRECTION](#page-38-0) { [CLOCKWISE,](#page-38-1) [ANTICLOCKWISE](#page-38-2) }

## **Public Member Functions**

- [DCMotor](#page-38-3) [\(PWM](#page-57-0) ∗pwm, [GPIO](#page-40-0) ∗gpio)
- [DCMotor](#page-38-4) [\(PWM](#page-57-0) ∗pwm, int gpioNumber)
- [DCMotor](#page-38-5) [\(PWM](#page-57-0) ∗pwm, [GPIO](#page-40-0) ∗gpio, [DCMotor::DIRECTION](#page-38-0) direction)
- [DCMotor](#page-38-6) [\(PWM](#page-57-0) ∗pwm, int gpioNumber, [DCMotor::DIRECTION](#page-38-0) direction)
- [DCMotor](#page-38-7) [\(PWM](#page-57-0) ∗pwm, [GPIO](#page-40-0) ∗gpio, [DCMotor::DIRECTION](#page-38-0) direction, float speedPercent)
- [DCMotor](#page-38-8) [\(PWM](#page-57-0) ∗pwm, int gpioNumber, [DCMotor::DIRECTION](#page-38-0) direction, float speedPercent)
- virtual void [go](#page-39-0) ()
- virtual void [setSpeedPercent](#page-39-1) (float speedPercent)
- virtual float [getSpeedPercent](#page-39-2) ()
- virtual void [setDirection](#page-39-3) [\(DIRECTION](#page-38-0) direction)
- virtual [DIRECTION](#page-38-0) [getDirection](#page-39-4) ()
- virtual void [reverseDirection](#page-39-5) ()
- virtual void [stop](#page-39-6) ()
- virtual void [setDutyCyclePeriod](#page-39-7) (unsigned int period\_ns)
- virtual ∼[DCMotor](#page-38-9) ()

## **7.4.1 Detailed Description**

A generic DC motor class that controls a motor driver board using a [PWM](#page-57-0) signal,and a [GPIO](#page-40-0) state to control the motor direction.

### **7.4.2 Member Enumeration Documentation**

<span id="page-38-0"></span>**7.4.2.1 enum exploringBB::DCMotor::DIRECTION**

**Enumerator**

# <span id="page-38-2"></span><span id="page-38-1"></span>*CLOCKWISE ANTICLOCKWISE*

42 { [CLOCKWISE,](#page-38-1) [ANTICLOCKWISE](#page-38-2) };

## **7.4.3 Constructor & Destructor Documentation**

<span id="page-38-3"></span>**7.4.3.1 exploringBB::DCMotor::DCMotor ( PWM** ∗ *pwm,* **GPIO** ∗ *gpio* **)**

29 { 30 init(pwm, gpio, [CLOCKWISE,](#page-38-1) [DEFAULT\\_DCMOTOR\\_SPEED\)](#page-100-0); 31 }

<span id="page-38-4"></span>**7.4.3.2 exploringBB::DCMotor::DCMotor ( PWM** ∗ *pwm,* **int** *gpioNumber* **)**

```
33 {
34 this->gpio = new GPIO(gpioNumber);
35 this->gpio->setDirection(GPIO::OUTPUT);
36 init(pwm, this->gpio, CLOCKWISE, DEFAULT_DCMOTOR_SPEED);
37<sub>1</sub>
```
<span id="page-38-5"></span>**7.4.3.3 exploringBB::DCMotor::DCMotor ( PWM** ∗ *pwm,* **GPIO** ∗ *gpio,* **DCMotor::DIRECTION** *direction* **)**

```
3940 init(pwm, gpio, direction, DEFAULT_DCMOTOR_SPEED);
41 \frac{10}{1}
```
<span id="page-38-6"></span>**7.4.3.4 exploringBB::DCMotor::DCMotor ( PWM** ∗ *pwm,* **int** *gpioNumber,* **DCMotor::DIRECTION** *direction* **)**

```
43 {
44 this->gpio = new GPIO(gpioNumber);
45 this->gpio->setDirection(GPIO::OUTPUT);
         DEFAULT_DCMOTOR_SPEED);
46<br>47}
```
- <span id="page-38-7"></span>**7.4.3.5 exploringBB::DCMotor::DCMotor ( PWM** ∗ *pwm,* **GPIO** ∗ *gpio,* **DCMotor::DIRECTION** *direction,* **float** *speedPercent* **)**
- 49 { 50 init(pwm, gpio, direction, speedPercent);  $51<sup>1</sup>$
- <span id="page-38-8"></span>**7.4.3.6 exploringBB::DCMotor::DCMotor ( PWM** ∗ *pwm,* **int** *gpioNumber,* **DCMotor::DIRECTION** *direction,* **float** *speedPercent* **)**

<span id="page-38-9"></span> $53$ 54 this->gpio = new GPIO(gpioNumber);<br>55 this->gpio-[>setDirection\(](#page-43-0)[GPIO::OUTPUT\)](#page-41-0); 56 init(pwm, this->gpio, direction, speedPercent); 57 }

```
7.4.3.7 exploringBB::DCMotor::∼DCMotor ( ) [virtual]
```

```
108 {
109 delete gpio;
110 }
```
## **7.4.4 Member Function Documentation**

```
7.4.4.1 virtual DIRECTION exploringBB::DCMotor::getDirection ( ) [inline], [virtual]
```

```
60 { return this->direction; }
```
**7.4.4.2 virtual float exploringBB::DCMotor::getSpeedPercent ( )** [inline]**,** [virtual]

```
58 { return this->speedPercent; }
```

```
7.4.4.3 void exploringBB::DCMotor::go ( ) [virtual]
```

```
100 {<br>101 this->pwm
         >run();
102 }
```
<span id="page-39-5"></span>**7.4.4.4 void exploringBB::DCMotor::reverseDirection ( )** [virtual]

```
87 {
88 if(this->direction == CLOCKWISE){
>setDirection(ANTICLOCKWISE);
90 }<br>91 e
        else{
>setDirection(CLOCKWISE);<br>93
9394 }
```
<span id="page-39-3"></span>**7.4.4.5 void exploringBB::DCMotor::setDirection ( DIRECTION** *direction* **)** [virtual]

```
77CLOCKWISE){<br>
79 this->gpio->setValue
           >setValue(GPIO::HIGH);
80 }
81 else{
>setValue(GPIO::LOW);
83<br>84this->direction = direction;
85 }
```
<span id="page-39-7"></span>**7.4.4.6 void exploringBB::DCMotor::setDutyCyclePeriod ( unsigned int** *period\_ns* **)** [virtual]

```
104 {
>setPeriod(period_ns);
106 }
```
<span id="page-39-1"></span>**7.4.4.7 void exploringBB::DCMotor::setSpeedPercent ( float** *speedPercent* **)** [virtual]

<span id="page-39-6"></span>72 { 73 this->pwm-[>setDutyCycle\(](#page-60-1)speedPercentage); 74 this->speedPercent = speedPercentage; 75 }

```
7.4.4.8 void exploringBB::DCMotor::stop ( ) [virtual]
96 {
>stop();
98 }
```
The documentation for this class was generated from the following files:

- /home/molloyd/exploringBB/library/motor[/DCMotor.h](#page-98-0)
- /home/molloyd/exploringBB/library/motor[/DCMotor.cpp](#page-97-0)

# <span id="page-40-0"></span>**7.5 exploringBB::GPIO Class Reference**

[GPIO](#page-40-0) class for input and output functionality on a single [GPIO](#page-40-0) pin.

```
#include <GPIO.h>
```
## **Public Types**

- enum [DIRECTION](#page-41-3) { [INPUT,](#page-41-4) [OUTPUT](#page-41-0) }
- enum [VALUE](#page-41-5) { [LOW](#page-41-2) = 0, [HIGH](#page-41-1) = 1 }
- enum [EDGE](#page-41-6) { [NONE,](#page-41-7) [RISING,](#page-41-8) [FALLING,](#page-41-9) [BOTH](#page-41-10) }

## **Public Member Functions**

- [GPIO](#page-41-11) (int number)
- virtual int [getNumber](#page-42-0) ()
- virtual int [setDirection](#page-43-0) [\(GPIO::DIRECTION\)](#page-41-3)
- virtual [GPIO::DIRECTION](#page-41-3) [getDirection](#page-42-1) ()
- virtual int [setValue](#page-43-1) [\(GPIO::VALUE\)](#page-41-5)
- virtual int [toggleOutput](#page-44-0) ()
- virtual [GPIO::VALUE](#page-41-5) [getValue](#page-42-2) ()
- virtual int [setActiveLow](#page-42-3) (bool isLow=true)
- virtual int [setActiveHigh](#page-42-4) ()
- virtual void [setDebounceTime](#page-42-5) (int time)
- virtual int [streamOpen](#page-43-2) ()
- virtual int [streamWrite](#page-43-3) [\(GPIO::VALUE\)](#page-41-5)
- virtual int [streamClose](#page-43-4) ()
- virtual int [toggleOutput](#page-44-1) (int time)
- virtual int [toggleOutput](#page-44-2) (int numberOfTimes, int time)
- virtual void [changeToggleTime](#page-42-6) (int time)
- virtual void [toggleCancel](#page-43-5) ()
- virtual int [setEdgeType](#page-43-6) [\(GPIO::EDGE\)](#page-41-6)
- virtual [GPIO::EDGE](#page-41-6) [getEdgeType](#page-42-7) ()
- virtual int [waitForEdge](#page-44-3) ()
- virtual int [waitForEdge](#page-44-4) [\(CallbackType](#page-25-0) callback)
- virtual void [waitForEdgeCancel](#page-45-0) ()
- virtual ∼[GPIO](#page-41-12) ()

## **Friends**

- void ∗ [threadedPoll](#page-45-1) (void ∗value)
- void ∗ [threadedToggle](#page-45-2) (void ∗value)

## **7.5.1 Detailed Description**

[GPIO](#page-40-0) class for input and output functionality on a single [GPIO](#page-40-0) pin.

**7.5.2 Member Enumeration Documentation**

<span id="page-41-3"></span>**7.5.2.1 enum exploringBB::GPIO::DIRECTION**

**Enumerator**

<span id="page-41-4"></span><span id="page-41-0"></span>*INPUT OUTPUT*

<span id="page-41-6"></span>48 { [INPUT,](#page-41-4) [OUTPUT](#page-41-0) };

**7.5.2.2 enum exploringBB::GPIO::EDGE**

**Enumerator**

<span id="page-41-8"></span><span id="page-41-7"></span>*NONE RISING FALLING BOTH*

<span id="page-41-10"></span><span id="page-41-9"></span><span id="page-41-5"></span>50 { [NONE,](#page-41-7) [RISING,](#page-41-8) [FALLING,](#page-41-9) [BOTH](#page-41-10) };

**7.5.2.3 enum exploringBB::GPIO::VALUE**

**Enumerator**

<span id="page-41-2"></span><span id="page-41-1"></span>*LOW HIGH*

49 { [LOW=](#page-41-2)0, [HIGH=](#page-41-1)1 };

## **7.5.3 Constructor & Destructor Documentation**

<span id="page-41-11"></span>**7.5.3.1 exploringBB::GPIO::GPIO ( int** *number* **)**

The constructor will set up the states and export the pin.

**Parameters**

*number* The [GPIO](#page-40-0) number to be exported

```
47 {
48 this->number = number;
49 this->debounceTime = 0;<br>50 this->togglePeriod=100;
50 this->togglePeriod=100;
51 this->toggleNumber=-1; //infinite number
52 this->callbackFunction = NULL;
53 this->threadRunning = false;
54
           ostringstream s;
56 s << "gpio" << number;
57 this->name = string(s.str());
GPIO_PATH + this->name + \sqrt{n};<br>59 this->exportGPIO();
           this->exportGPIO();
60 // need to give Linux time to set up the sysfs structure
61 usleep(250000); // 250ms delay
62}
```

```
7.5.3.2 exploringBB::GPIO::∼GPIO ( ) [virtual]
293 {<br>294 this-
           this->unexportGPIO();
295 }
```
## **7.5.4 Member Function Documentation**

<span id="page-42-6"></span>**7.5.4.1 virtual void exploringBB::GPIO::changeToggleTime ( int** *time* **)** [inline]**,** [virtual]

<span id="page-42-1"></span>80 { this->togglePeriod = time; }

**7.5.4.2 GPIO::DIRECTION exploringBB::GPIO::getDirection ( )** [virtual]

```
read(INPUT;
OUTPUT;
173 }
```
<span id="page-42-7"></span>**7.5.4.3 GPIO::EDGE exploringBB::GPIO::getEdgeType ( )** [virtual]

```
175 {
176 string input = read(this->path, "edge");
RISING;<br>178 else if (input == "falling") return RISING;
FALLING;BOTH;
180 else return NONE;
181 }
```
<span id="page-42-0"></span>**7.5.4.4 virtual int exploringBB::GPIO::getNumber ( )** [inline]**,** [virtual]

<span id="page-42-2"></span>Returns the [GPIO](#page-40-0) number as an int.

**7.5.4.5 GPIO::VALUE exploringBB::GPIO::getValue ( )** [virtual]

```
read(LOW;HIGH;
167 }
```
<span id="page-42-4"></span>7.5.4.6 int exploringBB::GPIO::setActiveHigh () [virtual]

```
159 {
160 return this->setActiveLow(false);
161 }
```
<span id="page-42-3"></span>**7.5.4.7 int exploringBB::GPIO::setActiveLow ( bool** *isLow =* true **)** [virtual]

```
154 {
155 if(isLow) return write(this->path, "active_low", "1");
156 else return write(this->path, "active_low", "0");
157 }
```
### **7.5.4.8 virtual void exploringBB::GPIO::setDebounceTime ( int** *time* **)** [inline]**,** [virtual]

```
71 { this->debounceTime = time; }
```
**7.5.4.9 int exploringBB::GPIO::setDirection ( GPIO::DIRECTION** *dir* **)** [virtual]

```
120121 switch(dir){<br>122 case INPUT:
      INPUT:write(this->path, "direction", "in");
123 break;<br>124 case OUTP
OUTPUT:write(this->path, "direction", "out");<br>125 break:
      break;
126<br>127
      return -1;128 }
```
<span id="page-43-6"></span>**7.5.4.10 int exploringBB::GPIO::setEdgeType ( GPIO::EDGE** *value* **)** [virtual]

```
140 {
141 switch(value){<br>142 case NONE: ret
NONE:write(this->path, "edge", "none");<br>143 break;
143 break;<br>144 case RISI
RISING:write(this->path, "edge", "rising");<br>145 break:
145 break;<br>146 case FALI
      FALLING:write(this->path, "edge", "falling");
147 break;<br>148 case BOTH
BOTH:write(this->path, "edge", "both");<br>149 break;
       break;
150<br>151return -1;152 }
```
<span id="page-43-1"></span>**7.5.4.11 int exploringBB::GPIO::setValue ( GPIO::VALUE** *value* **)** [virtual]

```
130 {
131 switch(value){<br>132 case HIGH: reti
HIGH:write(this->path, "value", "1");<br>133 break;
       break;
LOW:write(this->path, "value", "0");
135 break;<br>136 }
136 }
137 return -1;
138 }
```

```
7.5.4.12 int exploringBB::GPIO::streamClose () [virtual]
```

```
191<br>192
            stream.close();
193 return 0;
194 }
```
<span id="page-43-2"></span>**7.5.4.13** int exploringBB::GPIO::streamOpen () [virtual]

```
183 {
184 stream.open((path + "value").c_str());<br>185 return 0:
              return 0;186 }
```
<span id="page-43-3"></span>**7.5.4.14 int exploringBB::GPIO::streamWrite ( GPIO::VALUE** *value* **)** [virtual]

```
187188 stream << value << std::flush;<br>189 return 0;
        return 0;
190 }
```
**7.5.4.15 virtual void exploringBB::GPIO::toggleCancel ( )** [inline]**,** [virtual]

```
81 \text{ f} this->threadRunning = false: \theta
```

```
7.5.4.16 int exploringBB::GPIO::toggleOutput () [virtual]
```

```
196 {<br>197 this->setDirect
           >setDirection(OUTPUT);
>getValue(>setValue(LOW);<br>199 also this->setValue(HICH);
>setValue(HIGH);<br>200 return 0:
       return 0;
201 }
```
<span id="page-44-1"></span>**7.5.4.17 int exploringBB::GPIO::toggleOutput ( int** *time* **)** [virtual]

```
>toggleOutput(-1, time); }
```
**7.5.4.18 int exploringBB::GPIO::toggleOutput ( int** *numberOfTimes,* **int** *time* **)** [virtual]

```
204 {
>setDirection(OUTPUT);<br>206 this->toggleNumber = number
206 this->toggleNumber = numberOfTimes;<br>207 this->togglePeriod = time;
207 this-\frac{1}{208} this-\frac{1}{208} this-\frac{1}{208} this-\frac{1}{208} this-\frac{1}{208} this-\frac{1}{208} this-\frac{1}{208} this-\frac{1}{208} this-\frac{1}{208} this-\frac{1}{208} this-\frac{1}{208} this-\frac{1}{208} this-\frac{1}{20this->threadRunning = true;
&threadedToggle, static_cast<void*>(this))){<br>210 perror("GPIO: Failed to create the toggle thread"):
210 perror("GPIO: Failed to create the toggle thread");<br>211 bis->threadRunning = false;
211 this->threadRunning = false;<br>212 return -1;
            return -1;213<br>214return 0;
215 }
```
#### <span id="page-44-3"></span>**7.5.4.19 int exploringBB::GPIO::waitForEdge ( )** [virtual]

```
233 {
>setDirection(INPUT); // must be an input pin to poll its value<br>235 int fd, i, epollfd, count=0;
235 int fd, i, epollfd, count=0;<br>236 struct epoll_event ev;
236 struct epoll_event ev;<br>237 epollfd = epoll_create(1);
238 if (epollfd == -1) {<br>239 perror("GPTO:
239 perror ("GPIO: Failed to create epollfd");<br>239 perror ("GPIO: Failed to create epollfd");
                  return -1;
241 }
242 if ((fd = open((this->path + "value").c_str(), O_RDONLY | O_NONBLOCK)) == -1) {<br>243 perror("GPIO: Failed to open file");
           perror("GPIO: Failed to open file");
244 return -1;
245 - 1246
247 //ev.events = read operation | edge triggered | urgent data
248 ev.events = EPOLLIN | EPOLLET | EPOLLPRI;
249 ev.data.fd = fd; // attach the file file descriptor
250<br>251//Register the file descriptor on the epoll instance, see: man epoll_ctl
252 if (epoll_ctl(epollfd, EPOLL_CTL_ADD, fd, &ev) == -1) {<br>253 perror("GPIO: Failed to add control interface");
254 return -1;
255 }<br>256
              while(count <= 1){ // ignore the first trigger
257 i = \text{epoll\_wait}(\text{epollfd}, \&ev, 1, -1);<br>258 i \in (i == -1)258 if (i == -1) {<br>259 permitted in the set of i == -1} {
                                  perror("GPIO: Poll Wait fail");
260 count=5; // terminate loop
\frac{261}{262}else {
263 count++; // count the triggers up
264 }<br>265 }
265 }
266 close(fd);<br>267 if (count=
         if (count==5) return -1;
268 return 0;
269 }
```

```
281 {
282 this->threadRunning = true;<br>283 this->callbackFunction = ca
>callbackFunction = callback;<br>284 // create the thread, pass the reference
         2/7 create the thread, pass the reference, address of the function and data
&threadedPoll, static_cast<void*>(this))){<br>286 perror("GPIO: Failed to create the poll thread"):
286 perror("GPIO: Failed to create the poll thread");<br>287 this->threadRunning = false;
287 this->threadRunning = false;<br>288 return -1;
         return -1;<br>}
289 }
290 return 0;
291 }
```
**7.5.4.20 int exploringBB::GPIO::waitForEdge ( CallbackType** *callback* **)** [virtual]

<span id="page-45-0"></span>**7.5.4.21 virtual void exploringBB::GPIO::waitForEdgeCancel ( )** [inline]**,** [virtual]

```
88 { this->threadRunning = false; }
```
### **7.5.5 Friends And Related Function Documentation**

```
7.5.5.1 void∗ threadedPoll ( void ∗ value ) [friend]
272 {
GPIO<GPIO*>(value);<br>
274 while(gpio->threadRunning){
            while(gpio->threadRunning){
275 gpio->callbackFunction(gpio->waitForEdge());<br>276 usleep(gpio->debounceTime * 1000);
           276 usleep(gpio->debounceTime * 1000);
277 }
278 return 0;
279 }
```
<span id="page-45-2"></span>**7.5.5.2 void**∗ **threadedToggle ( void** ∗ *value* **)** [friend]

```
218 {
GPIO<GPIO*>(value);<br>220 bool isHigh = (bool) gpio->getValue();
220 bool isHigh = (bool) gpio->getValue(); //find current value<br>221 while(gpio->threadRunning){
           while(gpio->threadRunning){
(GPIO::HIGH)(GPIO::LOW);
224 usleep(gpio->togglePeriod * 500);<br>225 isHigh=!isHigh;
225 isHigh=!isHigh;<br>226 if(mio->togale)
226 if(gpio->toggleNumber>0) gpio->toggleNumber-; 227 if(mio->togdeNumber==0) mio->theadRunning=)if(gpio->toggleNumber==0) gpio->threadRunning=false;
228 }
229 return 0;
230 }
```
The documentation for this class was generated from the following files:

- /home/molloyd/exploringBB/library/gpio[/GPIO.h](#page-92-0)
- <span id="page-45-3"></span>• /home/molloyd/exploringBB/library/gpio[/GPIO.cpp](#page-92-1)

# **7.6 exploringBB::I2CDevice Class Reference**

Generic I2C Device class that can be used to connect to any type of I2C device and read or write to its registers.

#include <I2CDevice.h>

Inheritance diagram for exploringBB::I2CDevice:

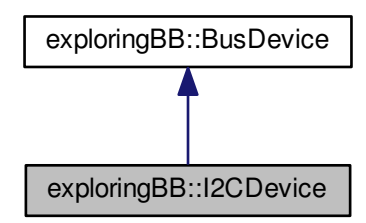

Collaboration diagram for exploringBB::I2CDevice:

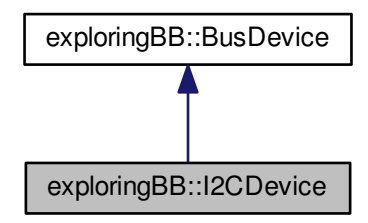

#### **Public Member Functions**

- [I2CDevice](#page-46-0) (unsigned int [bus,](#page-37-0) unsigned int [device\)](#page-37-1)
- virtual int [open](#page-48-2) ()
- virtual int [write](#page-50-0) (unsigned char value)
- virtual unsigned char [readRegister](#page-49-0) (unsigned int registerAddress)
- virtual unsigned char ∗ [readRegisters](#page-49-1) (unsigned int number, unsigned int fromAddress=0)
- virtual int [writeRegister](#page-50-1) (unsigned int registerAddress, unsigned char value)
- virtual void [debugDumpRegisters](#page-48-1) (unsigned int number=0xff)
- virtual void [close](#page-48-0) ()
- virtual ∼[I2CDevice](#page-48-3) ()

## **Additional Inherited Members**

### **7.6.1 Detailed Description**

Generic I2C Device class that can be used to connect to any type of I2C device and read or write to its registers.

## <span id="page-46-0"></span>**7.6.2 Constructor & Destructor Documentation**

**7.6.2.1 exploringBB::I2CDevice::I2CDevice ( unsigned int** *bus,* **unsigned int** *device* **)**

Constructor for the [I2CDevice](#page-45-3) class. It requires the bus number and device number. The constructor opens a file handle to the I2C device, which is destroyed when the destructor is called

**Parameters**

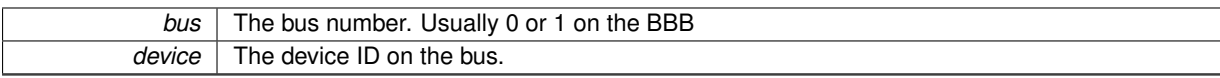

```
47 :
BusDevice(bus, device){<br>49 this->open():
     >open();
50 }
```
<span id="page-48-3"></span>**7.6.2.2 exploringBB::I2CDevice::**∼**I2CDevice ( )** [virtual]

Closes the file on destruction, provided that it has not already been closed.

168 { 169 if[\(file!](#page-37-2)=-1) this-[>close\(](#page-48-0)); 170 }

## **7.6.3 Member Function Documentation**

<span id="page-48-0"></span>**7.6.3.1 void exploringBB::I2CDevice::close ( )** [virtual]

Close the file handles and sets a temporary state to -1.

Implements [exploringBB::BusDevice.](#page-36-0)

```
160 {
::close(>file);<br>162 this->file = -1:
            >file = -1;
163 }
```
<span id="page-48-1"></span>**7.6.3.2 void exploringBB::I2CDevice::debugDumpRegisters ( unsigned int** *number =* 0xff **)** [virtual]

Method to dump the registers to the standard output. It inserts a return character after every 16 values and displays the results in hexadecimal to give a standard output using the [HEX\(\)](#page-81-0) macro that is defined at the top of this file. The standard output will stay in hexadecimal format, hence the call on the last like.

**Parameters**

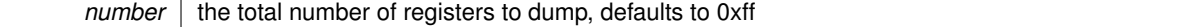

Implements [exploringBB::BusDevice.](#page-36-1)

```
147 {
148 cout << "Dumping Registers for Debug Purposes:" << endl;
>readRegisters(number);<br>150 for(int i=0; i<(int)number; i++){
HEX(*(registers+i)) << " ";<br>
152 if (i%16==15) cout << endl;
                   if (i*16 == 15) cout \le endl;
153 }
154 cout << dec;
155 }
```
<span id="page-48-2"></span>7.6.3.3 int exploringBB::I2CDevice::open () [virtual]

Open a connection to an I2C device

**Returns**

1 on failure to open to the bus or device, 0 on success.

Implements [exploringBB::BusDevice.](#page-36-2)

```
56 {
57 string name;
>bus=BBB_I2C_0;
59 else name = BBB_12C_1;60
>file=:open(name.c_str(), O_RDWR)) < 0){<br>62 perror("I2C: failed to open the bus\n");
62 perror ("I2C: failed to open the bus\n");<br>63 perror("I2C: failed to open the bus\n");
     eturn 1;<br>}
6465 if(ioctl(this->file, I2C_SLAVE, this->device) < 0){
66 perror("I2C: Failed to connect to the device\n");
67 return 1;<br>68 }
68<br>69
      return 0;
70 }
```
<span id="page-49-0"></span>**7.6.3.4 unsigned char exploringBB::I2CDevice::readRegister ( unsigned int** *registerAddress* **)** [virtual]

Read a single register value from the address on the device.

#### **Parameters**

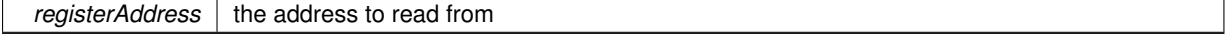

#### **Returns**

the byte value at the register address.

Implements [exploringBB::BusDevice.](#page-36-3)

```
111 \langle>write(registerAddress);<br>113 unsigned char buffer[1];
       unsigned char buffer[1];
:read(>file, buffer, 1)!=1){<br>115 perror("I2C: Failed to read in the value.\n");
116 return 1;
\begin{array}{cc} 117 & 1 \\ 118 & r \end{array}.<br>return buffer[0];
119 }
```
<span id="page-49-1"></span>**7.6.3.5 unsigned char** ∗ **exploringBB::I2CDevice::readRegisters ( unsigned int** *number,* **unsigned int** *fromAddress =* 0 **)** [virtual]

Method to read a number of registers from a single device. This is much more efficient than reading the registers individually. The from address is the starting address to read from, which defaults to 0x00.

**Parameters**

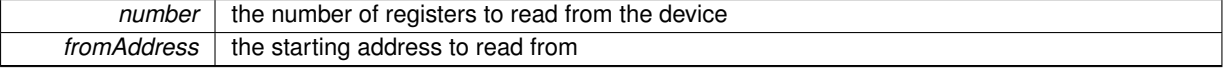

**Returns**

a pointer of type unsigned char∗ that points to the first element in the block of registers

Implements [exploringBB::BusDevice.](#page-36-4)

```
129 (
>write(fromAddress);<br>131 unsigned char* data = new
131 unsigned char* data = new unsigned char[number];<br>132 if(::read(this->file, data, number)!=(int)number){
:read(>file, data, number)!=(int)number){<br>133 perror("IC2: Failed to read in the full buffer.\n");
134 return NULL;
135 }
           return data;
137 }
```
<span id="page-50-0"></span>**7.6.3.6 int exploringBB::I2CDevice::write ( unsigned char** *value* **)** [virtual]

Write a single value to the I2C device. Used to set up the device to read from a particular address.

#### **Parameters**

*value*  $\vert$  the value to write to the device

#### **Returns**

1 on failure to write, 0 on success.

Implements [exploringBB::BusDevice.](#page-36-5)

```
96 {
97 unsigned char buffer[1];
98 buffer[0]=value;
:write(>file, buffer, 1)!=1){<br>100 perror("I2C: Failed to write to the device\n");
101 return 1;<br>102 }
102<br>103
      return 0;
104 }
```
<span id="page-50-1"></span>**7.6.3.7 int exploringBB::I2CDevice::writeRegister ( unsigned int** *registerAddress,* **unsigned char** *value* **)** [virtual]

Write a single byte value to a single register.

**Parameters**

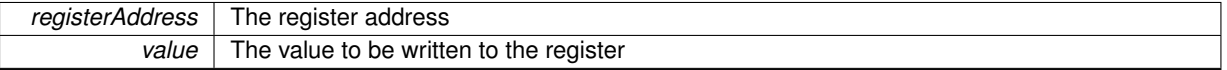

**Returns**

1 on failure to write, 0 on success.

Implements [exploringBB::BusDevice.](#page-36-6)

```
7980 unsigned char buffer[2];
:write(>file, buffer, 2)!=2){
84 perror("I2C: Failed write to the device\n");
85 return 1;<br>86 }
86 }
87 return 0;
88 }
```
The documentation for this class was generated from the following files:

- /home/molloyd/exploringBB/library/bus[/I2CDevice.h](#page-81-1)
- <span id="page-50-2"></span>• /home/molloyd/exploringBB/library/bus[/I2CDevice.cpp](#page-81-2)

# **7.7 exploringBB::ITG3200 Class Reference**

A class to interface with the [ITG3200](#page-50-2) gyroscope (untested)

#include <ITG3200.h>

## **Public Member Functions**

- [ITG3200](#page-51-0) [\(BusDevice](#page-34-0) ∗device)
- float [getGyroscopeRoll](#page-52-0) ()
- float [getGyroscopePitch](#page-51-1) ()
- float [getGyroscopeYaw](#page-52-1) ()
- float [getOffsetRollOffset](#page-52-2) ()
- float [getOffsetPitchOffset](#page-52-3) ()
- float [getOffsetYawOffset](#page-52-4) ()
- int [getTemperature](#page-52-5) ()
- virtual ∼[ITG3200](#page-51-2) ()
- int [readFullSensorState](#page-52-6) ()
- int [convertGyroscopeValue](#page-51-3) (int msb\_reg\_addr, int lsb\_reg\_addr)
- int [setDigitalLowPassFilter](#page-52-7) (ITG3200 LPFILTER filterValue)
- int [setSampleRateDivider](#page-52-8) (char divider)
- int [zeroCalibrate](#page-53-0) (int numberSamples, int sampleDelayMs)

## **7.7.1 Detailed Description**

A class to interface with the [ITG3200](#page-50-2) gyroscope (untested)

## **7.7.2 Constructor & Destructor Documentation**

<span id="page-51-0"></span>**7.7.2.1 exploringBB::ITG3200::ITG3200 ( BusDevice** ∗ *device* **)**

```
59 {
60 this->device = device;
61 for (int i=0; i<3; i++) {
62 this->gyroscope[i] = 0.0;
63 this->offsets[i] = 0.0;
64 }
65 this->registers = NULL;<br>66 this->temperature = 0:
66 this->temperature = 0;<br>67 this->readFullSensorSt
         >readFullSensorState();
68 }
```
<span id="page-51-2"></span>**7.7.2.2 exploringBB::ITG3200::**∼**ITG3200 ( )** [virtual]

129 {}

### **7.7.3 Member Function Documentation**

<span id="page-51-3"></span>**7.7.3.1 int exploringBB::ITG3200::convertGyroscopeValue ( int** *msb\_reg\_addr,* **int** *lsb\_reg\_addr* **)**

```
8384 short temp = *(\text{regions} + \text{msb\_reg\_addr});<br>85 temp = (temp<<8) | *(\text{neighbors} + \text{lsb}) reg
85 temp = (\text{temp} < < 8) | *(registers+lsb_reg_addr);<br>86 temp = ~temp + 1;
87 return temp;
88 }
```
**7.7.3.2 float exploringBB::ITG3200::getGyroscopePitch ( )** [inline]

```
65 { return gyroscope[1]/SENSITIVITY; }
```
**7.7.3.3 float exploringBB::ITG3200::getGyroscopeRoll ( )** [inline]

<span id="page-52-1"></span>64 { return gyroscope[0][/SENSITIVITY;](#page-114-0) }

**7.7.3.4 float exploringBB::ITG3200::getGyroscopeYaw ( )** [inline]

<span id="page-52-3"></span>66 { return gyroscope[2][/SENSITIVITY;](#page-114-0) }

**7.7.3.5 float exploringBB::ITG3200::getOffsetPitchOffset ( )** [inline]

<span id="page-52-2"></span>69 { return offsets[1][/SENSITIVITY;](#page-114-0) }

**7.7.3.6 float exploringBB::ITG3200::getOffsetRollOffset ( )** [inline]

```
68 { return offsets[0]/SENSITIVITY; }
```
**7.7.3.7 float exploringBB::ITG3200::getOffsetYawOffset ( )** [inline]

<span id="page-52-5"></span>70 { return offsets[2][/SENSITIVITY;](#page-114-0) }

```
7.7.3.8 int exploringBB::ITG3200::getTemperature ( ) [inline]
```
<span id="page-52-6"></span>72 { return temperature; }

**7.7.3.9 int exploringBB::ITG3200::readFullSensorState ( )**

```
70 {
71 this->registers = this->device->readRegisters(BUFFER_SIZE, 0x00);
72 if(*this->registers!=0x69) {<br>73 peror("TGS200:Fa)73 perror("ITG3200: Failure Condition - Sensor ID not Verified");<br>74 peturn -1:
                return -1;75 }
76 this->gyroscope[0] = convertGyroscopeValue(GYRO_X_MSB,
     GYRO X LSB):
convertGyroscopeValue(GYRO_Y_MSB,
     GYRO Y LSB);
convertGyroscopeValue(GYRO_Z_MSB,
     GYRO Z LSB):
convertGyroscopeValue(TEMP_MSB,
     TEMP<sub>LSB)</sub>;
80 return 0;
81 }
```
<span id="page-52-7"></span>**7.7.3.10 int exploringBB::ITG3200::setDigitalLowPassFilter ( ITG3200\_LPFILTER** *filterValue* **)**

```
9091 //bits 7,6,5 are 0; bits 4,3 are = 03h for proper operation, i.e. +/- 2000 deg/sec full range<br>92 char temp = 0b00011000:
        char temp = 0b00011000;>writeRegister(DLPF_FS, temp)!=0){
95 cout << "Failure to update ITG3200 DLPF_FS value" << endl;<br>
96 return 1;
             return 1;
97 }
98 return 0;
99 }
```

```
117 {
118 //bits 7-0 set the divider which sets the sample rate of the gyro according to the equation
119 // Fsample = Finternal / (divider+1)
120 // Finternal is set according to the low pass filter ITG3200_LPFILTER<br>121 // which is 1kHz for all values except the bighest LPF of DLPF
121 // which is 1kHz for all values except the highest LPF of DLPF_CFG<br>122 if(this->device->writeRegister(SMPLRT DIV divider)!=0){
122 if(this->device->writeRegister(SMPLRT_DIV, divider)!=0){
123 cout << "Failure to update ITG3200 SMPLRT_DIV value" << endl;
124 return 1;
\begin{array}{ccc} 125 & & & \end{array}<br>126 r
                .<br>return 0;
127 }
```
**7.7.3.11 int exploringBB::ITG3200::setSampleRateDivider ( char** *divider* **)**

<span id="page-53-0"></span>**7.7.3.12 int exploringBB::ITG3200::zeroCalibrate ( int** *numberSamples,* **int** *sampleDelayMs* **)**

```
101102
103 double total[3] = {0.0, 0.0, 0.0};<br>104 for (int i=0; i<numberSamples; i++)
104 for(int i=0; i<numberSamples; i++){<br>105 this->readFullSensorState()
                   >readFullSensorState();
106 for(int j=0; j<3; j++){<br>107 total[j] = tota
                            \begin{bmatrix} 1 & 1 \\ 1 & 2 \end{bmatrix} = total[j] + this->gyroscope[j];
108 }
109 usleep(sampleDelayMs*1000);
110 }
111 for(int i=0; i<=2; i++) {
112 this->offsets[i] = total[i]/numberSamples;
113 }<br>114 }
            int_{11} \theta:
115 }
```
The documentation for this class was generated from the following files:

- /home/molloyd/exploringBB/library/sensor[/ITG3200.h](#page-113-10)
- /home/molloyd/exploringBB/library/sensor[/ITG3200.cpp](#page-112-0)

# **7.8 exploringBB::LCDCharacterDisplay Class Reference**

A class that provides an interface to an LCD character module. It provices support for multiple rows and columns and provides methods for formatting and printing text. You should use a 4 wire interface and a 74XX595 to communicate with the display module.

#include <LCDCharacterDisplay.h>

#### **Public Member Functions**

- [LCDCharacterDisplay](#page-54-0) [\(SPIDevice](#page-67-0) ∗device, int width, int height)
- virtual void [write](#page-56-0) (char c)
- virtual void [print](#page-54-1) (std::string message)
- virtual void [clear](#page-54-2) ()
- virtual void [home](#page-54-3) ()
- virtual int [setCursorPosition](#page-56-1) (int row, int column)
- virtual void [setDisplayOff](#page-56-2) (bool displayOff)
- virtual void [setCursorOff](#page-55-0) (bool cursorOff)
- virtual void [setCursorBlink](#page-55-1) (bool isBlink)
- virtual void [setCursorMoveOff](#page-55-2) (bool cursorMoveOff)
- virtual void [setCursorMoveLeft](#page-55-3) (bool cursorMoveLeft)
- virtual void [setAutoscroll](#page-54-4) (bool isAutoscroll)
- virtual void [setScrollDisplayLeft](#page-56-3) (bool scrollLeft)
- virtual ∼[LCDCharacterDisplay](#page-54-5) ()

### **7.8.1 Detailed Description**

A class that provides an interface to an LCD character module. It provices support for multiple rows and columns and provides methods for formatting and printing text. You should use a 4 wire interface and a 74XX595 to communicate with the display module.

## **7.8.2 Constructor & Destructor Documentation**

<span id="page-54-0"></span>**7.8.2.1 exploringBB::LCDCharacterDisplay::LCDCharacterDisplay ( SPIDevice** ∗ *device,* **int** *width,* **int** *height* **)**

```
6566 this->device = device;<br>67 this->width = width:
          67 this->width = width;
68 this->height = height;
69
70 //Default Cursor, Display and Entry states<br>71 this->cursorState = LCD_CURSOR_DISPLAY;
LCD_CURSOR_DISPLAY;<br>72 this->displayState = LCD_DISPLAY_ON_OFF
          72 this->displayState = LCD_DISPLAY_ON_OFF |
     DISPLAY_ENTIRE | DISPLAY_CURSOR | DISPLAY_CURSOR_POS;
73 this->entryState = LCD_ENTRY_MODE_SET |
     ENTRY_MODE_LEFT;
74
          this->setup4bit();
76 }
```
<span id="page-54-5"></span>**7.8.2.2 exploringBB::LCDCharacterDisplay::**∼**LCDCharacterDisplay ( )** [virtual]

334 { 335 this->device-[>close\(](#page-69-0)); 336 }

## **7.8.3 Member Function Documentation**

```
7.8.3.1 void exploringBB::LCDCharacterDisplay::clear () [virtual]
```

```
191 {
192 this->command(LCD_CLEAR_DISPLAY);
193 usleep(LCD_LONG_DELAY); //data sheets states that a delay of 1.52ms is required
194 }
```
<span id="page-54-3"></span>**7.8.3.2 void exploringBB::LCDCharacterDisplay::home ( )** [virtual]

```
199 {
(LCD_RETURN_HOME);
201 usleep(LCD_LONG_DELAY); //data sheets states that a delay of 1.52ms is required
202 }
```
<span id="page-54-1"></span>**7.8.3.3** void exploringBB::LCDCharacterDisplay::print ( std::string *message* ) [virtual]

```
155156 for (unsigned int i=0; i<message.length(); i++){<br>157 this->write (message[i]):
               >write(message[i]);
158 }
159 }
```
<span id="page-54-4"></span>**7.8.3.4 void exploringBB::LCDCharacterDisplay::setAutoscroll ( bool** *isAutoscroll* **)** [virtual]

**Parameters**

*setAutoscroll*

```
304 {
305 if (!isAutoscroll){<br>306 this->entry:
               this->entryState = entryState & (\sim \text{ENTRY}\_\text{MODE_S});
307 this->writeEntryState();
308 }<br>309 e
309 else{
ENTRY_MODE_S;<br>311 this->writeEntryState();
         this->writeEntryState();
312 }
313 }
```
<span id="page-55-1"></span>**7.8.3.5 void exploringBB::LCDCharacterDisplay::setCursorBlink ( bool** *isBlink* **)** [virtual]

Turn the blink on or off.

## **Parameters**

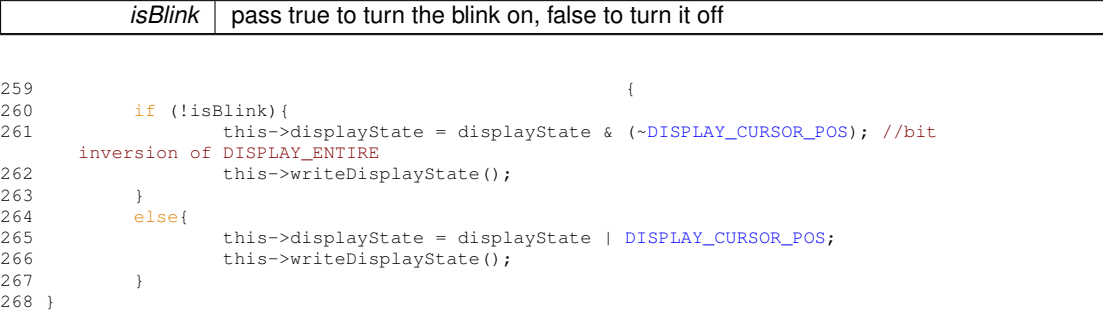

#### <span id="page-55-3"></span>**7.8.3.6 void exploringBB::LCDCharacterDisplay::setCursorMoveLeft ( bool** *cursorMoveLeft* **)** [virtual]

#### **Parameters**

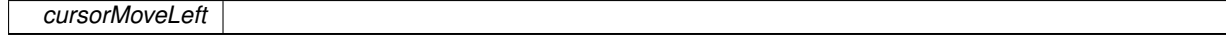

```
289 \overline{\phantom{a}}290 if (!cursorMoveLeft){<br>291 this->cursorS
~CURSOR_DISPLAY_RL);<br>292 this->writeCursorState();
               this->writeCursorState();
293 }<br>294 e
294 else{
CURSOR_DISPLAY_RL;<br>296 this->writeCursorState();
         this->writeCursorState();<br>}
297 }
298 }
```
<span id="page-55-2"></span>**7.8.3.7 void exploringBB::LCDCharacterDisplay::setCursorMoveOff ( bool** *cursorMoveOff* **)** [virtual]

#### Turn the cursor moving On or Off

**Parameters**

```
cursorOff
274275 if (!cursorMoveOff){<br>276 this->cursor
~CURSOR_DISPLAY_SC);<br>277 this->writeCursorState();
              this->writeCursorState();
278 }
        else{
CURSOR_DISPLAY_SC;<br>281 this->writeCursorState();
        this->writeCursorState();<br>}
282 }
283 }
```
**7.8.3.8 void exploringBB::LCDCharacterDisplay::setCursorOff ( bool** *cursorOff* **)** [virtual]

Turn the cursor on or off.

#### **Parameters**

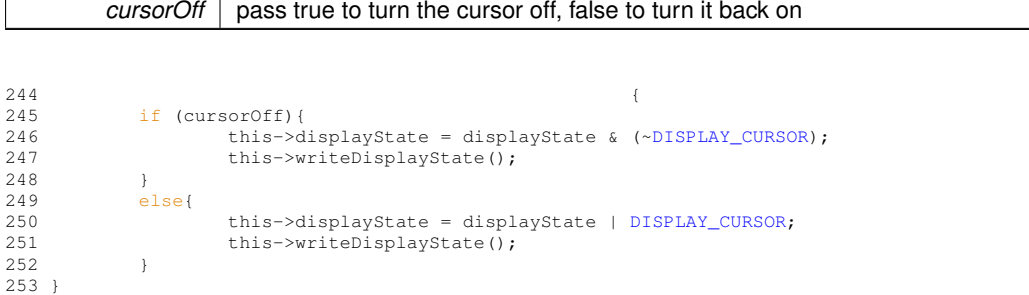

<span id="page-56-1"></span>**7.8.3.9 int exploringBB::LCDCharacterDisplay::setCursorPosition ( int** *row,* **int** *column* **)** [virtual]

```
215 \{216<br>217
217 if ((column)=this->width)|(row)=this->height)) return -1;<br>218 row = row * LCD ROW OFFSET ADDR:
218 LCD_ROW_OFFSET_ADDR;<br>219 int value = (row + column) | LCD
LCD_DDRAM_ADDR;<br>220 this->command(value);
220 this->command(value);<br>221 //printf("[%02x]", va
221 //printf("[\frac{802x}{\text{y}}, value);
        return 0;
223 }
```
<span id="page-56-2"></span>**7.8.3.10 void exploringBB::LCDCharacterDisplay::setDisplayOff ( bool** *displayOff* **)** [virtual]

Turn the display on or off.

#### **Parameters**

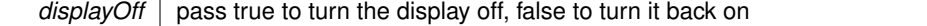

```
229230 if (displayOff){<br>231 this->di
               231 this->displayState = displayState & (~DISPLAY_ENTIRE); //bit inversion of
     DISPLAY_ENTIRE
232 this->writeDisplayState();
233 }<br>234 e
234 else{
DISPLAY_ENTIRE;<br>236 this->writeDisplayState();
         this->writeDisplayState();<br>}
237 }
238 }
```
<span id="page-56-3"></span>**7.8.3.11 void exploringBB::LCDCharacterDisplay::setScrollDisplayLeft ( bool** *scrollLeft* **)** [virtual]

**Parameters**

```
scrollDisplayLeft
```

```
319320 if (scrollLeft){<br>321 this->ent
            ~ENTRY_MODE_LEFT);
322 this->writeEntryState();
323 }<br>324 e
324 else{
ENTRY_MODE_LEFT;<br>326 this->writeEntryState():
       this->writeEntryState();<br>}
327 }
328<sup>1</sup>
```
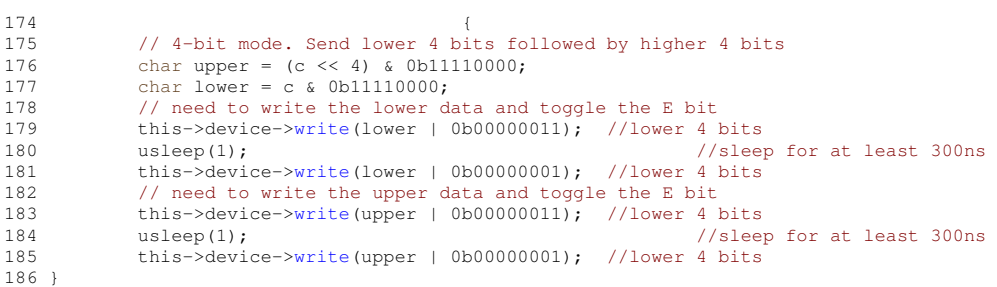

**7.8.3.12 void exploringBB::LCDCharacterDisplay::write ( char** *c* **)** [virtual]

The documentation for this class was generated from the following files:

- /home/molloyd/exploringBB/library/display[/LCDCharacterDisplay.h](#page-86-15)
- /home/molloyd/exploringBB/library/display[/LCDCharacterDisplay.cpp](#page-84-0)

# <span id="page-57-0"></span>**7.9 exploringBB::PWM Class Reference**

A class to control a basic [PWM](#page-57-0) output – you must know the exact sysfs filename for the [PWM](#page-57-0) output.

#include <PWM.h>

Inheritance diagram for exploringBB::PWM:

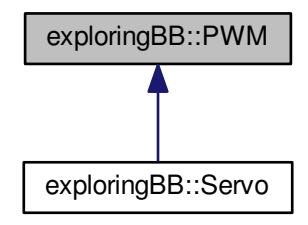

#### **Public Types**

• enum [POLARITY](#page-58-0) { [ACTIVE\\_LOW](#page-58-1) =0, [ACTIVE\\_HIGH](#page-58-2) =1 }

## **Public Member Functions**

- [PWM](#page-58-3) (string pinName)
- virtual int [setPeriod](#page-60-0) (unsigned int period ns)
- virtual unsigned int [getPeriod](#page-59-1) ()
- virtual int [setFrequency](#page-60-3) (float frequency\_hz)
- virtual float [getFrequency](#page-59-2) ()
- virtual int [setDutyCycle](#page-60-1) (unsigned int duration ns)
- virtual int [setDutyCycle](#page-60-4) (float percentage)
- virtual unsigned int [getDutyCycle](#page-59-3) ()
- virtual float [getDutyCyclePercent](#page-59-4) ()
- virtual int [setPolarity](#page-60-5) [\(PWM::POLARITY\)](#page-58-0)
- virtual void [invertPolarity](#page-59-5) ()
- virtual [PWM::POLARITY](#page-58-0) [getPolarity](#page-59-6) ()
- virtual void [setAnalogFrequency](#page-60-6) (float frequency\_hz)
- virtual int [calibrateAnalogMax](#page-58-4) (float analogMax)
- virtual int [analogWrite](#page-58-5) (float voltage)
- virtual int [run](#page-59-0) ()
- virtual bool [isRunning](#page-59-7) ()
- virtual int [stop](#page-60-2) ()
- virtual ∼[PWM](#page-58-6) ()

## **7.9.1 Detailed Description**

A class to control a basic [PWM](#page-57-0) output – you must know the exact sysfs filename for the [PWM](#page-57-0) output.

## **7.9.2 Member Enumeration Documentation**

#### <span id="page-58-0"></span>**7.9.2.1 enum exploringBB::PWM::POLARITY**

#### **Enumerator**

# <span id="page-58-2"></span><span id="page-58-1"></span>*ACTIVE\_LOW ACTIVE\_HIGH*

45 { [ACTIVE\\_LOW=](#page-58-1)0, [ACTIVE\\_HIGH=](#page-58-2)1 };

#### **7.9.3 Constructor & Destructor Documentation**

<span id="page-58-3"></span>**7.9.3.1 exploringBB::PWM::PWM ( string** *pinName* **)**

```
31 \{32PWM_PATH + this->name + "/";
34 this->analogFrequency = 100000;
35 this->analogMax = 3.3;
36 }
```
<span id="page-58-6"></span>**7.9.3.2 exploringBB::PWM::**∼**PWM ( )** [virtual]

 $127 + 1$ 

### **7.9.4 Member Function Documentation**

```
7.9.4.1 int exploringBB::PWM::analogWrite ( float voltage ) [virtual]
106 {
107 if ((voltage<0.0f)||(voltage>3.3f)) return -1;
>setFrequency(this->analogFrequency);
>setPolarity(PWM::ACTIVE_LOW);
>setDutyCycle((100.0f*voltage)/this->analogMax);<br>111 return this->run();
           return this-\frac{1}{1}112 }
```

```
7.9.4.2 int exploringBB::PWM::calibrateAnalogMax ( float analogMax ) [virtual]
100 { //must be between 3.2 and 3.4
101 if((analogMax<3.2f) || (analogMax>3.4f)) return -1;
102 else this->analogMax = analogMax;<br>103 return 0;
             return 0;
104 }
```
<span id="page-59-3"></span>7.9.4.3 unsigned int exploringBB::PWM::getDutyCycle () [virtual]

```
76 {
    (read(PWM_DUTY).c_str());
78 }
```
<span id="page-59-4"></span>**7.9.4.4 float exploringBB::PWM::getDutyCyclePercent ( )** [virtual]

```
80 {
>getPeriod();<br>82 unsigned int duty_ns = this->getDutyCycle()
>getDutyCycle();<br>83 return 100 0f + (float)duty ns/(float)period
          return 100.0f \star (float)duty_ns/(float)period_ns;84 }
```
<span id="page-59-2"></span>7.9.4.5 float exploringBB::PWM::getFrequency () [virtual]

```
60 {
         61 return this->period_nsToFrequency(this->getPeriod());
61<br>62 }
```
<span id="page-59-1"></span>**7.9.4.6** unsigned int exploringBB::PWM::getPeriod () [virtual]

```
42 {
43 return atoi(read(this->path, PWM_PERIOD).c_str());
44 }
```
<span id="page-59-6"></span>**7.9.4.7 PWM::POLARITY exploringBB::PWM::getPolarity ( )** [virtual]

```
95 {
(read(PWM_POLARITY).c_str())==0) return
   PWM::ACTIVE_LOW;
97 else return PWM::ACTIVE HIGH;
98 }
```
<span id="page-59-5"></span>7.9.4.8 void exploringBB::PWM::invertPolarity () [virtual]

```
90 {
91 if (this->getPolarity()==PWM::ACTIVE_LOW) this->
     setPolarity(PWM::ACTIVE_HIGH);
>setPolarity(PWM::ACTIVE_LOW);
93 }
```
<span id="page-59-7"></span>7.9.4.9 bool exploringBB::PWM::isRunning ( ) [virtual]

<span id="page-59-0"></span>118 { 119 string running = [read\(](#page-25-1)this->path, [PWM\\_RUN\)](#page-96-2);<br>120 return (running=="1"); return (running=="1"); 121 }

```
7.9.4.10 int exploringBB::PWM::run ( ) [virtual]
write(PWM_RUN, 1);
116 }
```
<span id="page-60-6"></span>**7.9.4.11 virtual void exploringBB::PWM::setAnalogFrequency ( float** *frequency\_hz* **)** [inline]**,** [virtual]

```
68 { this->analogFrequency = frequency hz; }
```
**7.9.4.12 int exploringBB::PWM::setDutyCycle ( unsigned int** *duration\_ns* **)** [virtual]

```
64 {
65 return write(this->path, PWM_DUTY, duty_ns);
66 }
```
<span id="page-60-4"></span>**7.9.4.13 int exploringBB::PWM::setDutyCycle ( float** *percentage* **)** [virtual]

```
6869 if ((percentage>100.0f)||(percentage<0.0f)) return -1;<br>70 unsigned int period_ns = this->getPeriod();
70 unsigned int period_ns = this->getPeriod();
71 float duty_ns = period_ns * (percentage/100.0f);
>setDutyCycle((unsigned int) duty_ns);<br>73 return 0;
            return 0;
74 }
```

```
7.9.4.14 int exploringBB::PWM::setFrequency ( float frequency_hz ) [virtual]
```
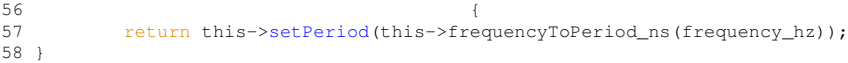

<span id="page-60-0"></span>**7.9.4.15 int exploringBB::PWM::setPeriod ( unsigned int** *period\_ns* **)** [virtual]

38 { 39 return [write\(](#page-26-0)this->path, [PWM\\_PERIOD,](#page-96-0) period\_ns); 40 }

<span id="page-60-5"></span>**7.9.4.16 int exploringBB::PWM::setPolarity ( PWM::POLARITY** *polarity* **)** [virtual]

86 {<br>87 return [write\(](#page-26-0)this->path, [PWM\\_POLARITY,](#page-96-1) polarity); 88 }

## <span id="page-60-2"></span>**7.9.4.17 int exploringBB::PWM::stop ( )** [virtual]

 $\begin{array}{cc}\n 123 & \text{f}\n \text{return}\n \end{array}$ return [write\(](#page-26-0)this->path, [PWM\\_RUN,](#page-96-2) 0); 125 }

The documentation for this class was generated from the following files:

- /home/molloyd/exploringBB/library/gpio[/PWM.h](#page-94-1)
- <span id="page-60-7"></span>• /home/molloyd/exploringBB/library/gpio[/PWM.cpp](#page-94-2)

# **7.10 exploringBB::Servo Class Reference**

An extremely basic [Servo](#page-60-7) class stub – does nothing more than the [PWM](#page-57-0) class but is here for future use.

#include <Servo.h>

Inheritance diagram for exploringBB::Servo:

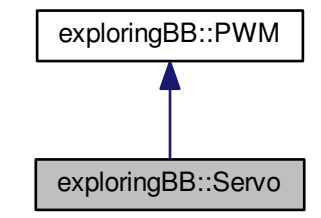

Collaboration diagram for exploringBB::Servo:

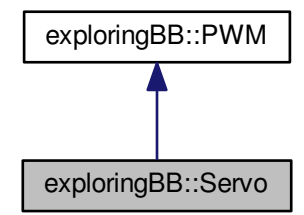

**Public Member Functions**

- [Servo](#page-61-0) (string pinName)
- virtual ∼[Servo](#page-62-0) ()

**Additional Inherited Members**

**7.10.1 Detailed Description**

An extremely basic [Servo](#page-60-7) class stub - does nothing more than the [PWM](#page-57-0) class but is here for future use.

# **7.10.2 Constructor & Destructor Documentation**

<span id="page-61-0"></span>**7.10.2.1 exploringBB::Servo::Servo ( string** *pinName* **)**

29 : [PWM\(](#page-58-3)pinName)

<span id="page-62-0"></span>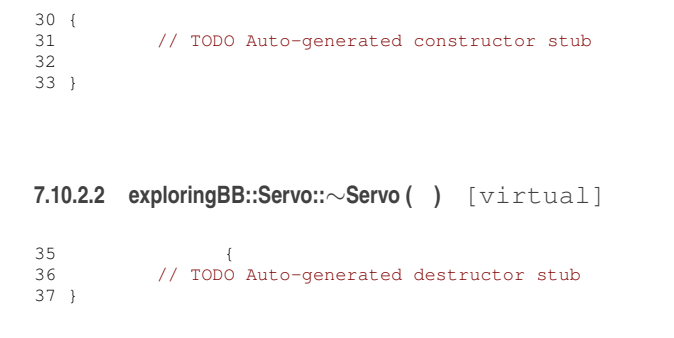

The documentation for this class was generated from the following files:

- /home/molloyd/exploringBB/library/motor[/Servo.h](#page-100-1)
- /home/molloyd/exploringBB/library/motor[/Servo.cpp](#page-100-2)

# **7.11 exploringBB::SevenSegmentDisplay Class Reference**

A class that allows you to drive an array of 7 segment displays using an array of 74XX595 ICs.

```
#include <SevenSegmentDisplay.h>
```
## **Public Member Functions**

- [SevenSegmentDisplay](#page-62-1) [\(SPIDevice](#page-67-0) ∗device, int numberSegments)
- virtual int [write](#page-63-0) (int number)
- virtual int [write](#page-63-1) (float number, int places)
- virtual int [setNumberBase](#page-63-2) (int base)
- virtual int [getNumberBase](#page-63-3) ()
- virtual int [getNumberSegments](#page-63-4) ()
- virtual void [setCommonAnode](#page-63-5) (bool isCommonAnode)
- virtual ∼[SevenSegmentDisplay](#page-62-2) ()

## **7.11.1 Detailed Description**

A class that allows you to drive an array of 7 segment displays using an array of 74XX595 ICs.

## **7.11.2 Constructor & Destructor Documentation**

<span id="page-62-1"></span>**7.11.2.1 exploringBB::SevenSegmentDisplay::SevenSegmentDisplay ( SPIDevice** ∗ *device,* **int** *numberSegments* **)**

The constructor for the 7-segment display that defines the number of segments.

**Parameters**

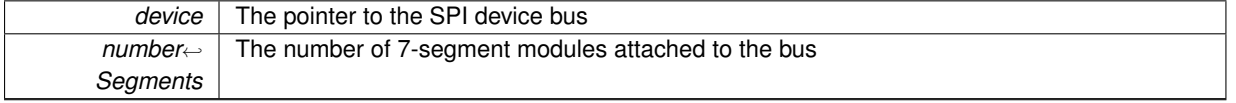

<span id="page-62-2"></span>44 { 45 this->spidevice = device; 46 this->numberSegments = numberSegments; 47 this->numberBase = 10; //decimal by default 48 this->isCommonAnode = false; 49 }

```
7.11.2.2 exploringBB::SevenSegmentDisplay::∼SevenSegmentDisplay ( ) [virtual]
\begin{array}{c} 88 \end{array}>close();
90 }
7.11.3 Member Function Documentation
7.11.3.1 virtual int exploringBB::SevenSegmentDisplay::getNumberBase ( ) [inline], [virtual]
47 { return this->numberBase; }
7.11.3.2 virtual int exploringBB::SevenSegmentDisplay::getNumberSegments ( ) [inline], [virtual]
48 { return this->numberSegments; }
7.11.3.3 virtual void exploringBB::SevenSegmentDisplay::setCommonAnode ( bool isCommonAnode ) [inline],
        [virtual]
49 { this->isCommonAnode = isCommonAnode; }
7.11.3.4 int exploringBB::SevenSegmentDisplay::setNumberBase ( int base ) [virtual]
5152 if (base>16 || base<2) return -1;<br>53 return (this->numberBase = base):
          return (this->numberBase = base);
54 - 17.11.3.5 int exploringBB::SevenSegmentDisplay::write (int number) [virtual]
```

```
56 {
57 // going to send one character for each segment<br>58 municipal character for each segments!
           unsigned char output [this->numberSegments];
59 // output least-significant digit and divide by base<br>60 for(int i=0; i<this->numberSegments; i++){
61 output[i] = this->symbols[number%this->numberBase];
62 if(this->isCommonAnode) output[i]=~output[i]; //invert the bits for common anode
63 number = number/this->numberBase;
64 }
65 this->spidevice->write(output, this->numberSegments);
66 return 0;
67 }
```

```
7.11.3.6 int exploringBB::SevenSegmentDisplay::write ( float number, int places ) [virtual]
```

```
69 {
70 // if the number of places is greater than the number of segments -1, stop.<br>71 if (places>(this->numberSeqments-1)) return -1:
             if (places>(this->numberSegments-1)) return -1;
72 // can display non-decimal floats
73 int intNumber = (int) number;
74 if (places>0) intNumber = (int)(number * places * this->numberBase);<br>75 // going to send one character for each segment
        // going to send one character for each segment
76 unsigned char output[this->numberSegments];
77 // output least-significant digit and divide by base<br>78 for(int i=0; i<this->numberSegments; i++){
79 output[i] = this->symbols[intNumber%this->numberBase];
80 if(i==places) output[i] = output[i] | 0b10000000; // turn on "decimal point"<br>81 if(this->isCommonAnode) output[i]=~output[i]; //invert the bits for common anode
82 intNumber = intNumber/this->numberBase;
83 }
        84 this->spidevice->write(output, this->numberSegments);
85 return 0;
86 }
```
The documentation for this class was generated from the following files:

- /home/molloyd/exploringBB/library/display[/SevenSegmentDisplay.h](#page-88-0)
- /home/molloyd/exploringBB/library/display[/SevenSegmentDisplay.cpp](#page-87-0)

# **7.12 exploringBB::SocketClient Class Reference**

A class that encapsulates a socket client to be used for network communication.

```
#include <SocketClient.h>
```
#### **Public Member Functions**

- [SocketClient](#page-64-0) (std::string serverName, int portNumber)
- virtual int [connectToServer](#page-64-1) ()
- virtual int [disconnectFromServer](#page-65-0) ()
- virtual int [send](#page-65-1) (std::string message)
- virtual std::string [receive](#page-65-2) (int size)
- bool [isClientConnected](#page-65-3) ()
- virtual ∼[SocketClient](#page-64-2) ()

## **7.12.1 Detailed Description**

A class that encapsulates a socket client to be used for network communication.

## **7.12.2 Constructor & Destructor Documentation**

<span id="page-64-0"></span>**7.12.2.1 exploringBB::SocketClient::SocketClient ( std::string** *serverName,* **int** *portNumber* **)**

```
3334 this->socketfd = -1;<br>35 this->server = NULL;35 this->server = NULL;<br>36 this->serverName = s
36 this->serverName = serverName;<br>37 this->portNumber = portNumber;
37 this->portNumber = portNumber;
38 this->isConnected = false;
39 }
```
<span id="page-64-2"></span>**7.12.2.2 exploringBB::SocketClient::**∼**SocketClient ( )** [virtual]

```
\begin{array}{c} \hbox{111} \\ \hline \end{array}112 if (this->isConnected == true) {<br>113 disconnectFromServer();
                disconnectFromServer();
114 }
115 }
```
## **7.12.3 Member Function Documentation**

```
7.12.3.1 int exploringBB::SocketClient::connectToServer ( ) [virtual]
41 {
42
43 socketfd = socket(AF_INET, SOCK_STREAM, 0);<br>44 if (socketfd < 0)!
44 if (socketfd < 0){<br>nerror("Socket
            perror("Socket Client: error opening socket.\n");
46 return 1;
\begin{array}{ccc} 47 & & & \vdots \\ 48 & & & \textbf{s} \end{array}48 server = gethostbyname(serverName.data());<br>49 if (server == NULL) {
         if (server = NULL) {
```

```
50 perror("Socket Client: error - no such host.\binom{n}{n};
               return 1;
52 }
53 bzero((char *) &serverAddress, sizeof(serverAddress));
54 serverAddress.sin_family = AF_INET;
55 bcopy((char *)server->h_addr,(char *)&serverAddress.sin_addr.s_addr, server->h_length);<br>56 serverAddress.sin_port = htons(portNumber);
        serverAddress.sin_port = htons(portNumber);
57
58 if (connect(socketfd, (struct sockaddr *) &serverAddress, sizeof(serverAddress)) < 0){<br>59 perror("Socket Client: error connecting to the server \n"):
             perror("Socket Client: error connecting to the server.\n\cdot \n\cdot;
60 return 1;
61<br>62
62 this->isConnected = true;<br>63 return 0;
         return 0;
64 }
```
<span id="page-65-0"></span>**7.12.3.2** int exploringBB::SocketClient::disconnectFromServer () [virtual]

```
105106 this->isConnected = false;<br>107 close(this->socketfd);
107 close(this->socketfd);<br>108 return 0:
           return 0:
109 }
```
<span id="page-65-3"></span>**7.12.3.3 bool exploringBB::SocketClient::isClientConnected ( )** [inline]

```
57 { return this->isConnected; }
```
**7.12.3.4 string exploringBB::SocketClient::receive ( int** *size =* 1024 **)** [virtual]

```
7778 char readBuffer[size];<br>79 int n = read(this->soc
read(this->socketfd, readBuffer, sizeof(readBuffer));<br>80 if (n < 0){
80 if (n < 0) {<br>81 perror("
      perror("Socket Client: error reading from socket");
8283 return string(readBuffer);
84 }
```
<span id="page-65-1"></span>**7.12.3.5 int exploringBB::SocketClient::send ( std::string** *message* **)** [virtual]

```
6667 const char *writeBuffer = message.data();<br>68 int length = message length();
           int length = message.length();
write(this->socketfd, writeBuffer, length);
70 if (n < 0) {<br>71 percent<sup>1</sup>
71 perror("Socket Client: error writing to socket");<br>72 peturn 1:
         return 1;
73 }
       return 0;
75 }
```
The documentation for this class was generated from the following files:

- /home/molloyd/exploringBB/library/network[/SocketClient.h](#page-104-0)
- /home/molloyd/exploringBB/library/network[/SocketClient.cpp](#page-103-0)

# **7.13 exploringBB::SocketServer Class Reference**

A class that encapsulates a server socket for network communication.

```
#include <SocketServer.h>
```
**Public Member Functions**

- [SocketServer](#page-66-0) (int portNumber)
- virtual int [listen](#page-66-1) ()
- virtual int [send](#page-67-1) (std::string message)
- virtual std::string [receive](#page-66-2) (int size)
- virtual ∼[SocketServer](#page-66-3) ()

#### **7.13.1 Detailed Description**

A class that encapsulates a server socket for network communication.

**7.13.2 Constructor & Destructor Documentation**

<span id="page-66-0"></span>**7.13.2.1 exploringBB::SocketServer::SocketServer ( int** *portNumber* **)**

```
3435 this->socketfd = -1;<br>36 this->clientSocketfd
        this->clientSocketfd = -1;
37 this->portNumber = portNumber;
38 this->clientConnected = false;
39 }
```

```
7.13.2.2 exploringBB::SocketServer::∼SocketServer ( ) [virtual]
```

```
87 {<br>88 close(this->socketfd);
89 close(this->clientSocketfd);
90 }
```
## **7.13.3 Member Function Documentation**

```
7.13.3.1 int exploringBB::SocketServer::listen () [virtual]
```

```
41 {
42 this->socketfd = socket(AF_INET, SOCK_STREAM, 0);
43 if (this->socketfd < 0){
44 perror ("Socket Server: error opening socket.\n");<br>45 perturn 1;
            return 1;46<br>47
47 bzero((char *) &serverAddress, sizeof(serverAddress));<br>48 serverAddress.sin family = AF INET:
        48 serverAddress.sin_family = AF_INET;
49 serverAddress.sin_addr.s_addr = INADDR_ANY;
50 serverAddress.sin_port = htons(this->portNumber);
51 if (bind(socketfd, (struct sockaddr *) &serverAddress, sizeof(serverAddress)) < 0){
52 perror("Socket Server: error on binding the socket.\n");
53 return 1;
54 }
55 :: listen(this->socketfd, 5);
56 socklen_t clientLength = sizeof(this->clientAddress);<br>57 this->clientSocketfd = accept(this->socketfd.
57 this->clientSocketfd = accept(this->socketfd,
58 (struct sockaddr *) &this->clientAddress,<br>59 (sclientLength);
59 & clientLength);<br>60 if (this->clientSocketfd <
        if (this->clientSocketfd < 0){
61 perror("Socket Server: Failed to bind the client socket properly.\n");
62 return 1;
63 }
       .<br>return 0;
65 - 1
```
#### <span id="page-66-2"></span>**7.13.3.2 string exploringBB::SocketServer::receive ( int** *size* **= 1024 ) [virtual]**

```
78 {
79 char readBuffer[size];<br>80 int n = read(this->cli
      int read(this->clientSocketfd, readBuffer, sizeof(readBuffer));
```

```
81 if (n < 0) {<br>82 perror("
       perror("Socket Server: error reading from server socket.");
83 }
84 return string(readBuffer);
85 }
```
<span id="page-67-1"></span>**7.13.3.3 int exploringBB::SocketServer::send ( std::string** *message* **)** [virtual]

```
67 {
68 const char *writeBuffer = message.data();
69 int length = message.length();<br>
70 int n = write(this->clientSocketfd<br>
71 if (n < 0){
        write(this->clientSocketfd, writeBuffer, length);
71 if (n < 0) {<br>72 perror ("s)
perror("Socket Server: error writing to server socket.");<br>73 peturn 1;
        return 1;
74 }
        return 0;
76 }
```
The documentation for this class was generated from the following files:

- /home/molloyd/exploringBB/library/network[/SocketServer.h](#page-105-0)
- <span id="page-67-0"></span>• /home/molloyd/exploringBB/library/network[/SocketServer.cpp](#page-105-1)

# **7.14 exploringBB::SPIDevice Class Reference**

Generic SPI Device class that can be used to connect to any type of SPI device and read or write to its registers.

#include <SPIDevice.h>

Inheritance diagram for exploringBB::SPIDevice:

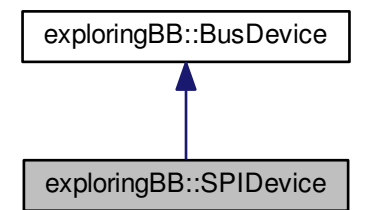

Collaboration diagram for exploringBB::SPIDevice:

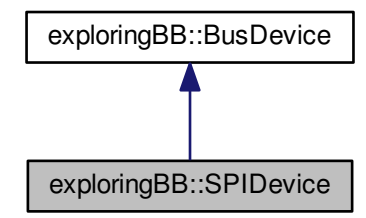

## **Public Types**

• enum [SPIMODE](#page-68-0) {  $MODE0 = 0$  $MODE0 = 0$ ,  $MODE1 = 1$  $MODE1 = 1$ ,  $MODE2 = 2$  $MODE2 = 2$ ,  $MODE3 = 3$  $MODE3 = 3$  } *The SPI Mode.*

### **Public Member Functions**

- [SPIDevice](#page-69-5) (unsigned int [bus,](#page-37-0) unsigned int [device\)](#page-37-1)
- virtual int [open](#page-70-0) ()
- virtual unsigned char [readRegister](#page-70-1) (unsigned int registerAddress)
- virtual unsigned char ∗ [readRegisters](#page-70-2) (unsigned int number, unsigned int fromAddress=0)
- virtual int [writeRegister](#page-74-0) (unsigned int registerAddress, unsigned char value)
- virtual void [debugDumpRegisters](#page-69-1) (unsigned int number=0xff)
- virtual int [write](#page-72-0) (unsigned char value)
- virtual int [write](#page-72-1) (unsigned char value[], int length)
- virtual int [setSpeed](#page-71-0) (uint32\_t speed)
- virtual int [setMode](#page-71-1) [\(SPIDevice::SPIMODE](#page-68-0) mode)
- virtual int [setBitsPerWord](#page-71-2) (uint8\_t bits)
- virtual void [close](#page-69-0) ()
- virtual ∼[SPIDevice](#page-69-6) ()
- virtual int [transfer](#page-72-2) (unsigned char [read\[](#page-25-1)], unsigned char [write\[](#page-72-0)], int length)

## **Additional Inherited Members**

## **7.14.1 Detailed Description**

Generic SPI Device class that can be used to connect to any type of SPI device and read or write to its registers.

## **7.14.2 Member Enumeration Documentation**

#### <span id="page-68-0"></span>**7.14.2.1 enum exploringBB::SPIDevice::SPIMODE**

The SPI Mode.

### **Enumerator**

<span id="page-68-1"></span>*MODE0* Low at idle, capture on rising clock edge.

<span id="page-69-3"></span><span id="page-69-2"></span>*MODE1* Low at idle, capture on falling clock edge. *MODE2* High at idle, capture on falling clock edge. *MODE3* High at idle, capture on rising clock edge.

<span id="page-69-4"></span>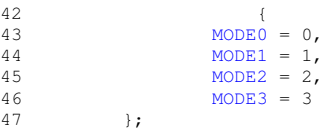

## **7.14.3 Constructor & Destructor Documentation**

<span id="page-69-5"></span>**7.14.3.1 exploringBB::SPIDevice::SPIDevice ( unsigned int** *bus,* **unsigned int** *device* **)**

The constructor for the [SPIDevice](#page-67-0) that sets up and opens the SPI connection. The destructor will close the SPI file connection.

**Parameters**

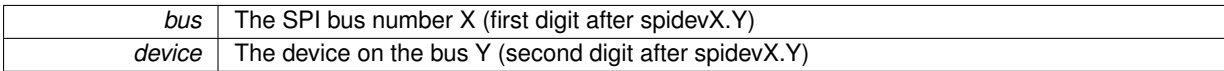

```
51 :
BusDevice(bus, device) {<br>53 stringstream s;
53 stringstream s;<br>54 s << SPT PATH <
SPI_PATHbusdevice;<br>
55 his->filename = string(s.str()):
          this->filename = string(s.str());
SPIDevice::MODE3;<br>57 this->bits = 8;
58 this->speed = 500000;<br>59 this->delay = 0;
59 this->delay = 0;<br>60 this->open();
          >open();
61 }
```
<span id="page-69-6"></span>**7.14.3.2 exploringBB::SPIDevice::**∼**SPIDevice ( )** [virtual]

The destructor closes the SPI bus device

253 {<br>254 this->close(); this-[>close\(](#page-69-0)); 255 }

## **7.14.4 Member Function Documentation**

<span id="page-69-0"></span>**7.14.4.1 void exploringBB::SPIDevice::close ( )** [virtual]

Close the SPI device

Implements [exploringBB::BusDevice.](#page-36-0)

```
::close(>file)>file = -1;
248 }
```
<span id="page-69-1"></span>**7.14.4.2 void exploringBB::SPIDevice::debugDumpRegisters ( unsigned int** *number =* 0xff **)** [virtual]

A simple method to dump the registers to the standard output – useful for debugging

**Parameters**

*number* | the number of registers to dump

Implements [exploringBB::BusDevice.](#page-36-1)

```
178 {
179 cout << "SPI Mode: " << this->mode << endl;
180 cout << "Bits per word: " << (int)this->bits << endl;<br>181 cout << "Max speed: " << this->speed << endl;
181 cout \langle "Max speed: " \langle this->speed \langle endl;<br>181 cout \langle "Max speed: " \langle this->speed \langle endl;
182 cout << "Dumping Registers for Debug Purposes:" << endl;<br>183 unsigned char *registers = this->readRegisters(number):
>readRegisters(number);<br>184 for(int i=0: i<(int)number: i++){
                for(int i=0; i<(int)number; i++){
HEX(*(registers+i)) << "";<br>
186 if (i * 16 == 15) cout << end!
                           if (i%16==15) cout \lt\lt endl;
\frac{187}{188}cout << dec;
189 }
```
#### <span id="page-70-0"></span>**7.14.4.3** int exploringBB::SPIDevice::open () [virtual]

This method opens the file connection to the SPI device.

#### **Returns**

0 on a successful open of the file

Implements [exploringBB::BusDevice.](#page-36-2)

```
67 {
68 //cout << "Opening the file: " << filename.c_str() << endl;
>file:open(filename.c_str(), O_RDWR))<0){<br>70 perror("SPI: Can't open device."):
70 perror("SPI: Can't open device.");<br>71 perun -1:
                   return -1;72 }
>setMode(this->mode)==-1) return -1;<br>74 if (this->setSpeed(this->speed)==-1) return -
           >setSpeed(this->speed)==-1) return -1;
>setBitsPerWord(this->bits)==-1) return -1;<br>76 return 0;
           return 0;
77 }
```
<span id="page-70-1"></span>**7.14.4.4 unsigned char exploringBB::SPIDevice::readRegister ( unsigned int** *registerAddress* **)** [virtual]

A method to read a single register at the SPI address

#### **Parameters**

*registerAddress* | the address of the register from the device datasheet

**Returns**

the character that is returned from the address

Implements [exploringBB::BusDevice.](#page-36-3)

```
108109 unsigned char send[2], receive[2];
110 memset(send, 0, sizeof send);<br>111 memset(receive, 0, sizeof rece
111 memset(receive, 0, sizeof receive);<br>112 send[0] = (unsigned char) (0x80 | r
            send[0] = (unsigned char) (0x80 | registerAddress);113 this->transfer(send, receive, 2);
114 //cout << "The value that was received is: " << (int) receive[1] << endl;
115 return receive[1];
\frac{1}{116} }
```
<span id="page-70-2"></span>**7.14.4.5 unsigned char** ∗ **exploringBB::SPIDevice::readRegisters ( unsigned int** *number,* **unsigned int** *fromAddress =* 0 **)** [virtual]

A method to read a number of registers as a data array

#### **Parameters**

![](_page_71_Picture_312.jpeg)

#### **Returns**

the data array that is returned (memory allocated by the method)

Implements [exploringBB::BusDevice.](#page-36-4)

```
124 (
125 unsigned char* data = new unsigned char[number];<br>126 unsigned char send[number+11. receive[number+11:
             unsigned char send[number+1], receive[number+1];
127 memset(send, 0, sizeof send);
128 send[0] = (unsigned char) (0x80 | 0x40 | fromAddress); //set read bit and MB bit
129 this->transfer(send, receive, number+1);
130 memcpy(data, receive+1, number); //ignore the first (address) byte in the array returned<br>131 return data:
             return data;
132 }
```
#### <span id="page-71-2"></span>**7.14.4.6 int exploringBB::SPIDevice::setBitsPerWord ( uint8\_t** *bits* **)** [virtual]

#### Set the number of bits per word of the SPI bus

#### **Parameters**

![](_page_71_Picture_313.jpeg)

# **7.14.4.7 int exploringBB::SPIDevice::setMode ( SPIDevice::SPIMODE** *mode* **)** [virtual]

#### Set the mode of the SPI bus

 $237$  return  $-1;$ <br>  $238$   $1$ 

 $r$ <sub>return</sub> 0;

#### **Parameters**

238<br>239

<span id="page-71-1"></span>240 }

![](_page_71_Picture_314.jpeg)

```
212 {
213 this->mode = mode;
214 if (ioctl(this->file, SPI_IOC_WR_MODE, &this->mode)==-1){
215 perror("SPI: Can't set SPI mode.");
216 return -1;
\frac{217}{218}218 if (ioctl(this->file, SPI_IOC_RD_MODE, &this->mode)==-1){
219 perror("SPI: Can't get SPI mode.");<br>220 return -1;
221 }<br>222 r
           return 0;223 }
```
### <span id="page-71-0"></span>**7.14.4.8 int exploringBB::SPIDevice::setSpeed ( uint32\_t** *speed* **)** [virtual]

Set the speed of the SPI bus
**Parameters**

*speed* | the speed in Hz

```
195196 this->speed = speed;<br>197 if (ioctl(this->file.
>file, SPI_IOC_WR_MAX_SPEED_HZ, &this->speed)==-1){<br>198 perror("SPI: Can't set max speed HZ"):
                       perror("SPI: Can't set max speed HZ");
199 return -1;
200<br>201>file, SPI_IOC_RD_MAX_SPEED_HZ, &this->speed)==-1){<br>202 perror("SPI: Can't get max speed HZ.");
203 return -1;
\begin{array}{ccc}\n204 & & & \text{ } \\
205 & & & \text{ } \\
\text{ } & & & \text{ } \\
\end{array}.<br>return 0;
206 }
```
<span id="page-72-0"></span>**7.14.4.9 int exploringBB::SPIDevice::transfer ( unsigned char** *send[],* **unsigned char** *receive[],* **int** *length* **)** [virtual]

Generic method to transfer data to and from the SPI device. It is used by the following methods to read and write registers.

### **Parameters**

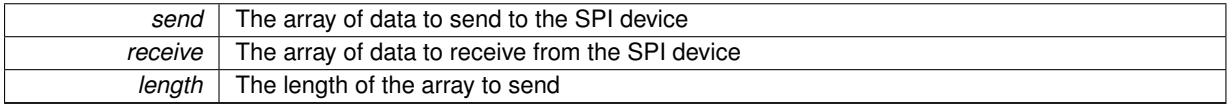

### **Returns**

-1 on failure

```
87transfer;<br>89 transfer.tx buf = (unsigned long)
transfer.tx_buf = (unsigned long) send;<br>90 transfer.rx_buf = (unsigned long) receive;
transfer.len = length;
transfer.speed_hz = this->speed;<br>93 transfer.bits_per_word = this->bits;
transfer.delay_usecs = this->delay;<br>95 int status = ioctl(this->file, SPI
>file,&transfer);<br>96 if (status < 0) {
97 perror("SPI: SPI_IOC_MESSAGE Failed");<br>98 return -1:
         return -1;99<br>100
          return status;
101 }
```
**7.14.4.10 int exploringBB::SPIDevice::write ( unsigned char** *value* **)** [virtual]

#### A write method that writes a single character to the SPI bus

**Parameters**

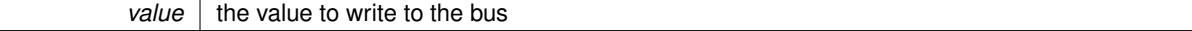

**Returns**

returns 0 if successful

Implements [exploringBB::BusDevice.](#page-36-0)

```
139 {
140 unsigned char null_return = 0x00;
141 //printf("[%02x]", value);
142 this->transfer(&value, &null_return, 1);
143 return 0;
144 }
```
**7.14.4.11 int exploringBB::SPIDevice::write ( unsigned char** *value[],* **int** *length* **)** [virtual]

A write method that writes a block of data of the length to the bus.

### **Parameters**

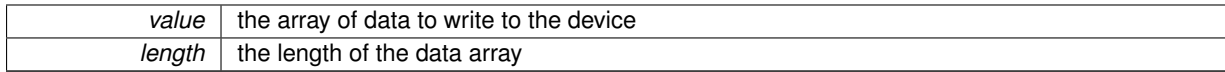

### **Returns**

returns 0 if successful

```
152153 unsigned char null_return = 0x00;<br>154 this->transfer(value, &null_return
>transfer(value, &null_return, length);<br>155 return 0;
          return 0;
156 }
```
**7.14.4.12 int exploringBB::SPIDevice::writeRegister ( unsigned int** *registerAddress,* **unsigned char** *value* **)** [virtual]

Writes a value to a defined register address (check the datasheet for the device)

#### **Parameters**

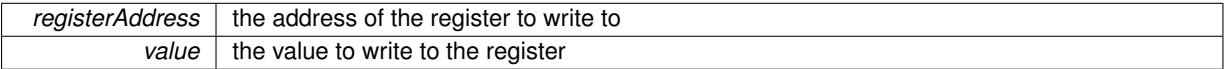

### **Returns**

returns 0 if successful

Implements [exploringBB::BusDevice.](#page-36-1)

```
164165 unsigned char send[2], receive[2];
166 memset(receive, 0, sizeof receive);
167 send[0] = (unsigned char) registerAddress;<br>168 send[1] = value;
168 send[1] = value;<br>169 //cout << "The v
          //cout << "The value that was written is: " << (int) send[1] << endl;
>transfer(send, receive, 2);
171 return 0:
172 }
```
The documentation for this class was generated from the following files:

- /home/molloyd/exploringBB/library/bus[/SPIDevice.h](#page-83-0)
- /home/molloyd/exploringBB/library/bus[/SPIDevice.cpp](#page-83-1)

## <span id="page-74-0"></span>**7.15 exploringBB::StepperMotor Class Reference**

A class to control a stepper motor using a motor driver board, such as the Easy Driver board, or compatible. The class uses five GPIOs to control each motor.

#include <StepperMotor.h>

### **Public Types**

- enum [STEP\\_MODE](#page-75-0) { [STEP\\_FULL,](#page-75-1) [STEP\\_HALF,](#page-75-2) [STEP\\_QUARTER,](#page-75-3) [STEP\\_EIGHT](#page-75-4) }
- enum [DIRECTION](#page-75-5) { [CLOCKWISE,](#page-75-6) [ANTICLOCKWISE](#page-75-7) }

### **Public Member Functions**

- [StepperMotor](#page-76-0) [\(GPIO](#page-40-0) ∗gpio\_MS1, [GPIO](#page-40-0) ∗gpio\_MS2, [GPIO](#page-40-0) ∗gpio\_STEP, [GPIO](#page-40-0) ∗gpio\_SLP, [GPIO](#page-40-0) ∗gpio\_DIR, int speedRPM=60, int stepsPerRevolution=200)
- [StepperMotor](#page-76-1) (int gpio\_MS1, int gpio\_MS2, int gpio\_STEP, int gpio\_SLP, int gpio\_DIR, int speedRPM=60, int stepsPerRevolution=200)
- virtual void [step](#page-78-0) ()
- virtual void [step](#page-78-1) (int numberOfSteps)
- virtual int [threadedStepForDuration](#page-78-2) (int numberOfSteps, int duration ms)
- virtual void [threadedStepCancel](#page-78-3) ()
- virtual void [rotate](#page-77-0) (float degrees)
- virtual void [setDirection](#page-77-1) [\(DIRECTION](#page-75-5) direction)
- virtual [DIRECTION](#page-75-5) [getDirection](#page-76-2) ()
- virtual void [reverseDirection](#page-76-3) ()
- virtual void [setStepMode](#page-77-2) [\(STEP\\_MODE](#page-75-0) mode)
- virtual [STEP\\_MODE](#page-75-0) [getStepMode](#page-76-4) ()
- virtual void [setSpeed](#page-77-3) (float rpm)
- virtual float [getSpeed](#page-76-5) ()
- virtual void [setStepsPerRevolution](#page-77-4) (int steps)
- virtual int [getStepsPerRevolution](#page-76-6) ()
- virtual void [sleep](#page-77-5) ()
- virtual void [wake](#page-78-4) ()
- virtual bool is Asleep ()
- virtual ∼[StepperMotor](#page-76-8) ()

### **Friends**

• void ∗ [threadedStep](#page-78-5) (void ∗value)

### **7.15.1 Detailed Description**

A class to control a stepper motor using a motor driver board, such as the Easy Driver board, or compatible. The class uses five GPIOs to control each motor.

### **7.15.2 Member Enumeration Documentation**

### <span id="page-75-5"></span>**7.15.2.1 enum exploringBB::StepperMotor::DIRECTION**

### **Enumerator**

### *CLOCKWISE*

### <span id="page-75-7"></span><span id="page-75-6"></span>*ANTICLOCKWISE*

<span id="page-75-0"></span>40 { [CLOCKWISE,](#page-75-6) [ANTICLOCKWISE](#page-75-7) };

### **7.15.2.2 enum exploringBB::StepperMotor::STEP\_MODE**

### **Enumerator**

<span id="page-75-2"></span><span id="page-75-1"></span>*STEP\_FULL STEP\_HALF STEP\_QUARTER STEP\_EIGHT*

<span id="page-75-4"></span><span id="page-75-3"></span><sup>39 {</sup> [STEP\\_FULL,](#page-75-1) [STEP\\_HALF,](#page-75-2) [STEP\\_QUARTER,](#page-75-3) [STEP\\_EIGHT](#page-75-4) };

### **7.15.3 Constructor & Destructor Documentation**

<span id="page-76-0"></span>**7.15.3.1 exploringBB::StepperMotor::StepperMotor ( GPIO** ∗ *gpio\_MS1,* **GPIO** ∗ *gpio\_MS2,* **GPIO** ∗ *gpio\_STEP,* **GPIO** ∗ *gpio\_SLP,* **GPIO** ∗ *gpio\_DIR,* **int** *speedRPM =* 60*,* **int** *stepsPerRevolution =* 200 **)**

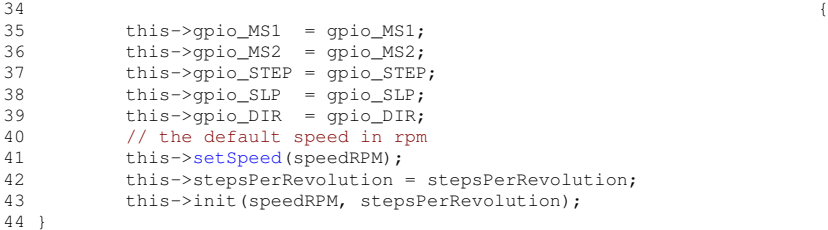

<span id="page-76-1"></span>**7.15.3.2 exploringBB::StepperMotor::StepperMotor ( int** *gpio\_MS1,* **int** *gpio\_MS2,* **int** *gpio\_STEP,* **int** *gpio\_SLP,* **int** *gpio\_DIR,* **int** *speedRPM =* 60*,* **int** *stepsPerRevolution =* 200 **)**

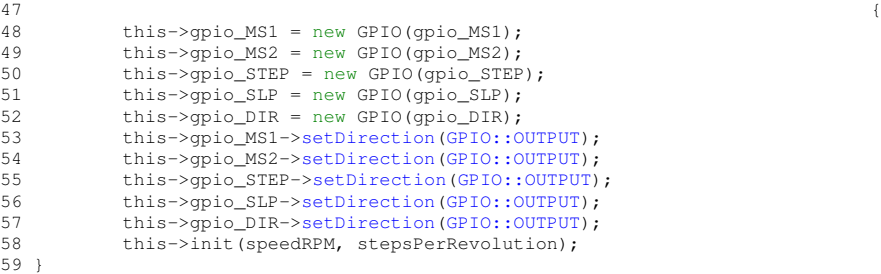

```
7.15.3.3 exploringBB::StepperMotor::∼StepperMotor ( ) [virtual]
```
176 {}

### **7.15.4 Member Function Documentation**

<span id="page-76-2"></span>**7.15.4.1 virtual DIRECTION exploringBB::StepperMotor::getDirection ( )** [inline]**,** [virtual]

<span id="page-76-5"></span>67 { return this->direction; }

**7.15.4.2 virtual float exploringBB::StepperMotor::getSpeed ( )** [inline]**,** [virtual]

<span id="page-76-4"></span>72 { return speed; }

**7.15.4.3 virtual STEP\_MODE exploringBB::StepperMotor::getStepMode ( )** [inline]**,** [virtual]

<span id="page-76-6"></span>70 { return stepMode; }

**7.15.4.4 virtual int exploringBB::StepperMotor::getStepsPerRevolution ( )** [inline]**,** [virtual]

<span id="page-76-7"></span>74 { return stepsPerRevolution; }

**7.15.4.5 virtual bool exploringBB::StepperMotor::isAsleep ( )** [inline]**,** [virtual]

<span id="page-76-3"></span>77 { return asleep; }

7.15.4.6 void exploringBB::StepperMotor::reverseDirection () [virtual]

```
151 {
=CLOCKWISE){<br>153 this->setDirection(ANTI
        >setDirection(ANTICLOCKWISE);
154<br>155>setDirection(CLOCKWISE);
156 }
```
<span id="page-77-0"></span>**7.15.4.7** void exploringBB::StepperMotor::rotate ( float *degrees* ) [virtual]

```
158 {
159 float degreesPerStep = 360.0f/getStepsPerRevolution();
160 int numberOfSteps = floor(((this->delayFactor*degrees)/degreesPerStep)+0.5);
161 //cout << "The number of steps is " << numberOfSteps << endl;
162 //cout << "The delay factor is " << delayFactor << endl;<br>
163 step (number 0f Steps):
               step(numberOfSteps);
164 }
```
<span id="page-77-1"></span>**7.15.4.8 void exploringBB::StepperMotor::setDirection ( DIRECTION** *direction* **)** [virtual]

```
145146 this->direction = direction;
147 if(this->direction==CLOCKWISE) this->gpio_DIR->setValue(
   GPIO::HIGH);
148 else this->gpio_DIR->setValue(GPIO::LOW);
149 }
```
<span id="page-77-3"></span>**7.15.4.9 void exploringBB::StepperMotor::setSpeed ( float** *rpm* **)** [virtual]

```
108 {
109 this->speed = rpm;
110 float delayPerSec = (60/rpm)/stepsPerRevolution; // delay per step in seconds
111 this->uSecDelay = (int)(delayPerSec * 1000 * 1000); // in microseconds
\frac{1}{112} }
```
<span id="page-77-2"></span>**7.15.4.10 void exploringBB::StepperMotor::setStepMode ( STEP\_MODE** *mode* **)** [virtual]

```
82 \hspace{25mm} \longleftrightarrow83 this->stepMode = mode;<br>84 switch(stepMode){
84 switch(stepMode){<br>85 case STEP FULL:
         STEP_FULL:
>setValue(GPIO::LOW);
>setValue(GPIO::LOW);
88 this->delayFactor = 1;<br>89 break;
89 break;<br>90 case STEP HALF
         STEP_HALF:
>setValue(GPIO::HIGH);<br>92 this->gpio_MS2->setValue(GPIO::LOW);
>setValue(GPIO::LOW);<br>his->delayFactor = 2;
                this->delayFactor = 2;
94 break;
95 case STEP_QUARTER:
>setValue(GPIO::LOW);<br>97 this->gpio_MS2->setValue(GPIO::HIGH)
>setValue(GPIO::HIGH);<br>98 this->delayFactor = 4:
                this->delayFactor = 4;99 break;
100 case STEP_EIGHT:
>setValue(GPIO::HIGH);
>setValue(GPIO::HIGH);<br>103 this->delayFactor = 8;
103 this->delayFactor = 8;<br>104 break;
                 break;
105 }
106 }
```
<span id="page-77-4"></span>**7.15.4.11 virtual void exploringBB::StepperMotor::setStepsPerRevolution ( int** *steps* **)** [inline]**,** [virtual]

<span id="page-77-5"></span>73 { stepsPerRevolution = steps; }

```
7.15.4.12 void exploringBB::StepperMotor::sleep ( ) [virtual]
166 {
167 this->asleep = true;<br>168 this->gpio_SLP->setV
            168 this->gpio_SLP->setValue(GPIO::LOW);
169 }
```
<span id="page-78-0"></span>**7.15.4.13** void exploringBB::StepperMotor::step () [virtual]

```
>setValue(GPIO::LOW);
>setValue(GPIO::HIGH);
130 }
```
<span id="page-78-1"></span>**7.15.4.14 void exploringBB::StepperMotor::step ( int** *numberOfSteps* **)** [virtual]

```
114 {
115 //cout << "Doing "<< numberOfSteps << " steps and going to sleep for " << uSecDelay/delayFactor <<
"uS\n";
116 int sleepDelay = uSecDelay/delayFactor;
>reverseDirection();
119 numberOfSteps = -numberOfSteps;
120 \t 1121 for(int i=0; i<numberOfSteps; i++){
>step();<br>123 usleep(sleepD
          usleep(sleepDelay);
124 }
125 }
```
<span id="page-78-3"></span>**7.15.4.15 virtual void exploringBB::StepperMotor::threadedStepCancel ( )** [inline]**,** [virtual]

<span id="page-78-2"></span>64 { this->threadRunning = false: }

**7.15.4.16 int exploringBB::StepperMotor::threadedStepForDuration ( int** *numberOfSteps,* **int** *duration\_ms* **)** [virtual]

```
133134 this->threadedStepNumber = numberOfSteps;<br>135 this->threadedStepPeriod = duration_ms/nu
135 this->threadedStepPeriod = duration_ms/numberOfSteps;<br>136 this->threadRunning = true:
136 this->threadRunning = true;<br>137 if (othread create (\varepsilonthis->thread
&threadedStep, static_cast<void*>(this))){<br>138 perror("StepperMotor: Failed to create the stepping thread"):
138 perror("StepperMotor: Failed to create the stepping thread");<br>139 this->threadRunning = false;
140 return -1;<br>141 }
141<br>142return 0;
143 }
```
<span id="page-78-4"></span>**7.15.4.17** void exploringBB::StepperMotor::wake () [virtual]

```
171 (
172 this->asleep = false;<br>173 this->gpio_SLP->setVa
          >setValue(GPIO::HIGH);
174 }
```
### **7.15.5 Friends And Related Function Documentation**

```
7.15.5.1 void∗ threadedStep ( void ∗ value ) [friend]
179StepperMotor<StepperMotor*>(value);<br>181 while(stepper->threadRunning){
181 while(stepper->threadRunning){<br>182 stepper->step();
                   stepper->step();
```
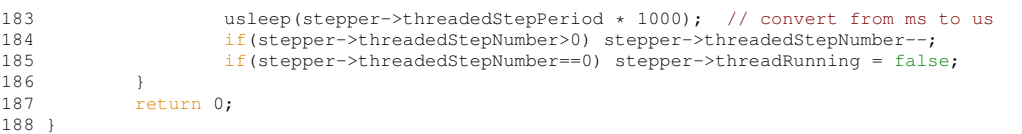

The documentation for this class was generated from the following files:

- /home/molloyd/exploringBB/library/motor[/StepperMotor.h](#page-102-0)
- /home/molloyd/exploringBB/library/motor[/StepperMotor.cpp](#page-101-0)

# **Chapter 8**

# **File Documentation**

## **8.1 /home/molloyd/exploringBB/library/bus/BusDevice.cpp File Reference**

#include "BusDevice.h" Include dependency graph for BusDevice.cpp:

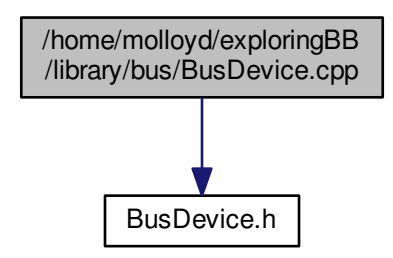

### **Namespaces**

• [exploringBB](#page-24-0)

## **8.2 /home/molloyd/exploringBB/library/bus/BusDevice.h File Reference**

This graph shows which files directly or indirectly include this file:

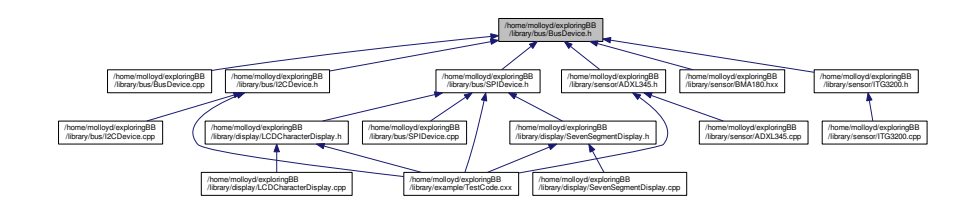

### **Data Structures**

• class [exploringBB::BusDevice](#page-34-0)

*This class is the parent of I2C and SPI devices, so that devices that use both SPI and I2C interfaces can use those interfaces interchangeably. Because it contains abstract methods, the child classes MUST implement the methods that are listed in this class.*

### **Namespaces**

• [exploringBB](#page-24-0)

### **8.3 /home/molloyd/exploringBB/library/bus/I2CDevice.cpp File Reference**

```
#include "I2CDevice.h"
#include <iostream>
#include <sstream>
#include <fcntl.h>
#include <iomanip>
#include <stdio.h>
#include <unistd.h>
#include <sys/ioctl.h>
#include <linux/i2c.h>
#include <linux/i2c-dev.h>
Include dependency graph for I2CDevice.cpp:
```
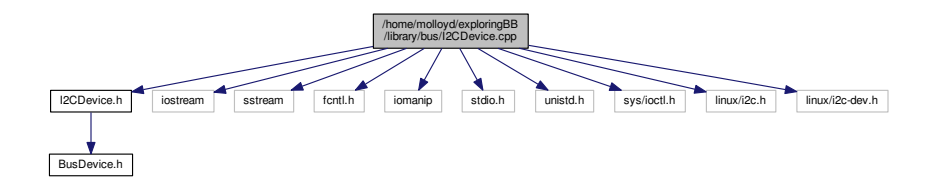

### **Namespaces**

• [exploringBB](#page-24-0)

### **Macros**

• #define  $HEX(x)$  $HEX(x)$  setw(2) << setfill('0') << hex << (int)(x)

### **8.3.1 Macro Definition Documentation**

<span id="page-81-0"></span>**8.3.1.1 #define HEX(** *x* **) setw(2)** << **setfill('0')** << **hex** << **(int)(x)**

## **8.4 /home/molloyd/exploringBB/library/bus/I2CDevice.h File Reference**

#include "BusDevice.h" Include dependency graph for I2CDevice.h:

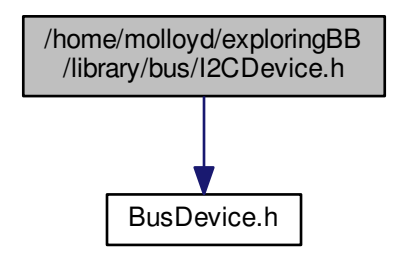

This graph shows which files directly or indirectly include this file:

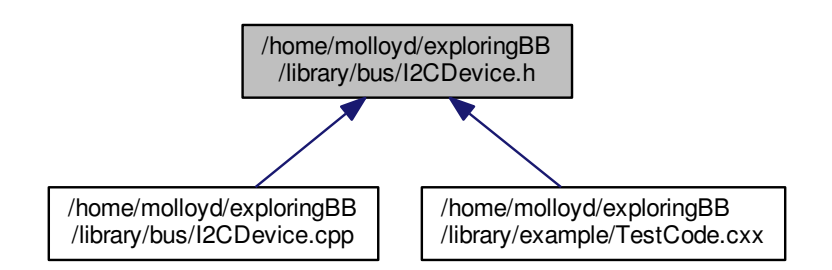

### **Data Structures**

• class [exploringBB::I2CDevice](#page-45-0)

*Generic I2C Device class that can be used to connect to any type of I2C device and read or write to its registers.*

### **Namespaces**

• [exploringBB](#page-24-0)

### **Macros**

- #define [BBB\\_I2C\\_0](#page-83-2) "/dev/i2c-0"
- #define [BBB\\_I2C\\_1](#page-83-3) "/dev/i2c-1"

### **8.4.1 Macro Definition Documentation**

<span id="page-83-2"></span>**8.4.1.1 #define BBB\_I2C\_0 "/dev/i2c-0"**

<span id="page-83-3"></span>**8.4.1.2 #define BBB\_I2C\_1 "/dev/i2c-1"**

### <span id="page-83-1"></span>**8.5 /home/molloyd/exploringBB/library/bus/SPIDevice.cpp File Reference**

```
#include "SPIDevice.h"
#include <iostream>
#include <sstream>
#include <iomanip>
#include <cstring>
#include <string>
#include <unistd.h>
#include <stdio.h>
#include <stdlib.h>
#include <getopt.h>
#include <fcntl.h>
#include <sys/ioctl.h>
#include <linux/types.h>
#include <linux/spi/spidev.h>
Include dependency graph for SPIDevice.cpp:
```
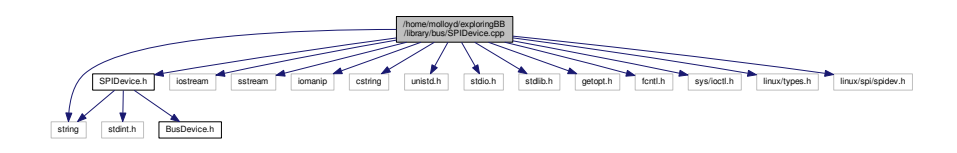

### **Namespaces**

• [exploringBB](#page-24-0)

### **Macros**

• #define  $HEX(x)$  $HEX(x)$  setw(2) << setfill('0') << hex << (int)(x) *Macro for filling in leading 0 on HEX outputs.*

### **8.5.1 Macro Definition Documentation**

<span id="page-83-4"></span>**8.5.1.1 #define HEX(** *x* **) setw(2)** << **setfill('0')** << **hex** << **(int)(x)**

<span id="page-83-0"></span>Macro for filling in leading 0 on HEX outputs.

## **8.6 /home/molloyd/exploringBB/library/bus/SPIDevice.h File Reference**

```
#include <string>
#include <stdint.h>
#include "BusDevice.h"
```
Include dependency graph for SPIDevice.h:

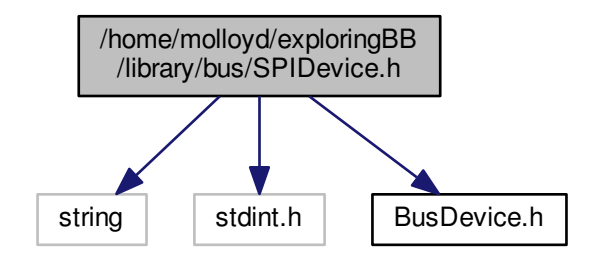

This graph shows which files directly or indirectly include this file:

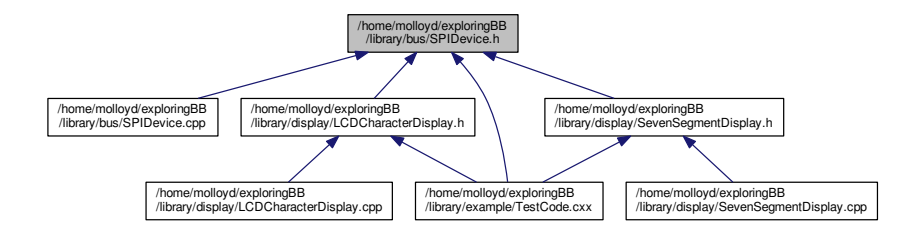

### **Data Structures**

### • class [exploringBB::SPIDevice](#page-67-0)

*Generic SPI Device class that can be used to connect to any type of SPI device and read or write to its registers.*

### **Namespaces**

• [exploringBB](#page-24-0)

### **Macros**

• #define [SPI\\_PATH](#page-84-0) "/dev/spidev"

### **8.6.1 Macro Definition Documentation**

<span id="page-84-0"></span>**8.6.1.1 #define SPI\_PATH "/dev/spidev"**

The general path to an SPI device

## **8.7 /home/molloyd/exploringBB/library/display/LCDCharacterDisplay.cpp File Reference**

```
#include "LCDCharacterDisplay.h"
#include <unistd.h>
Include dependency graph for LCDCharacterDisplay.cpp:
```
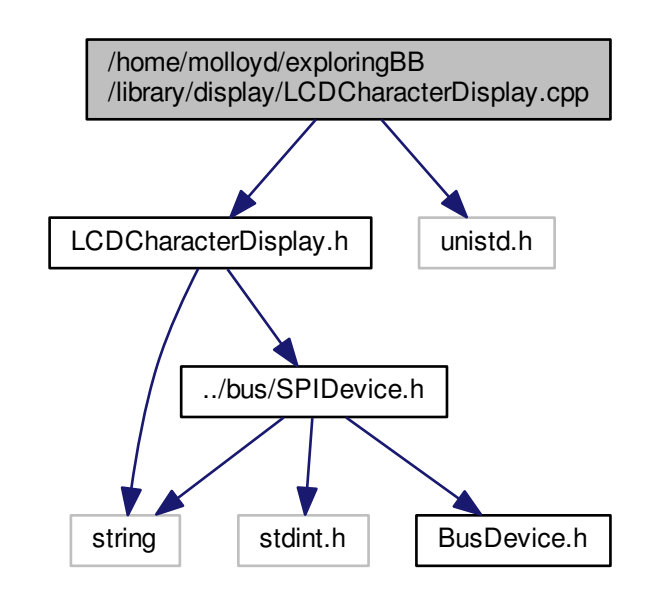

### **Namespaces**

• [exploringBB](#page-24-0)

### **Macros**

- #define [LCD\\_CLEAR\\_DISPLAY](#page-86-0) 0b00000001
- #define [LCD\\_RETURN\\_HOME](#page-86-1) 0b00000010
- #define [LCD\\_ENTRY\\_MODE\\_SET](#page-86-2) 0b00000100
- #define [ENTRY\\_MODE\\_LEFT](#page-86-3) 0b00000010
- #define [ENTRY\\_MODE\\_S](#page-86-4) 0b00000001
- #define [LCD\\_DISPLAY\\_ON\\_OFF](#page-86-5) 0b00001000
- #define [DISPLAY\\_ENTIRE](#page-86-6) 0b00000100
- #define [DISPLAY\\_CURSOR](#page-86-7) 0b00000010
- #define [DISPLAY\\_CURSOR\\_POS](#page-86-8) 0b00000001
- #define [LCD\\_CURSOR\\_DISPLAY](#page-86-9) 0b00010000
- #define [CURSOR\\_DISPLAY\\_SC](#page-86-10) 0b00001000
- #define [CURSOR\\_DISPLAY\\_RL](#page-86-11) 0b00000100
- #define [LCD\\_FUNCTION\\_SET](#page-86-12) 0b00100000
- #define [LCD\\_CGRAM\\_ADDR](#page-86-13) 0b01000000
- #define [LCD\\_DDRAM\\_ADDR](#page-86-14) 0b10000000
- #define [LCD\\_LONG\\_DELAY](#page-86-15) 1520
- #define [LCD\\_SHORT\\_DELAY](#page-86-16) 37
- #define [LCD\\_ROW\\_OFFSET\\_ADDR](#page-86-17) 0x40
- **8.7.1 Macro Definition Documentation**
- <span id="page-86-11"></span>**8.7.1.1 #define CURSOR\_DISPLAY\_RL 0b00000100**
- <span id="page-86-10"></span>**8.7.1.2 #define CURSOR\_DISPLAY\_SC 0b00001000**
- <span id="page-86-7"></span>**8.7.1.3 #define DISPLAY\_CURSOR 0b00000010**
- <span id="page-86-8"></span>**8.7.1.4 #define DISPLAY\_CURSOR\_POS 0b00000001**
- <span id="page-86-6"></span>**8.7.1.5 #define DISPLAY\_ENTIRE 0b00000100**
- <span id="page-86-3"></span>**8.7.1.6 #define ENTRY\_MODE\_LEFT 0b00000010**
- <span id="page-86-4"></span>**8.7.1.7 #define ENTRY\_MODE\_S 0b00000001**
- <span id="page-86-13"></span>**8.7.1.8 #define LCD\_CGRAM\_ADDR 0b01000000**
- <span id="page-86-0"></span>**8.7.1.9 #define LCD\_CLEAR\_DISPLAY 0b00000001**
- <span id="page-86-9"></span>**8.7.1.10 #define LCD\_CURSOR\_DISPLAY 0b00010000**
- <span id="page-86-14"></span>**8.7.1.11 #define LCD\_DDRAM\_ADDR 0b10000000**
- <span id="page-86-5"></span>**8.7.1.12 #define LCD\_DISPLAY\_ON\_OFF 0b00001000**
- <span id="page-86-2"></span>**8.7.1.13 #define LCD\_ENTRY\_MODE\_SET 0b00000100**
- <span id="page-86-12"></span>**8.7.1.14 #define LCD\_FUNCTION\_SET 0b00100000**
- <span id="page-86-15"></span>**8.7.1.15 #define LCD\_LONG\_DELAY 1520**
- <span id="page-86-1"></span>**8.7.1.16 #define LCD\_RETURN\_HOME 0b00000010**
- <span id="page-86-17"></span>**8.7.1.17 #define LCD\_ROW\_OFFSET\_ADDR 0x40**
- <span id="page-86-16"></span>**8.7.1.18 #define LCD\_SHORT\_DELAY 37**

## **8.8 /home/molloyd/exploringBB/library/display/LCDCharacterDisplay.h File Reference**

```
#include "../bus/SPIDevice.h"
#include <string>
```
Include dependency graph for LCDCharacterDisplay.h:

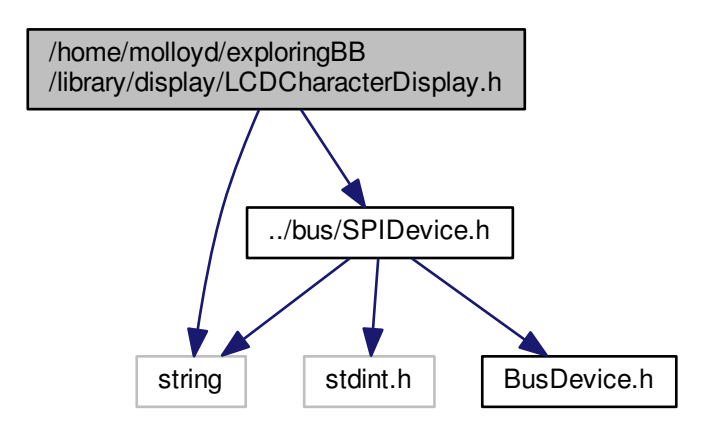

This graph shows which files directly or indirectly include this file:

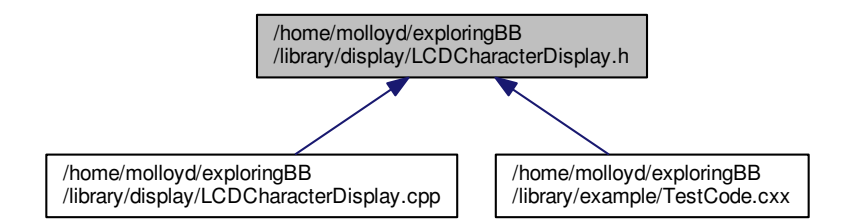

### **Data Structures**

• class [exploringBB::LCDCharacterDisplay](#page-53-0)

*A class that provides an interface to an LCD character module. It provices support for multiple rows and columns and provides methods for formatting and printing text. You should use a 4 wire interface and a 74XX595 to communicate with the display module.*

### **Namespaces**

• [exploringBB](#page-24-0)

## **8.9 /home/molloyd/exploringBB/library/display/SevenSegmentDisplay.cpp File Reference**

#include "SevenSegmentDisplay.h"

Include dependency graph for SevenSegmentDisplay.cpp:

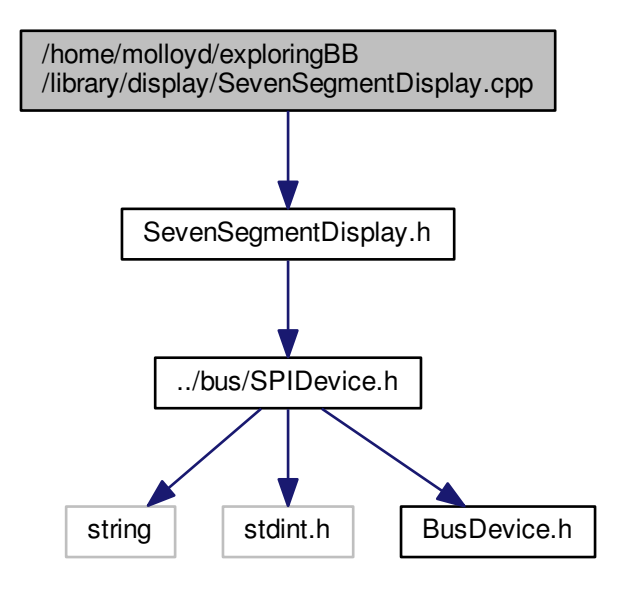

**Namespaces**

• [exploringBB](#page-24-0)

## **8.10 /home/molloyd/exploringBB/library/display/SevenSegmentDisplay.h File Reference**

#include "../bus/SPIDevice.h" Include dependency graph for SevenSegmentDisplay.h:

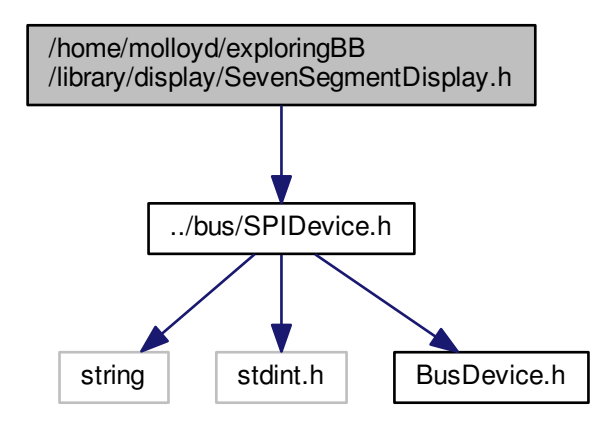

This graph shows which files directly or indirectly include this file:

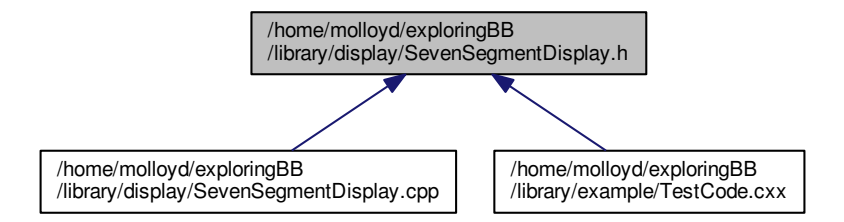

### **Data Structures**

• class [exploringBB::SevenSegmentDisplay](#page-62-0)

*A class that allows you to drive an array of 7 segment displays using an array of 74XX595 ICs.*

### **Namespaces**

• [exploringBB](#page-24-0)

## **8.11 front\_page.cpp File Reference**

## **8.12 /home/molloyd/exploringBB/library/example/TestCode.cxx File Reference**

```
#include <iostream>
#include "gpio/GPIO.h"
#include "gpio/PWM.h"
#include "sensor/ADXL345.h"
#include <unistd.h>
#include <pthread.h>
#include "bus/I2CDevice.h"
#include "bus/SPIDevice.h"
#include "display/SevenSegmentDisplay.h"
#include "display/LCDCharacterDisplay.h"
Include dependency graph for TestCode.cxx:
```
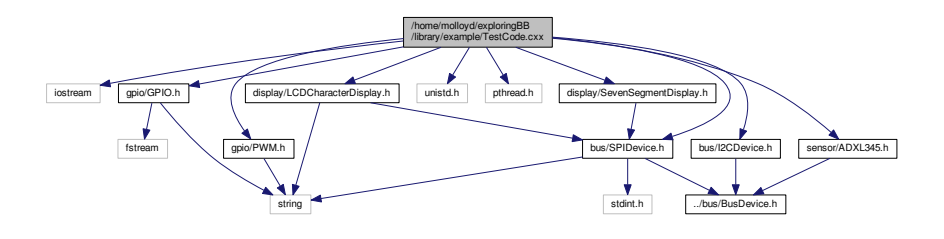

### **Functions**

- int [callbackFunction](#page-90-0) (int var)
- int [main](#page-90-1) ()

### **8.12.1 Function Documentation**

<span id="page-90-0"></span>**8.12.1.1 int callbackFunction ( int** *var* **)**

```
46 {
47 cout << "BBB Button Pressed!" << var << endl;
48 return var;
49 }
```
### <span id="page-90-1"></span>**8.12.1.2 int main ( )**

```
51 {
52<br>53
              int.32 + x = 54;
54
55
56 /*if(getuid() != 0) { 57}cout << "You must run this program as root. Exiting." << endl;
58 return -1:
59 \rightarrow /
60
61 /*SPIDevice spi(1,0);<br>62     ADXL345 accl(6spi):
              ADXL345 acc1(6.8pi);63 acc1.displayPitchAndRoll(100);
6465 I2CDevice i2c(1,0x53);
66 ADXL345 acc2(&i2c);
67 acc2.displayPitchAndRoll(100);*/
68
69
             LCDCharacterDisplaySPIDevice(2,0), 16, 2);
71 display.clear();<br>72 display.setAutos
             display.setAutoscroll(true);
73
74 //display.setScrollDisplayLeft(true);<br>75 //display.setCursorPosition(0,2);
              //display.setCursorPosition(0,2);
76 display.print("Exploring BB");<br>77 //usleep(2000000):
              //usleep(2000000);
78
79 //display.setCursorPosition(1,0);
80 //display.print("by Derek Molloy");
81 //usleep(2000000);
82
83 / *<br>84
84 SevenSegmentDisplay disp(new SPIDevice(1,0), 2);<br>85 //display.setNumberBase(7);
86 for(int i=80; i>=0; i=-){
87 disp.write(i);<br>88 usleen(250000)
88 usleep(250000);
              89 }*/
90
91
92<br>93
93 // SPIDevice spi(1,0); // chip select 0 on bus 1<br>94 // spi.setSpeed(1000000): // set the speed to 1 MHz
94 // spi.setSpeed(1000000); // set the speed to 1 MHz
95 // cout << "The device ID is: " << (int) spi.readRegister(0x00) << endl;
96 // spi.setMode(SPIDevice::MODE3); // set the mode to Mode3<br>97 // spi.writeRegister(0x2D, 0x08); // POWER_CTL for the ADXL345<br>98 // spi.debugDumpRegisters(0x40); // Dump the 64 registers from 0x00
99
100
101
102 /*for(int i=0; i < = 255; i + +){<br>103 spi write((unsigned)
103 spi.write((unsigned int)i);<br>104 usleep(500000);
104<br>105<br>105<br>
\frac{1}{x}<br>
\frac{1}{x}105 }*/
106
107
108
109
110 //cout << "The device ID is: " << (int) spi.readRegister(0x00) << endl;<br>
111 //spi.writeRegister(0x2D, 0x08); //POWER_CTL
111 //spi.writeRegister(0x2D, 0x08); //POWER_CTL<br>112 //spi.writeRegister(0x2D, 0x08); //POWER_CTL
          //spi.debugDumpRegisters(0x40);
```

```
114
115
116 //spi.readRegister(0x80 + 0x32);
117 //spi.readRegister(0x80 + 0x32);
118
119<br>120
120 /*I2C i2c(1,0x53);<br>121 cout << "The addre
                cout << "The address is: " << (int)i2c.readRegister(0x00) << endl;
122 unsigned char* data = i2c.readRegisters(0x40);
123 cout << "The value of the first address is: " << (int) *data << endl;*/
124<br>125
125 /* I2C<br>126 ADXL34!
126 ADXL345 sensor(1, 0x53);<br>127 sensor.readSensorState()
                sensor.readSensorState();
128 cout << "The x acceleration is " << sensor.getAccelerationX() << endl;<br>
129 cout << "The y acceleration is " << sensor.getAccelerationY() << endl;
130 cout \langle The y acceleration is \langle sensor.getAccelerationZ() \langle endl;
131<br>132
                //sensor.updateSensorState();
133<br>134
                //sensor.debugDumpRegisters();
135
136 /*sensor.setResolution(ADXL345::NORMAL);<br>137 sensor.setRange(ADXL345::PLUSMINUS 4 G);
137 sensor.setRange(ADXL345::PLUSMINUS_4_G);<br>138 sensor.readSensorState();
138 sensor.readSensorState();<br>139 //sensor.calculatePitchAn
                //sensor.calculatePitchAndRoll();
140
141 sensor.setResolution(ADXL345::HIGH);<br>142 sensor.setRange(ADXL345::PLUSMINUS)
                sensor.setRange(ADXL345::PLUSMINUS_16_G);
143 sensor.readSensorState():*/
144<br>145
           // sensor.displayPitchAndRoll();
146
147
148
149<br>150
                150 //cout << "**Resolution is: " << (int)sensor.getResolution() << " and Range is: " <<
          (int)sensor.getRange() << endl;
151
152
153<br>154154 /*PWM pwm("pwm_test_P9_22.15");<br>155 //pwm.calibrateAnalogMax(3.318)
                //pwm.calibrateAnalogMax(3.318);
156 //pwm.analogWrite(1.25);
157<br>158pwm.setPeriod(10000);
159 pwm.setDutyCycle(50.0f);<br>160 pwm.setPolarity(PWM::ACT
               pwm.setPolarity(PWM::ACTIVE_LOW);
161 pwm.run() : */162<br>163
163 /*pwm.setPeriod(10000);<br>164 cout << "The period is:
                cout << "The period is: " << pwm.getPeriod() << endl;
165 pwm.setFrequency(1000);<br>166 cout << "The frequency
           cout << "The frequency is: " << pwm.getFrequency() << endl;
167 cout << "The period is: " " cout << "The period" of the period of the period of the period is: " cout << endl; 168 pwm.setPutvCvcle(66.66f):
           pwm.setDutyCycle(66.66f);
169 cout << "The duty cycle is: " << pwm.getDutyCycle() << endl;<br>
170 cout << "The duty cycle% is: " << pwm.getDutyCyclePercent() << endl;<br>
171 cout << "The polarity is: " << pwm.getPolarity() << endl;
172 pwm.invertPolarity();<br>173 cout << "The polarity
173 cout << "The polarity is: " << pwm.getPolarity() << endl;
174 cout << "Is running? " << pwm.isRunning() << endl;<br>
175 pwm.stop();
175 pwm.stop();
176 cout << "Is running? " << pwm.isRunning() << endl;*/
\frac{177}{178}/*
                178 /* cout << "BeagleBone Poll Test" << endl;
179<br>180
180 GPIO inGPIO(48);<br>181 GPIO outGPIO(60)
                GPIO outGPIO(60);
182
183 inGPIO.setDirection(GPIO::INPUT);
184 inGPIO.setEdgeType(GPIO::RISING);<br>185 outGPIO.setDirection(GPIO::OUTPUT
               outGPIO.setDirection(GPIO::OUTPUT);
186<br>187
187 cout << "GPIO(48) has value: " << inGPIO.getValue() << endl;<br>
188 inGPIO.setDebounceTime(200);
188 inGPIO.setDebounceTime(200);<br>189 inCPIO waitForEdge(foallback
                inGPIO.waitForEdge(&callbackFunction);
190 outGPIO.toggleOutput(100);
191 cout << "Poll Started: Press the button:" << endl;<br>192 usleep(10000000);
192 usleep(10000000);<br>193 cout << "Finished
           cout \lt "Finished sleeping for 10 seconds" \lt endl; */
194
195<br>196
                //GPIO outgpio(60);
197 /*gpio.setDirection(OUTPUT);<br>198 apio.setEdge(NONE);
                gpio.setEdge(NONE);
```
113

```
199<br>200
200 for (int i=0; i<100000; i++)<br>
201 apio.setValue(HTGH):
                        gpio.setValue(HIGH);
202 gpio.setValue(LOW);<br>203 \downarrow \star/
203204
205 /*gpio.streamOpen();
206 for (int i=0; i<1000000; i++){
207 gpio.streamWrite(HIGH);
208 gpio.streamWrite(LOW);<br>209 }
\frac{209}{210}210 gpio.streamClose();*/
211
212
213 /*GPIO ingpio(48);<br>214 ingpio setDirectio
214 ingpio.setDirection(INPUT);<br>215 ingpio.setEdge(EALLING);
              ingpio.setEdge(FALLING);
216 for (int i=0; i<10; i++){<br>217 usleep(1000000);
218 cout << "GPIO(48) has value: " << ingpio.getValue() << endl;<br>
219 k/
              \rightarrow \star /
220
221 //cout << "finished" << endl;
222 return 0;
223 }
```
## **8.13 /home/molloyd/exploringBB/library/gpio/GPIO.cpp File Reference**

```
#include "GPIO.h"
#include "util.h"
#include <iostream>
#include <fstream>
#include <string>
#include <sstream>
#include <cstdlib>
#include <cstdio>
#include <fcntl.h>
#include <unistd.h>
#include <sys/epoll.h>
#include <pthread.h>
Include dependency graph for GPIO.cpp:
```
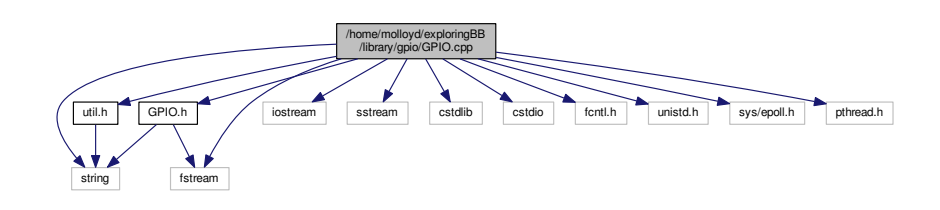

### **Namespaces**

• [exploringBB](#page-24-0)

## **Functions**

- void ∗ [exploringBB::threadedToggle](#page-26-0) (void ∗value)
- void ∗ [exploringBB::threadedPoll](#page-25-0) (void ∗value)

## **8.14 /home/molloyd/exploringBB/library/gpio/GPIO.h File Reference**

#include <string> #include <fstream> Include dependency graph for GPIO.h:

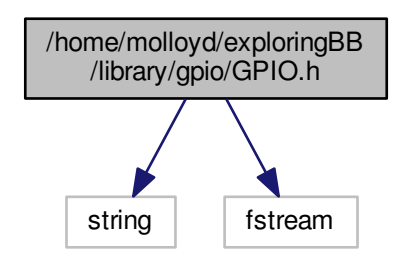

This graph shows which files directly or indirectly include this file:

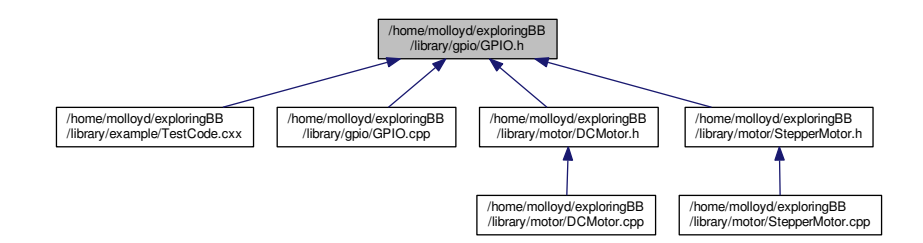

### **Data Structures**

• class [exploringBB::GPIO](#page-40-0)

*[GPIO](#page-40-0) class for input and output functionality on a single [GPIO](#page-40-0) pin.*

### **Namespaces**

• [exploringBB](#page-24-0)

### **Macros**

• #define [GPIO\\_PATH](#page-94-0) "/sys/class/gpio/"

## **Typedefs**

• typedef int(∗ [exploringBB::CallbackType](#page-25-1) )(int)

## **Functions**

- void ∗ [exploringBB::threadedPoll](#page-25-0) (void ∗value)
- void ∗ [exploringBB::threadedToggle](#page-26-0) (void ∗value)

### **8.14.1 Macro Definition Documentation**

<span id="page-94-0"></span>**8.14.1.1 #define GPIO\_PATH "/sys/class/gpio/"**

## **8.15 /home/molloyd/exploringBB/library/gpio/PWM.cpp File Reference**

```
#include "PWM.h"
#include "util.h"
#include <cstdlib>
Include dependency graph for PWM.cpp:
```
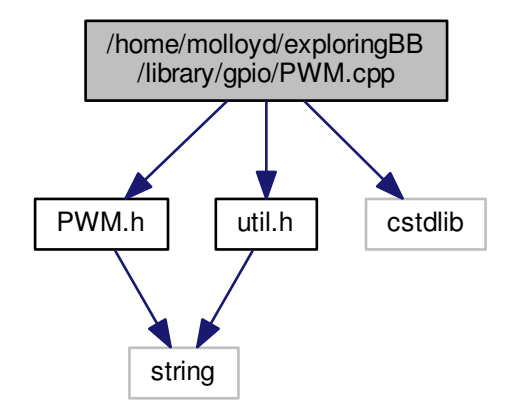

**Namespaces**

• [exploringBB](#page-24-0)

## **8.16 /home/molloyd/exploringBB/library/gpio/PWM.h File Reference**

#include <string>

Include dependency graph for PWM.h:

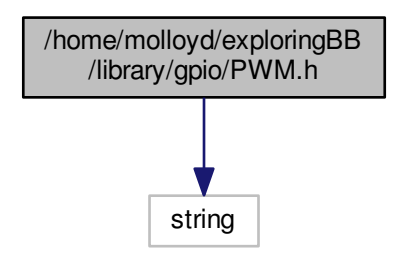

This graph shows which files directly or indirectly include this file:

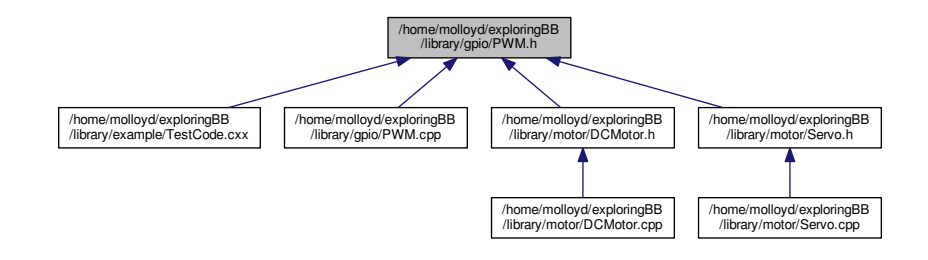

### **Data Structures**

- class [exploringBB::PWM](#page-57-0)
	- *A class to control a basic [PWM](#page-57-0) output you must know the exact sysfs filename for the [PWM](#page-57-0) output.*

### **Namespaces**

• [exploringBB](#page-24-0)

### **Macros**

- #define [PWM\\_PATH](#page-95-0) "/sys/devices/ocp.3/"
- #define [PWM\\_PERIOD](#page-96-0) "period"
- #define [PWM\\_DUTY](#page-95-1) "duty"
- #define [PWM\\_POLARITY](#page-96-1) "polarity"
- #define [PWM\\_RUN](#page-96-2) "run"

### **8.16.1 Macro Definition Documentation**

<span id="page-95-1"></span><span id="page-95-0"></span>**8.16.1.1 #define PWM\_DUTY "duty"**

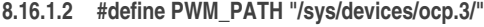

- <span id="page-96-0"></span>**8.16.1.3 #define PWM\_PERIOD "period"**
- <span id="page-96-1"></span>**8.16.1.4 #define PWM\_POLARITY "polarity"**
- <span id="page-96-2"></span>**8.16.1.5 #define PWM\_RUN "run"**

## **8.17 /home/molloyd/exploringBB/library/gpio/util.cpp File Reference**

```
#include "util.h"
#include <iostream>
#include <fstream>
#include <sstream>
Include dependency graph for util.cpp:
```
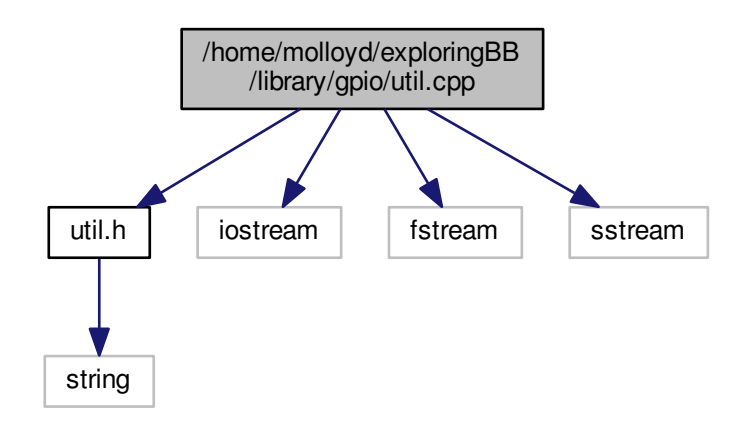

### **Namespaces**

• [exploringBB](#page-24-0)

### **Functions**

- int [exploringBB::write](#page-26-1) (string path, string filename, string value)
- string exploringBB: read (string path, string filename)
- int [exploringBB::write](#page-26-2) (string path, string filename, int value)

### **8.18 /home/molloyd/exploringBB/library/gpio/util.h File Reference**

#include <string>

Include dependency graph for util.h:

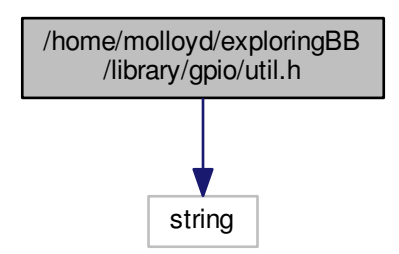

This graph shows which files directly or indirectly include this file:

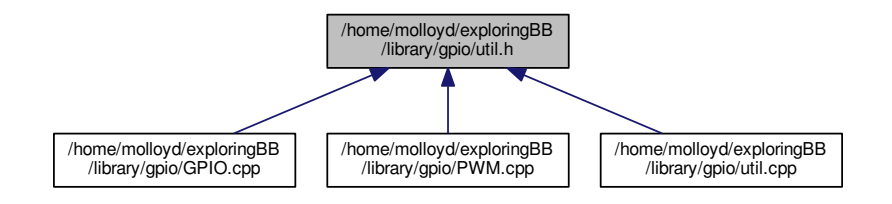

### **Namespaces**

• [exploringBB](#page-24-0)

### **Functions**

- int [exploringBB::write](#page-26-1) (string path, string filename, string value)
- int [exploringBB::write](#page-26-2) (string path, string filename, int value)
- string exploringBB: read (string path, string filename)

## **8.19 /home/molloyd/exploringBB/library/motor/DCMotor.cpp File Reference**

#include "DCMotor.h"

Include dependency graph for DCMotor.cpp:

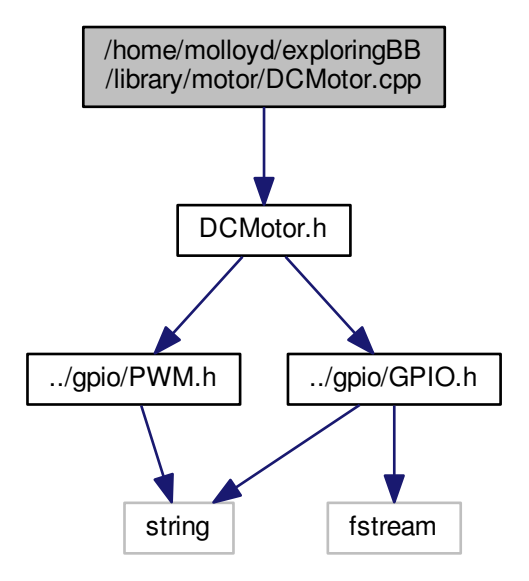

**Namespaces**

• [exploringBB](#page-24-0)

## **8.20 /home/molloyd/exploringBB/library/motor/DCMotor.h File Reference**

```
#include "../gpio/GPIO.h"
#include "../gpio/PWM.h"
```
### Include dependency graph for DCMotor.h:

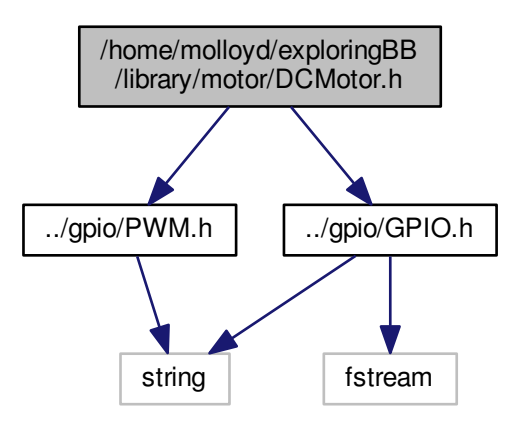

This graph shows which files directly or indirectly include this file:

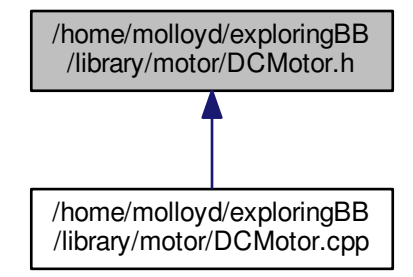

### **Data Structures**

- class [exploringBB::DCMotor](#page-37-1)
	- *A generic DC motor class that controls a motor driver board using a [PWM](#page-57-0) signal,and a [GPIO](#page-40-0) state to control the motor direction.*

### **Namespaces**

• [exploringBB](#page-24-0)

### **Macros**

- #define [DEFAULT\\_DCMOTOR\\_PWM\\_PERIOD](#page-100-0) 4000
- #define [DEFAULT\\_DCMOTOR\\_SPEED](#page-100-1) 50.0f

### **8.20.1 Macro Definition Documentation**

- <span id="page-100-0"></span>**8.20.1.1 #define DEFAULT\_DCMOTOR\_PWM\_PERIOD 4000**
- <span id="page-100-1"></span>**8.20.1.2 #define DEFAULT\_DCMOTOR\_SPEED 50.0f**

## **8.21 /home/molloyd/exploringBB/library/motor/Servo.cpp File Reference**

#include "Servo.h" Include dependency graph for Servo.cpp:

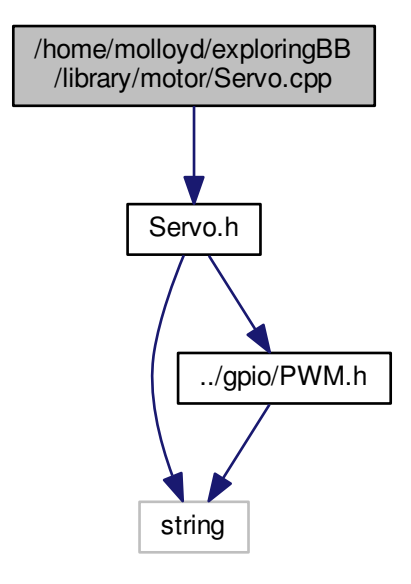

**Namespaces**

• [exploringBB](#page-24-0)

## **8.22 /home/molloyd/exploringBB/library/motor/Servo.h File Reference**

```
#include <string>
#include "../gpio/PWM.h"
```
### Include dependency graph for Servo.h:

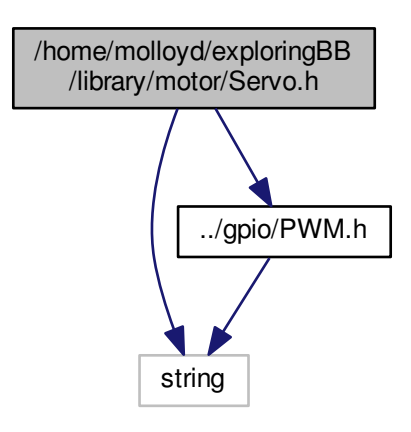

This graph shows which files directly or indirectly include this file:

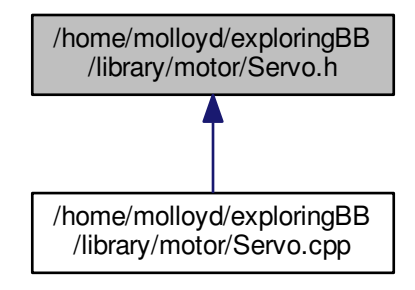

### **Data Structures**

• class [exploringBB::Servo](#page-60-0)

*An extremely basic [Servo](#page-60-0) class stub – does nothing more than the [PWM](#page-57-0) class but is here for future use.*

### **Namespaces**

• [exploringBB](#page-24-0)

## <span id="page-101-0"></span>**8.23 /home/molloyd/exploringBB/library/motor/StepperMotor.cpp File Reference**

#include "StepperMotor.h"

```
#include <iostream>
#include <unistd.h>
#include <cmath>
Include dependency graph for StepperMotor.cpp:
```
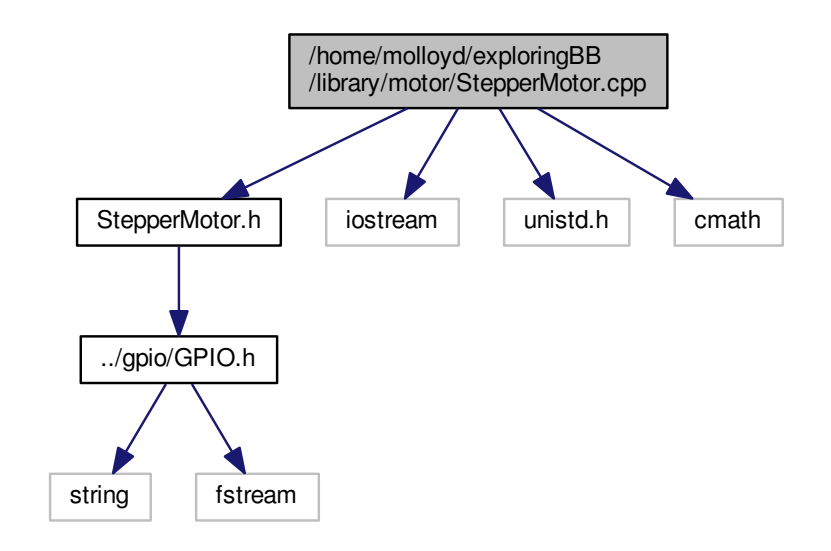

### **Namespaces**

• [exploringBB](#page-24-0)

**Functions**

• void ∗ [exploringBB::threadedStep](#page-25-3) (void ∗value)

## <span id="page-102-0"></span>**8.24 /home/molloyd/exploringBB/library/motor/StepperMotor.h File Reference**

#include "../gpio/GPIO.h"

Include dependency graph for StepperMotor.h:

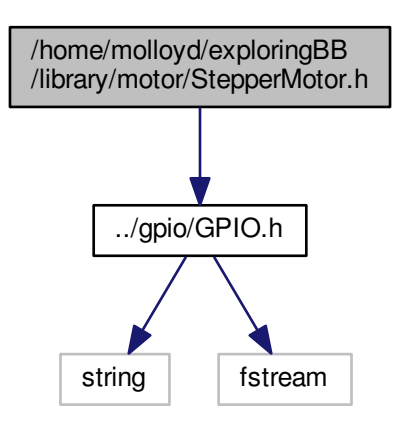

This graph shows which files directly or indirectly include this file:

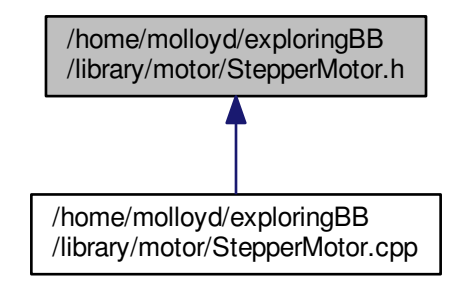

### **Data Structures**

- class [exploringBB::StepperMotor](#page-74-0)
	- *A class to control a stepper motor using a motor driver board, such as the Easy Driver board, or compatible. The class uses five GPIOs to control each motor.*

### **Namespaces**

• [exploringBB](#page-24-0)

### **Functions**

• void ∗ [exploringBB::threadedStep](#page-25-3) (void ∗value)

## **8.25 /home/molloyd/exploringBB/library/network/SocketClient.cpp File Reference**

```
#include "SocketClient.h"
#include <stdio.h>
#include <string.h>
#include <unistd.h>
Include dependency graph for SocketClient.cpp:
```
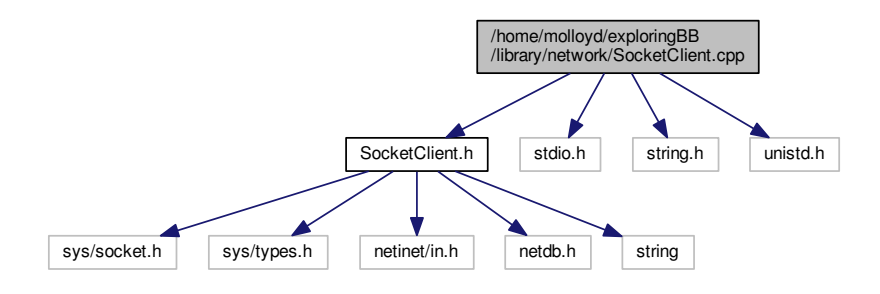

### **Namespaces**

• [exploringBB](#page-24-0)

### **8.26 /home/molloyd/exploringBB/library/network/SocketClient.h File Reference**

```
#include <sys/socket.h>
#include <sys/types.h>
#include <netinet/in.h>
#include <netdb.h>
#include <string>
Include dependency graph for SocketClient.h:
```
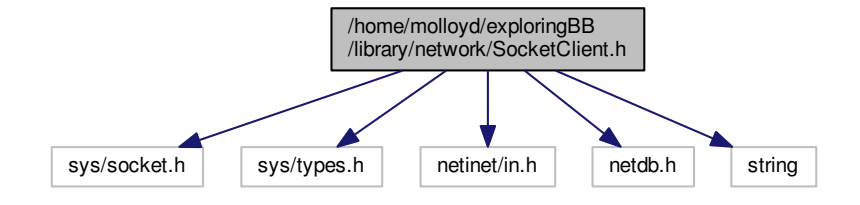

This graph shows which files directly or indirectly include this file:

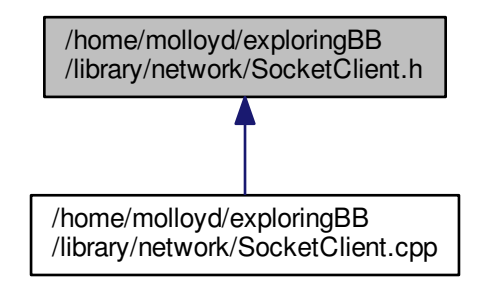

### **Data Structures**

• class [exploringBB::SocketClient](#page-64-0)

*A class that encapsulates a socket client to be used for network communication.*

### **Namespaces**

• [exploringBB](#page-24-0)

## **8.27 /home/molloyd/exploringBB/library/network/SocketServer.cpp File Reference**

```
#include "SocketServer.h"
#include <stdio.h>
#include <stdlib.h>
#include <unistd.h>
#include <string.h>
Include dependency graph for SocketServer.cpp:
```
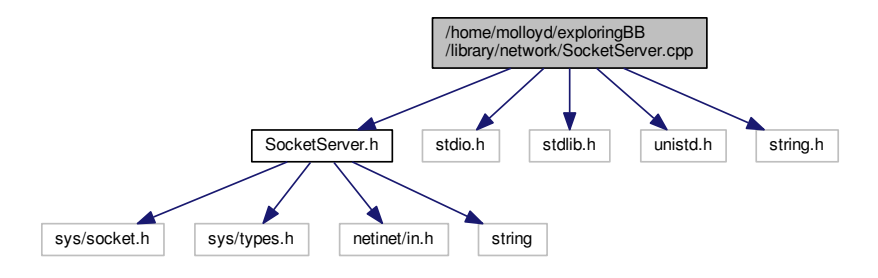

### **Namespaces**

• [exploringBB](#page-24-0)

### **8.28 /home/molloyd/exploringBB/library/network/SocketServer.h File Reference**

```
#include <sys/socket.h>
#include <sys/types.h>
#include <netinet/in.h>
#include <string>
Include dependency graph for SocketServer.h:
```
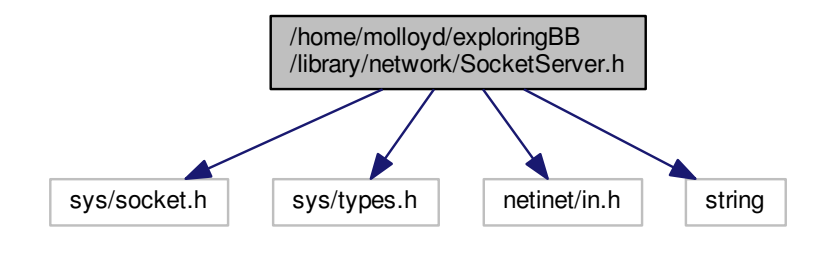

This graph shows which files directly or indirectly include this file:

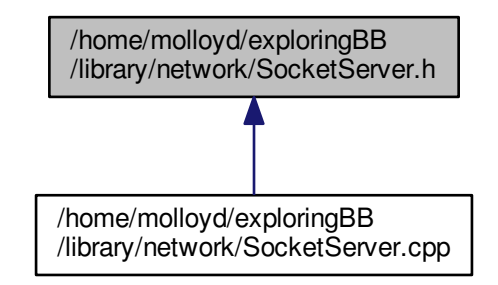

### **Data Structures**

• class [exploringBB::SocketServer](#page-65-0)

*A class that encapsulates a server socket for network communication.*

### **Namespaces**

• [exploringBB](#page-24-0)

### **8.29 /home/molloyd/exploringBB/library/sensor/ADXL345.cpp File Reference**

#include "ADXL345.h"

```
#include <iostream>
#include <unistd.h>
#include <math.h>
#include <stdio.h>
Include dependency graph for ADXL345.cpp:
```
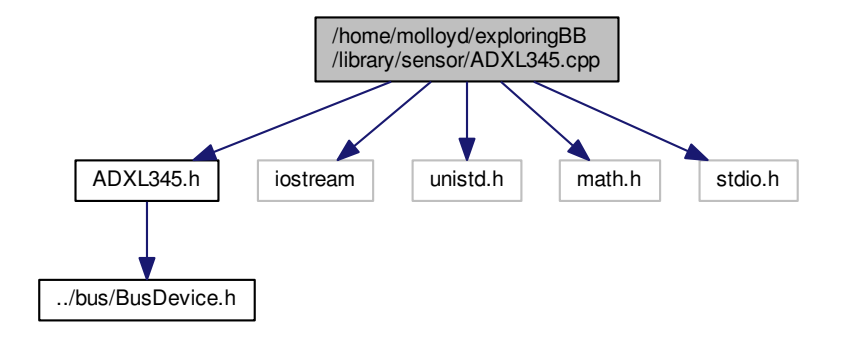

### **Namespaces**

• [exploringBB](#page-24-0)

### **Macros**

- #define [DEVID](#page-108-0) 0x00
- #define [THRESH\\_TAP](#page-109-0) 0x1D
- #define [OFSX](#page-108-1) 0x1E
- #define [OFSY](#page-108-2) 0x1F
- #define [OFSZ](#page-108-3) 0x20
- #define [DUR](#page-108-4) 0x21
- #define [LATENT](#page-108-5) 0x22
- #define [WINDOW](#page-109-1) 0x23
- #define [THRESH\\_ACT](#page-108-6) 0x24
- #define [THRESH\\_INACT](#page-109-2) 0x25
- #define [TIME\\_INACT](#page-109-3) 0x26
- #define [ACT\\_INACT\\_CTL](#page-108-7) 0x27
- #define [THRESH\\_FF](#page-108-8) 0x28
- #define [TIME\\_FF](#page-109-4) 0x29
- #define [TAP\\_AXES](#page-108-9) 0x2A
- #define [ACT\\_TAP\\_STATUS](#page-108-10) 0x2B
- #define [BW\\_RATE](#page-108-11) 0x2C
- #define POWER CTL 0x2D
- #define [INT\\_ENABLE](#page-108-13) 0x2E
- #define [INT\\_MAP](#page-108-14) 0x2F
- #define [INT\\_SOURCE](#page-108-15) 0x30
- #define [DATA\\_FORMAT](#page-108-16) 0x31
- #define [DATAX0](#page-108-17) 0x32
- #define [DATAX1](#page-108-18) 0x33
- #define [DATAY0](#page-108-19) 0x34
- #define [DATAY1](#page-108-20) 0x35
- #define [DATAZ0](#page-108-0) 0x36
- #define [DATAZ1](#page-108-1) 0x37
- #define [FIFO\\_CTL](#page-108-2) 0x38
- #define [FIFO\\_STATUS](#page-108-3) 0x39

#### **8.29.1 Macro Definition Documentation**

- **8.29.1.1 #define ACT\_INACT\_CTL 0x27**
- **8.29.1.2 #define ACT\_TAP\_STATUS 0x2B**
- **8.29.1.3 #define BW\_RATE 0x2C**
- **8.29.1.4 #define DATA\_FORMAT 0x31**
- **8.29.1.5 #define DATAX0 0x32**
- **8.29.1.6 #define DATAX1 0x33**
- **8.29.1.7 #define DATAY0 0x34**
- **8.29.1.8 #define DATAY1 0x35**
- <span id="page-108-0"></span>**8.29.1.9 #define DATAZ0 0x36**
- <span id="page-108-1"></span>**8.29.1.10 #define DATAZ1 0x37**
- **8.29.1.11 #define DEVID 0x00**
- **8.29.1.12 #define DUR 0x21**
- <span id="page-108-2"></span>**8.29.1.13 #define FIFO\_CTL 0x38**
- <span id="page-108-3"></span>**8.29.1.14 #define FIFO\_STATUS 0x39**
- **8.29.1.15 #define INT\_ENABLE 0x2E**
- **8.29.1.16 #define INT\_MAP 0x2F**
- **8.29.1.17 #define INT\_SOURCE 0x30**
- **8.29.1.18 #define LATENT 0x22**
- **8.29.1.19 #define OFSX 0x1E**
- **8.29.1.20 #define OFSY 0x1F**
- **8.29.1.21 #define OFSZ 0x20**
- **8.29.1.22 #define POWER\_CTL 0x2D**
- **8.29.1.23 #define TAP\_AXES 0x2A**
- **8.29.1.24 #define THRESH\_ACT 0x24**
- **8.29.1.25 #define THRESH\_FF 0x28**
- **8.29.1.26 #define THRESH\_INACT 0x25**
- **8.29.1.27 #define THRESH\_TAP 0x1D**
- **8.29.1.28 #define TIME\_FF 0x29**
- **8.29.1.29 #define TIME\_INACT 0x26**
- **8.29.1.30 #define WINDOW 0x23**

## **8.30 /home/molloyd/exploringBB/library/sensor/ADXL345.h File Reference**

```
#include "../bus/BusDevice.h"
Include dependency graph for ADXL345.h:
```
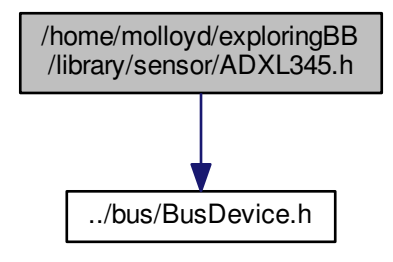

This graph shows which files directly or indirectly include this file:

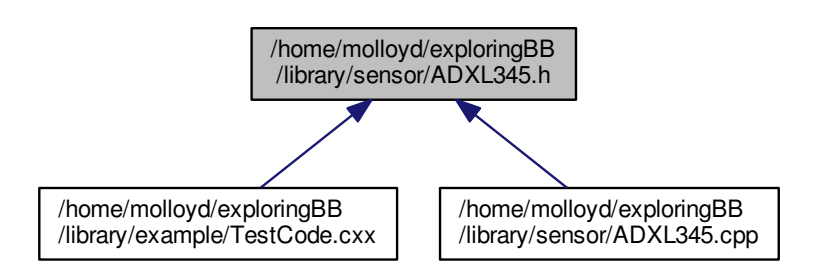

## **Data Structures**

• class [exploringBB::ADXL345](#page-28-0)

*Specific class for the [ADXL345](#page-28-0) Accelerometer.*

## **Namespaces**

• [exploringBB](#page-24-0)

#### **Macros**

• #define [BUFFER\\_SIZE](#page-110-0) 0x40 *The ADXL345 has 0x40 registers (0x01 to 0x1C are reserved and should not be accessed)*

## **8.30.1 Macro Definition Documentation**

<span id="page-110-0"></span>**8.30.1.1 #define BUFFER\_SIZE 0x40**

The ADXL345 has 0x40 registers (0x01 to 0x1C are reserved and should not be accessed)

## **8.31 /home/molloyd/exploringBB/library/sensor/BMA180.cxx File Reference**

```
#include "BMA180.h"
#include <math.h>
#include <unistd.h>
#include <stdio.h>
Include dependency graph for BMA180.cxx:
```
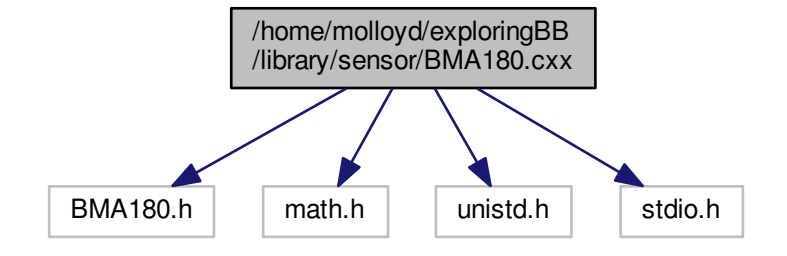

#### **Namespaces**

• [exploringBB](#page-24-0)

## **Macros**

- #define [ACC\\_X\\_LSB](#page-111-0) 0x02
- #define [ACC\\_X\\_MSB](#page-111-1) 0x03
- #define [ACC\\_Y\\_LSB](#page-111-2) 0x04
- #define [ACC\\_Y\\_MSB](#page-111-3) 0x05
- #define [ACC\\_Z\\_LSB](#page-111-4) 0x06
- #define [ACC\\_Z\\_MSB](#page-111-5) 0x07
- #define [BMA\\_TEMP](#page-111-6) 0x08
- #define [BMA\\_RANGE](#page-111-7) 0x35
- #define [BMA\\_BANDWIDTH](#page-111-8) 0x20
- #define [MODE\\_CONFIG](#page-111-9) 0x30
- **8.31.1 Macro Definition Documentation**
- <span id="page-111-0"></span>**8.31.1.1 #define ACC\_X\_LSB 0x02**
- <span id="page-111-1"></span>**8.31.1.2 #define ACC\_X\_MSB 0x03**
- <span id="page-111-2"></span>**8.31.1.3 #define ACC\_Y\_LSB 0x04**
- <span id="page-111-3"></span>**8.31.1.4 #define ACC\_Y\_MSB 0x05**
- <span id="page-111-4"></span>**8.31.1.5 #define ACC\_Z\_LSB 0x06**
- <span id="page-111-5"></span>**8.31.1.6 #define ACC\_Z\_MSB 0x07**
- <span id="page-111-8"></span>**8.31.1.7 #define BMA\_BANDWIDTH 0x20**
- <span id="page-111-7"></span>**8.31.1.8 #define BMA\_RANGE 0x35**
- <span id="page-111-6"></span>**8.31.1.9 #define BMA\_TEMP 0x08**
- <span id="page-111-9"></span>**8.31.1.10 #define MODE\_CONFIG 0x30**

# **8.32 /home/molloyd/exploringBB/library/sensor/BMA180.hxx File Reference**

#include "../bus/BusDevice.h" Include dependency graph for BMA180.hxx:

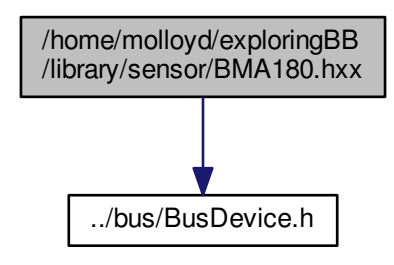

#### **Data Structures**

- class [exploringBB::BMA180](#page-31-0)
	- *A class to control a [BMA180](#page-31-0) accelerometer (untested)*

## **Namespaces**

• [exploringBB](#page-24-0)

## **Macros**

- #define [BUFFER\\_SIZE](#page-112-0) 0x80
- **8.32.1 Macro Definition Documentation**
- <span id="page-112-0"></span>**8.32.1.1 #define BUFFER\_SIZE 0x80**

# **8.33 /home/molloyd/exploringBB/library/sensor/ITG3200.cpp File Reference**

```
#include <stdlib.h>
#include <unistd.h>
#include <fcntl.h>
#include <linux/i2c.h>
#include <linux/i2c-dev.h>
#include <sys/ioctl.h>
#include <stropts.h>
#include <stdio.h>
#include "ITG3200.h"
#include <iostream>
Include dependency graph for ITG3200.cpp:
```
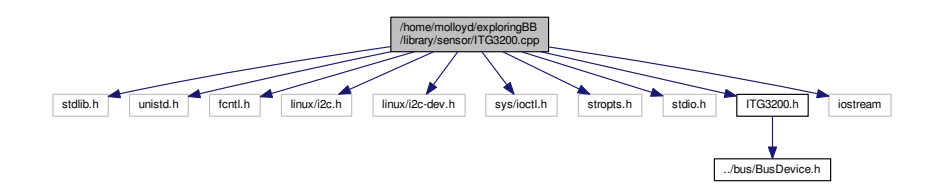

## **Namespaces**

• [exploringBB](#page-24-0)

## **Macros**

- #define [WHOAMI](#page-113-0) 0x00
- #define GYRO X MSB 0x1D
- #define [GYRO\\_X\\_LSB](#page-113-2) 0x1E
- #define [GYRO\\_Y\\_MSB](#page-113-3) 0x1F
- #define [GYRO\\_Y\\_LSB](#page-113-4) 0x20
- #define [GYRO\\_Z\\_MSB](#page-113-5) 0x21
- #define [GYRO\\_Z\\_LSB](#page-113-6) 0x22
- #define [TEMP\\_MSB](#page-113-7) 0x1B
- #define [TEMP\\_LSB](#page-113-8) 0x1C
- #define [INT\\_CFG](#page-113-9) 0x17
- #define [INT\\_STATUS](#page-113-10) 0x1A
- #define [PWR\\_MGM](#page-113-11) 0x3E
- #define [SMPLRT\\_DIV](#page-113-12) 0x15
- #define [DLPF\\_FS](#page-113-13) 0x16
- #define [MAX\\_BUS](#page-113-14) 64
- **8.33.1 Macro Definition Documentation**
- <span id="page-113-13"></span>**8.33.1.1 #define DLPF\_FS 0x16**
- <span id="page-113-2"></span>**8.33.1.2 #define GYRO\_X\_LSB 0x1E**
- <span id="page-113-1"></span>**8.33.1.3 #define GYRO\_X\_MSB 0x1D**
- <span id="page-113-4"></span>**8.33.1.4 #define GYRO\_Y\_LSB 0x20**
- <span id="page-113-3"></span>**8.33.1.5 #define GYRO\_Y\_MSB 0x1F**
- <span id="page-113-6"></span>**8.33.1.6 #define GYRO\_Z\_LSB 0x22**
- <span id="page-113-5"></span>**8.33.1.7 #define GYRO\_Z\_MSB 0x21**
- <span id="page-113-9"></span>**8.33.1.8 #define INT\_CFG 0x17**
- <span id="page-113-10"></span>**8.33.1.9 #define INT\_STATUS 0x1A**
- <span id="page-113-14"></span>**8.33.1.10 #define MAX\_BUS 64**
- <span id="page-113-11"></span>**8.33.1.11 #define PWR\_MGM 0x3E**
- <span id="page-113-12"></span>**8.33.1.12 #define SMPLRT\_DIV 0x15**
- <span id="page-113-8"></span>**8.33.1.13 #define TEMP\_LSB 0x1C**
- <span id="page-113-7"></span>**8.33.1.14 #define TEMP\_MSB 0x1B**
- <span id="page-113-0"></span>**8.33.1.15 #define WHOAMI 0x00**

# **8.34 /home/molloyd/exploringBB/library/sensor/ITG3200.h File Reference**

#include "../bus/BusDevice.h" Include dependency graph for ITG3200.h:

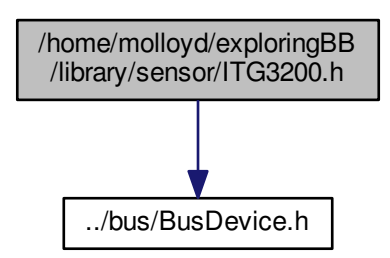

This graph shows which files directly or indirectly include this file:

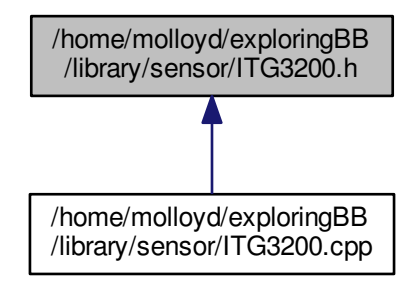

## **Data Structures**

- class [exploringBB::ITG3200](#page-50-0)
	- *A class to interface with the [ITG3200](#page-50-0) gyroscope (untested)*

#### **Namespaces**

• [exploringBB](#page-24-0)

## **Macros**

- #define [BUFFER\\_SIZE](#page-114-0) 0x3E
- #define [SENSITIVITY](#page-114-1) 14.375

## **8.34.1 Macro Definition Documentation**

- <span id="page-114-0"></span>**8.34.1.1 #define BUFFER\_SIZE 0x3E**
- <span id="page-114-1"></span>**8.34.1.2 #define SENSITIVITY 14.375**

# **Index**

**ACTIVE HIGH** exploringBB::PWM, [45](#page-58-0) ACTIVE\_LOW exploringBB::PWM, [45](#page-58-0) ANTICLOCKWISE exploringBB::DCMotor, [25](#page-38-0) exploringBB::StepperMotor, [62](#page-75-0) BOTH exploringBB::GPIO, [28](#page-41-0) **CLOCKWISE** exploringBB::DCMotor, [25](#page-38-0) exploringBB::StepperMotor, [62](#page-75-0) exploringBB::ADXL345 HIGH, [16](#page-29-0) NORMAL, [16](#page-29-0) PLUSMINUS\_16\_G, [16](#page-29-0) PLUSMINUS 2 G, [16](#page-29-0) PLUSMINUS 4 G, [16](#page-29-0) PLUSMINUS 8 G, [16](#page-29-0) exploringBB::DCMotor ANTICLOCKWISE, [25](#page-38-0) CLOCKWISE, [25](#page-38-0) exploringBB::GPIO BOTH, [28](#page-41-0) FALLING, [28](#page-41-0) HIGH, [28](#page-41-0) INPUT, [28](#page-41-0) LOW, [28](#page-41-0) NONE, [28](#page-41-0) OUTPUT, [28](#page-41-0) RISING, [28](#page-41-0) exploringBB::PWM ACTIVE\_HIGH, [45](#page-58-0) ACTIVE\_LOW, [45](#page-58-0) exploringBB::SPIDevice MODE0, [55](#page-68-0) MODE1, [55](#page-68-0) MODE2, [56](#page-69-0) MODE3, [56](#page-69-0) exploringBB::StepperMotor ANTICLOCKWISE, [62](#page-75-0) CLOCKWISE, [62](#page-75-0) STEP\_EIGHT, [62](#page-75-0) STEP\_FULL, [62](#page-75-0) STEP HALF, [62](#page-75-0) STEP\_QUARTER, [62](#page-75-0)

exploringBB::GPIO, [28](#page-41-0) HIGH exploringBB::ADXL345, [16](#page-29-0) exploringBB::GPIO, [28](#page-41-0) INPUT exploringBB::GPIO, [28](#page-41-0) LOW exploringBB::GPIO, [28](#page-41-0) MODE0 exploringBB::SPIDevice, [55](#page-68-0) MODE1 exploringBB::SPIDevice, [55](#page-68-0) MODE2 exploringBB::SPIDevice, [56](#page-69-0) MOD<sub>E3</sub> exploringBB::SPIDevice, [56](#page-69-0) NONE exploringBB::GPIO, [28](#page-41-0) NORMAL exploringBB::ADXL345, [16](#page-29-0) OUTPUT exploringBB::GPIO, [28](#page-41-0) PLUSMINUS 16 G exploringBB::ADXL345, [16](#page-29-0) PLUSMINUS\_2\_G exploringBB::ADXL345, [16](#page-29-0) PLUSMINUS 4 G exploringBB::ADXL345, [16](#page-29-0) PLUSMINUS 8 G exploringBB::ADXL345, [16](#page-29-0) **RISING** exploringBB::GPIO, [28](#page-41-0) STEP\_EIGHT exploringBB::StepperMotor, [62](#page-75-0) STEP\_FULL exploringBB::StepperMotor, [62](#page-75-0) STEP\_HALF exploringBB::StepperMotor, [62](#page-75-0) STEP\_QUARTER exploringBB::StepperMotor, [62](#page-75-0)